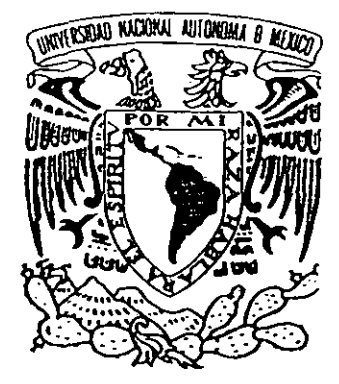

UNIVERSIDAD NACIONAL AUTÓNOMA DE MÉXICO

 $61$ 

FACULTAD DE CIENCIAS

"LA MORTALIDAD EN MÉXICO, ESTIMADA CON EL SISTEMA LOGITO. 1940-2010"

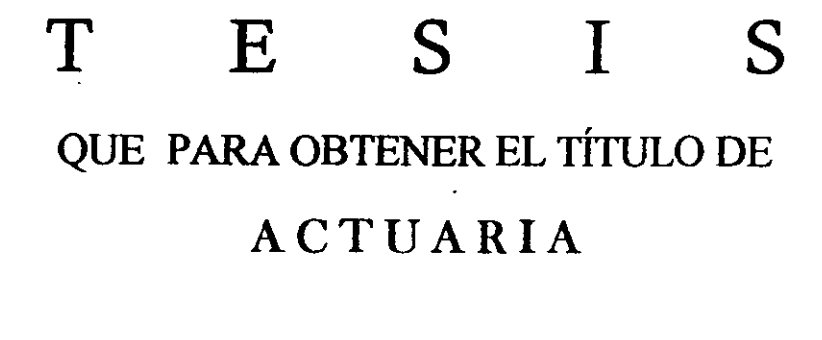

 $\overline{R}$ P  $E$ N E S. T  $\mathbf{A}$  $\ddot{\phantom{0}}$ 

ANAHI MALDONADO HARO

Director de Tesis: M. en D. Alejandro Mina Valdés

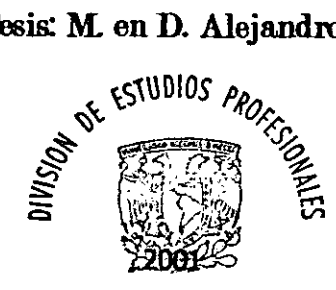

FACULTAD DE CIENCIAS SECCION ESCOLAR

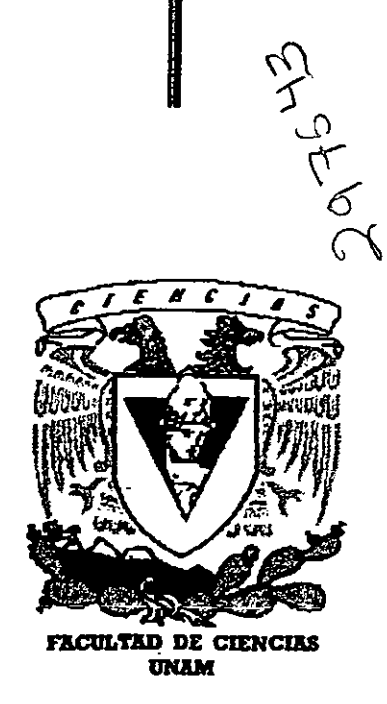

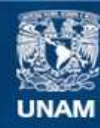

Universidad Nacional Autónoma de México

**UNAM – Dirección General de Bibliotecas Tesis Digitales Restricciones de uso**

# **DERECHOS RESERVADOS © PROHIBIDA SU REPRODUCCIÓN TOTAL O PARCIAL**

Todo el material contenido en esta tesis esta protegido por la Ley Federal del Derecho de Autor (LFDA) de los Estados Unidos Mexicanos (México).

**Biblioteca Central** 

Dirección General de Bibliotecas de la UNAM

El uso de imágenes, fragmentos de videos, y demás material que sea objeto de protección de los derechos de autor, será exclusivamente para fines educativos e informativos y deberá citar la fuente donde la obtuvo mencionando el autor o autores. Cualquier uso distinto como el lucro, reproducción, edición o modificación, será perseguido y sancionado por el respectivo titular de los Derechos de Autor.

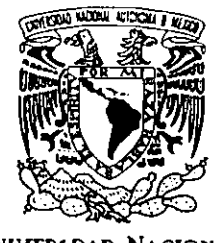

VNIVER DAD NACIONAL AVPNYMA DE MEXICO

> M. EN C. ELENA DE OTEYZA DE OTEYZA Jefa de la División de Estudios Profesionales de la Facultad de Ciencias Presente

Comunicamos a usted que hemos revisado el trabajo de Tesis:

"La mortalidad en México, estimada con el Sistema Logito, 1940-2010"

realizado por ANAHI MALDONADO HARO

con número de cuenta 9653168-6 , pasante de la carrera de Actuaría

Dicho trabajo cuenta con nuestro voto aprobatorio.

### Atentamente

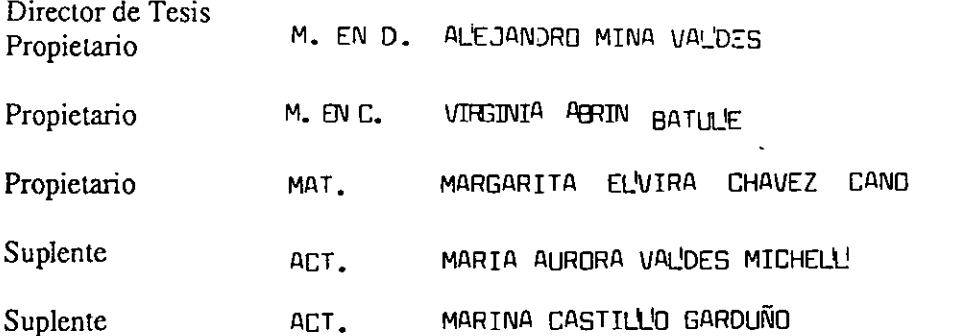

Consejo Departamental de  $M$ ąέ ANTONT S DIAZ

y<br>Karo Bety

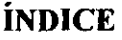

# Dedicatorias yagradec:imientos Introducción

 $\sim$   $\sim$ 

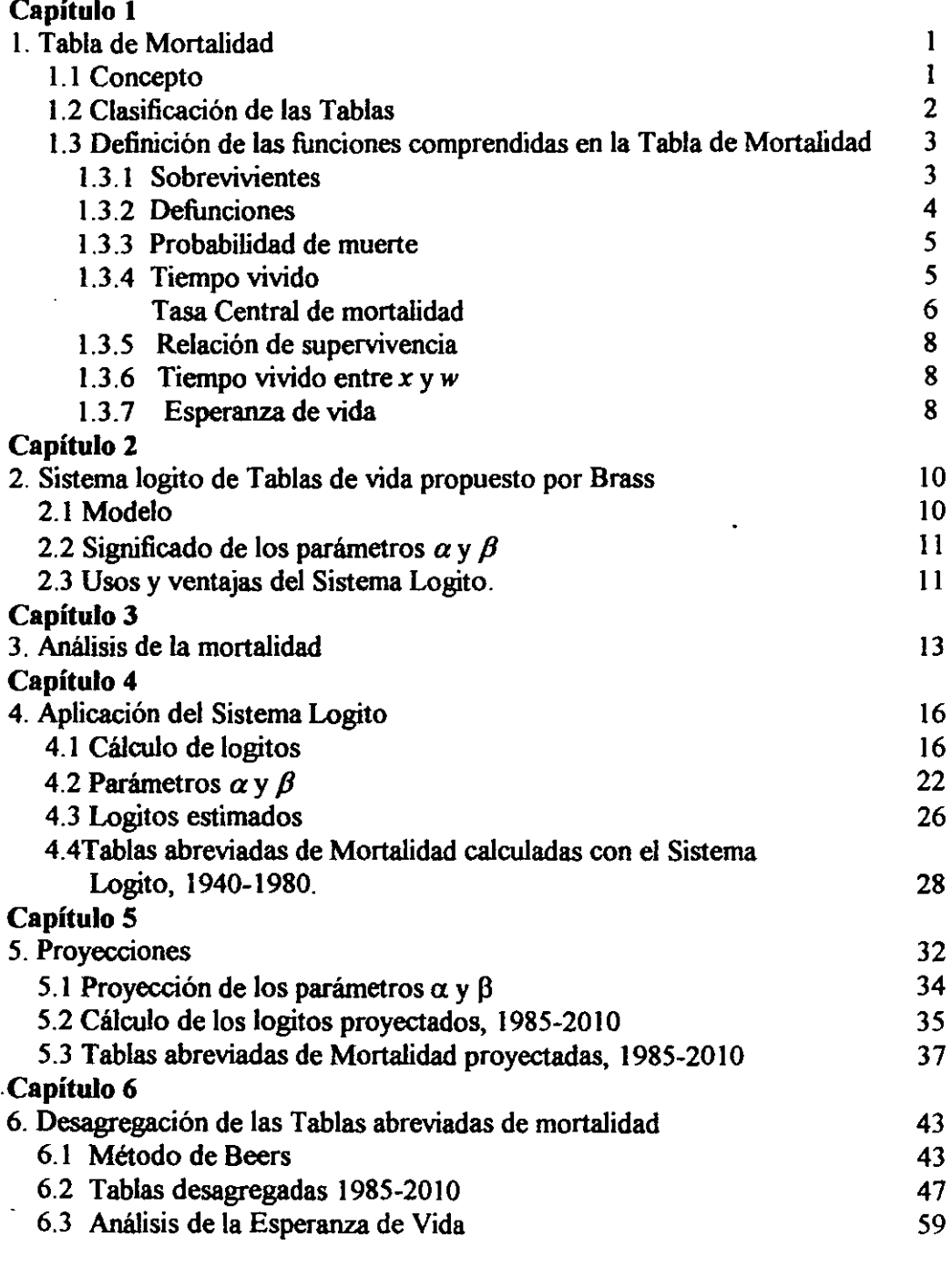

**Conclusiones** Anexos Bibliografia

*"Dios es nuestro amparo yfortaleza, nuestro pronto auxilio ... " Sal.* 46: *1* 

 $\hat{\mathbf{r}}$ 

 $\ddot{\phantom{1}}$ 

*A DIOS, MI TODO* 

 $\ddot{\phantom{a}}$ 

# A MIS PADRES Y HERMANO **POR SU INAGOTABLE AMOR**

 $\mathcal{L}^{\mathcal{L}}(\mathcal{L}^{\mathcal{L}}(\mathcal{L}^{\mathcal{L$ 

 $\mathcal{L}(\mathcal{A})$  and  $\mathcal{L}(\mathcal{A})$  .

 $\mathcal{A}^{\text{max}}_{\text{max}}$  and  $\mathcal{A}^{\text{max}}_{\text{max}}$ 

A MIS AMIGOS POR SU APOYO Y COMPAÑIA

 $\overline{a}$ 

 $\bar{z}$ 

# **INTRODUCCiÓN**

La dinámica poblacional se encuentra establecida por la acción de diversos fenómenos, entre los que destacan, los demográficos, como la mortalidad que ha desempeñado históricamente una labor importante en la determinación del crecimiento socioeconómico de un País. Además de su papel en la designación de la magnitud de la población, la mortalidad también ejerce una influencia en la estructura por edad y sexo.

El objetivo principal de esta investigación es conocer los niveles de mortalidad en el periodo 1940-2010, utilizando el Sistema logito y las Tablas Modelo realizadas por S. Camposortega.

Ahora bien, los niveles de mortalidad pueden ser conocidos por la construcción de Tablas de vida, por ello es que en este trabajo iniciamos conociendo las caracteristicas de éstas, así como sus múltiples usos; siempre es recomendable, para obtener buenos resultados, partir de datos confiables tanto de registros como de censos de población, pero mientras se trabaja en el mejoramiento de estos, se han creado modelos de mortalidad, que de alguna forma se aproximen a la realidad ya que no existe aquel modelo que pueda representar una situación en forma exacta. El Sistema Logito ideado por WilIiam Brass es un modelo que dentro de sus aportaciones, brinda flexibilidad para adaptarse a las caracteristicas reales del fenómeno y utiliza una forma sencilla de cálculo que ayuda, entre otras cosas, a generar tablas de mortalidad, por lo cual se tiene disponible un espacio para hablar sobre la metodologia de este Sistema.

Como se verá en el capitulo 2, el Sistema Logito tiene como base la posible corrección de tablas de mortalidad ya construidas, tomando en cuenta modelos de mortalidad ya elaborados, como se mencionó anteriormente, se utilizarán las realizadas por Camposortega, debido a que son datos confiables que han resultado de un análisis minucioso en el cual se corrigieron gran parte de las irregularidades de los datos, como la subestimación de la mortalidad infantil, las desviaciones originadas por la mala declaración de edad, entre otros problemas detectados en la evaluación de los datos que se resumen en el capitulo 3.

Posteriormente se procede a aplicar las metodologias para así encontrar los valores  $\alpha$  y  $\beta$  del sistema logito que nos ayudará a generar nuevas tablas abreviadas.

El estudio de la mortalidad representa uno de los elementos prioritarios e indispensables en el conocimiento de la evolución poblacional de cualquier país y no menos importante resulta, disponer de proyecciones de la mortalidad y observar el efecto que puedan tener éstas, en el crecimiento futuro de la población.

En este sentido, se presentan aquí proyecciones de la mortalidad por sexo y grupos de edades hasta el año 2010, utilizando los parámetros del Sistema Logito. Finalmente es de gran ayuda tener Tablas de Mortalidad completas, para tal caso, ocupamos el Método Beers que separa un grupo de datos en cinco partes, para así obtener el objetivo buscado, la Mortalidad de 1940-2010.

# **1. TABLA DE MORTALIDAD**

## **1.1** Concepto.

La tabla de mortalidad, también llamada tabla de vida, " es un instrumento o esquema teórico que pennite medir las probabilidades de vida y de muerte de una población, en función de la edad. Dicho esquema provee la más completa descripción estadística de la mortalidad, constituye la base del modelo de población estacionaria." I Proporciona una descripción sumaria de los efectos de las tasas de mortalidad por edades sobre una cohorte de nacimientos, entendiendo por cohorte el número de personas que comparten un mismo evento origen.<sup>2</sup>

En el ámbito demográfico el *uso de la tabla de mortalidad* aporta las características enumeradas a continuación:

1 ) Describe el comportamiento de la mortalidad por edades. Idealmente la mortalidad debería ser nula o casi nula en las primeras edades, aumentando en los 60 o 70 años como se muestra en la gráfica 1.1, pero en la práctica no sucede esto, ya que, como se sabe, la mortalidad es alta al comienzo de la vida, luego baja rápidamente hasta un minimo cercano a cero a los 10 o 12 años, después aumenta en forma lenta hasta los 35 o 40 años y de ahí en adelante crece más rápidamente, llegando a superar incluso los niveles de las primeras edades.

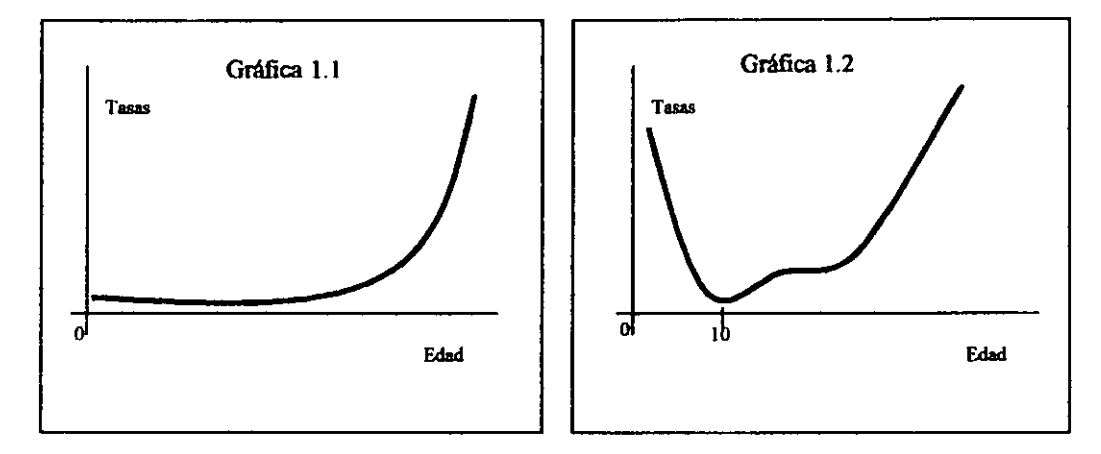

La gráfica 1.2 se observa en forma de U que es, en general, la forma que entre los países se tiene, sin embargo el nivel, así como la relación entre los diferentes intervalos de edades varía notablemente.

2) Permite obtener medidas convencionales de la mortalidad como probabilidades, medidas que son más apropiadas que las tasas de mortalidad, ya sea para calcular los sobrevivientes de una población, para combinarlas con probabilidades de otros grupos de edades o para derivar relaciones analíticas entre las diversas variables demográficas.

3) Proporciona una medida resumen de la mortalidad, que es la esperanza de vida al nacer, conocida como el mejor indicador del nivel general de mortalidad de una población. La esperanza de vida al nacer es un indicador estadístico demográfico, que sintetiza en un sólo número las condiciones generales de mortalidad de una población humana en un momento detenninado. Este

<sup>&#</sup>x27;Ortega Antonio, "Conceptos y funciones de la Tabla", *Tablas de Mortalidad,* Centro latinoamericano de Demograf13, San José Costa Rica, 1987

<sup>2</sup> A. Mina Valdés, *Elaboración y utilidad de la Tabla Abreviada de Mortalidad,* Serie: Notas de Clase, Vínculos Matemáticos #138,1992. UNAM, Noviembre 2000. pag. 21.

refleja las condiciones médico sanitarias y el desarrollo económico, social y cultural de la sociedad en su conjunto. También posee un gran poder de discriminación pues no se ve influenciado por la estructura de edad de la población y permite evaluar el impacto de una causa (o grupos de causas) de muerte. Es por ello que es utilizada con frecuencia por políticos y decisores de todo tipo para analizar las realidades socioeconómicas y sanitarias de una región.

4) La tabla de mortalidad puede ser asimilada a un modelo teórico de población, llamado población estacionaria, la cual se llega manteniendo la mortalidad por edades y los nacimientos constantes en el tiempo. Como consecuencia de estos supuestos, la población total y la distribución por edades permanecen invariables, la tasa de natalidad es igual a la de mortalidad, y por tanto, la tasa de crecimiento natural es igual a cero. Dicho modelo proporciona las relaciones de supervivencia necesarias para proyectar la población por edades, y permite hacer estudios de la estructura y la dinámica de la población.

5) Puesto que la mortalidad y la medición de ésta se ve involucrada en la mayoría de los estudios demográficos, la tabla mortalidad permite efectuar diversas aplicaciones en una gran variedad de problemas, entre los cuales puede mencionarse, la estimación del nivel y la tendencia de la mortalidad, la evaluación de programas de salud, los estudios de fecundidad como calcular la tasa neta de reproducción, migración, estructura y crecimiento. Así mismo, la tabla puede ser usada, en el análisis de diversas características socioeconómicas de la población, tales como la fuerza de trabajo, la población en edad escolar y la regulación de los sistemas de jubilaciones y pensiones, para las personas de la tercera edad.

6) Una aplicación fundamental en la carrera de Actuaria es el cálculo de las primas de seguros.

# 1.2 Clasificación de las Tablas.

Se mencionarán dos clasificaciones principales<sup>3</sup>:

- a. De acuerdo al periodo de tiempo o de referencia que comprenden, y
- b. Según la extensión del intervalo de edades en que los datos son presentados.

a. De acuerdo al periodo de referencia que cubre, las tablas de mortalídad pueden clasificarse en *tablas por generaciones y tablas del momento.* 

Las *tablas por generaciones.* Son aquellas en las cuales se sigue una generación o cohorte de personas a lo largo del tiempo, determinando a cada edad el número de sobrevivientes, hasta que se extingue. Dichas tablas se llaman por generaciones, porque siguen una generación real a lo largo de su existencia. En consecuencia, los sobrevivientes son sometidos a las condiciones de mortalidad de cada uno de los años por los cuales efectivamente van pasando. Para elaborarlas es necesario seguir la generación por mucho tiempo, hasta que fallece el último sobreviviente. Son útiles para ciertos propósitos específicos, como por ejemplo, para estudiar las condiciones de mortalidad de personas de más de 60 años. Es poco su uso

Las *tablas del momento* o de contemporáneos, se basan en la experiencia de mortalidad observada durante un corto periodo de tiempo (usualmente un año o un promedio de dos o tres años), por todas las generaciones de una población real. En este caso, se forma una cohorte hipotética de personas, las cuales se someten a las condiciones de mortalidad de la población, en el periodo de tiempo considerado. En general, cuando se habla de tablas de mortalídad, se está haciendo referencia a este último tipo de tablas, las cuales dan cuenta del nivel y estructura por edad y sexo de la mortalidad.

b. Ahora, de acuerdo a la extensión del intervalo de edades en que los datos son presentados, las tablas se clasifican en completas y abreviadas.

<sup>&</sup>lt;sup>3</sup> Ortega Antonio, *Tablas de Mortalidad*, Centro latinoamericano de Demografia, San José Costa Rica, 1987. Pág. 5-6.

Se denominan *tablas completas,* aquellas en que las diferentes funciones se elaboran para cada año de edad, es decir para edades individuales.

Mientras que las *tablas abreviadas* son aquellas en las que las funciones se calculan por grupos de edades, usualmente grupos quinquenales. No obstante, dentro del grupo de O a 5 de edad de la mayoría de las tablas abreviadas, se incluyen las diversas funciones por edades simples como en las tablas completas, ya que dentro de dicho intervalo la mortalidad varia mucho con la edad y esta información resulta de gran utilidad para el estudio de las condiciones de vida de la población infantil y juvenil, para la planificación de la salud, y otros propósitos.

La tabla abreviada de mortalidad es el cuadro estadístico que resume el impacto de dicho fenómeno demográfico, tenido por una población determinada, en un año o periodo de años<sup>4</sup>. Dicha tabla se basa en la información ficticia de una generación en un momento dado t, sometiendo a cada edad o grupo de edades a las condiciones de mortalidad observadas en las distintas generaciones reales durante un cierto período de estudio.

Para construir una Tabla de mortalidad los supuestos más importantes que debemos tomar en cuenta son que el proceso de extinción obedece a las condiciones de mortalidad que experimente una cierta población en un momento dado, también que la mortalidad de las diferentes generaciones no varía en el tiempo, es decir, que sea constante.

# 1.3 Definición de las funciones comprendidas en la Tabla de mortalidad.

#### *1.3.1 Sobrevivientes* (l,J

*El número de personas que alcanzan con vida* la *edad exacta x, de una generación inicial de lo nacimientos.* Se dice que esta función muestra "la extinción de una generación por muerte". El valor inicial *Ix* se conoce como la raíz (radix) de la tabla que pude de tomar los valores de 100,000 o la unidad.

Por su naturaleza se trata de una función positiva, decreciente. Generalmente presenta una curvatura hacia aniba hasta los 10 o 12 años debido a la mortalidad decreciente de los primeros años de la vida, luego una curvatura hacia abajo hasta los 60 o 70 años, y nuevamente hacia arriba en las últimas edades.

Su comportamiento gráfico es el siguiente:

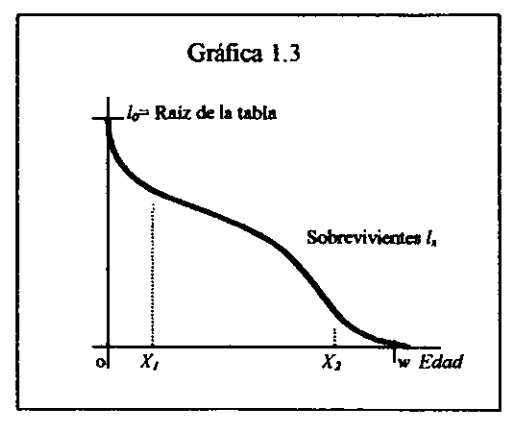

<sup>•</sup> A. Mina Valdés, *Elaboración y utilidad de la Tabla Abreviada de Mortalidad,* Serie: Notas de Clase, Vínculos Matemáticos #138,1992. UNAM, Noviembre 2000.

Una vez fijado el radix, esta función depende solamente de la edad *x,* a diferencia de la mayoría de las funciones de la tabla, que depende tanto de la edad *x* como de la amplitud del intervalo *n. .* 

Se designa con *w* (omega), la edad en la cual el número de sobrevivientes se hace igual a cero. En demografia, generalmente se trabaja con la población de las últimas edades en forma agrupada, por lo cual las tablas se elaboran por lo regular hasta una edad suficientemente avanzada, como por ejemplo 80 o 90 años, incluyéndose luego un grupo abierto final.

# 1.3.2 *Defunciones*  $(d<sub>x</sub>)$

*Es el número de muenes ocurridas, a una generación inicial de lo nacimientos, entre las edades exactas x y x+1*. Se denominan también "defunciones de la tabla", por oposición a las muertes observadas.

Es por lo tanto:

$$
d_x = l_x + l_{x+1} \tag{1.1}
$$

En el caso de que se quieran calcular las defunciones para un intervalo de edades cualquiera *n,* puede escribirse la fórmula:

$$
d_x = l_x + l_{x+n} \tag{1.2}
$$

que representa el número de muertes ocurridas entre los componentes del grupo *Ix* entre las edades exactas *x y x+n*, es decir, cuenta las defunciones que ocurren entre los  $I_x$  en el transcurso de los *n* años que siguen al momento de cumplir sus *x* años de vida.

El comportamiento gráfico de esta función es el siguiente:

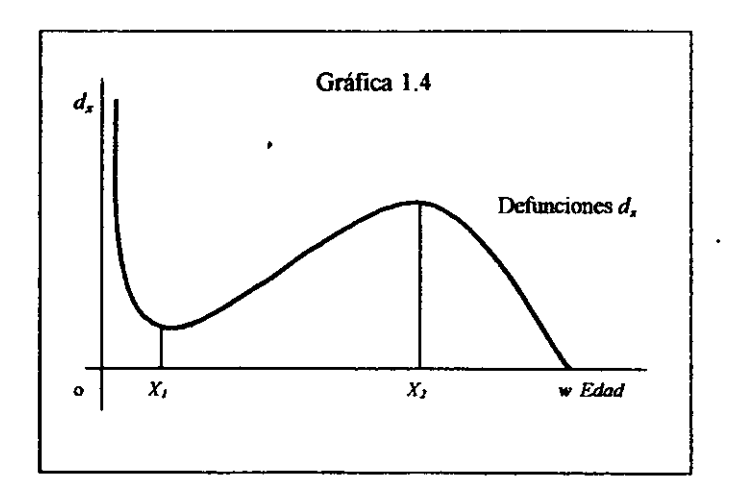

donde los puntos X¡ y Xl corresponden a las edades en que la función *Ix* cambia de curvatura.

La edad  $x_2$  en la cual se produce el máximo relativo de la curva de las muertes, en las edades adultas, se conoce cono la edad modal de las defunciones, Esta edad tiende a aumentar a medida que la mortalidad diminuye, oscilando corrientemente entre los 6S y los 80 años

Después de la edad  $x_2$  el número de defunciones diminuye, no por descenso de la mortalidad, sino más bien porque el número de sobrevivientes de la generación *Ix* es cada vez mas reducido.

#### *1.3.3 Probabilidad de muerte (qJ*

*Es la probabilidad que tiene una persona de edad exacta x. de fallecer dentro del año que sigue al momento en que alcanza dicha edad.* En símbolos:

$$
q_x = \frac{l_x - l_{x+1}}{l_x} = \frac{d_x}{l_x}
$$
 (1.3)

Se trata de una relación entre los casos favorables al acontecimiento y los casos posibles, donde los casos favorables son parte de los posibles. Por lo tanto, dicha probabilidad varía entre O y 1, según que no fallezca ninguno, o mueran todas las  $I_x$  personas en el intervalo considerado. Su comportamiento gráfico se observa en la Gráfica 2, antes vista.

Si la probabilidad se calcula para un intervalo de edades de *n* años. La fórmula sería:

$$
{}_{n}q_{x} = \frac{l_{x} - l_{x+n}}{l_{x}} = \frac{{}_{n}d_{x}}{l_{x}}
$$
 (1.4)

Que nos muestra la probabilidad que tiene un individuo, de edad exacta *x* años, de morir antes de llegar a tener la edad exacta *x+ n* años

#### 1.3.4 Tiempo vivido entre  $x$ ,  $x+n$   $(hL_x)$

Dada la función  $I_x$  su integral entre dos edades cualesquiera  $x$ ,  $x+n$ , es igual matemáticamente a la superficie encerrada por la curva, el eje de las x y las ordenadas  $I_x$  y  $I_{x+n}$ . En términos demográficos esta superficie se denomina tiempo vivido entre *x* y *x+n* y *representa el número de afios vividos por la generación l<sub>o</sub> entre las edades x, x+n. Se simboliza*  $\mathcal{L}_x$ *.* 

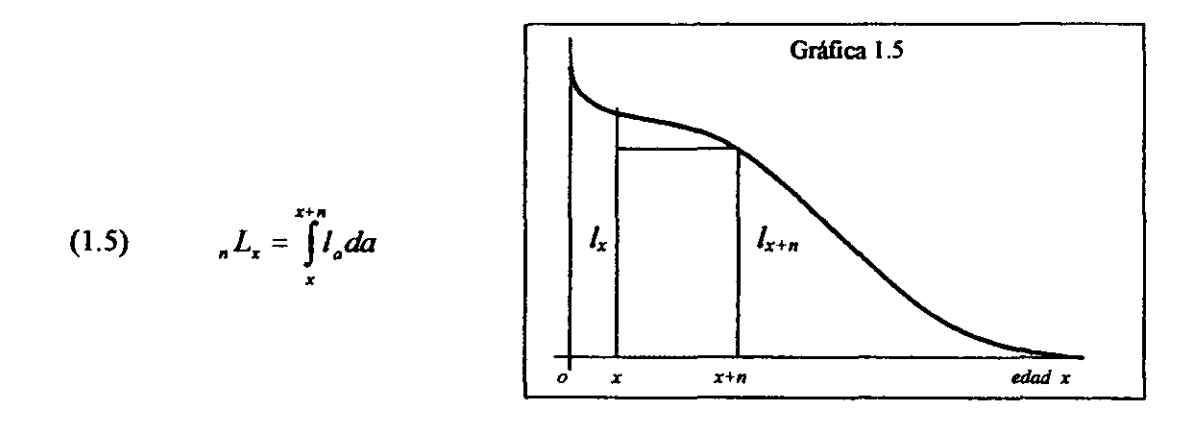

donde se ha utilizado *a* como variable de integración, con el fin de distinguirla de los límites *x, x+ n,*  que corresponden al intervalo de edades.

Este tiempo puede descomponerse para fines analíticos en el tiempo vivido por las personas que sobreviven al final del intervalo y los que mueren dentro de él.

## *Cálculo del tiempo vivido*

Es evidente que si la función *Ix* tiene forma matemática conocida, el valor del tiempo vivido *..Lx* puede calcularse exactamente; bastaría con resolver la integral correspondiente. Pero generalmente la función *Ix* no tiene una forma matemática conocida, sino que solamente se conoce su valor para determinadas edades exactas 0,1,2, etc. En este caso es necesario recurrir a fórmulas aproximadas.

Se verán por separado las fórmulas de calculó utilizadas para los grupos centrales, en las primeras edades y para el grupo abierto final.

#### a) Grupos centrales ( $x \ge 5$  años)

Cuando el intervalo de edades *n* es igual a uno, el cálculo del tiempo vivido puede efectuarse con suficiente exactitud, admitiendo que en cada intervalo x, x+ *J* la función de sobreviviencia *Ix* es lineal.

Bajo este supuesto, el tiempo vivido en cada edad es igual al área de un trapecio, siendo la fórmula de cálculo la siguiente:

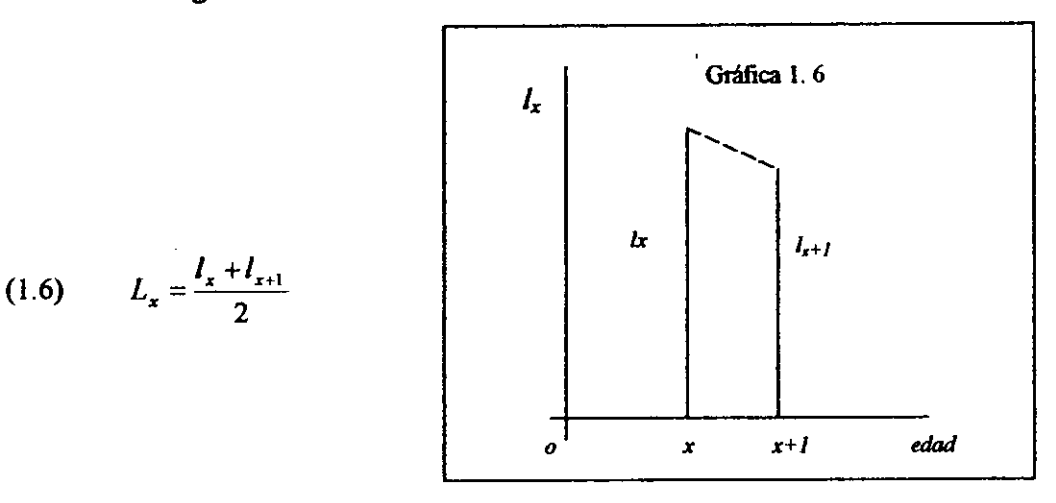

Fórmula que se ocupa, para el cálculo del tiempo vivido, cuando se elaboran tablas completas de mortalidad.

Si el intervalo de edades es, igual a *n* años, la fórmula de los trapecios toma la forma:

$$
{}_{n}L_{x} = \frac{l_{x} + l_{x+n}}{2} * n \tag{1.7}
$$

En el caso de tablas abreviadas, donde habitualmente se trabaja por grupos quinquenales, la relación más utilizada para el cálculo del tiempo vivido, es la que se resulta de la *tasa central* de mortalidad (<sub>sm.</sub>).

$$
s_{\rm s} m_{\rm x} = \frac{s d_{\rm x}}{s L_{\rm x}} \tag{1.8}
$$

de donde:

$$
{}_{5}L_{x} = \frac{3}{5} \frac{d_{x}}{m_{x}}
$$
 (1.9)

De este modo, conociendo la tasa central de mortalidad que es la información básica en la construcción de la tabla de vida, y una vez que se ha obtenido la probabilidad de muerte y las defunciones de la tabla, se puede calcular el tiempo vivido de los sucesivos grupos de edades.

Si embargo la fórmula (1.9) no siempre puede aplicarse, ya que algunas veces no se conoce la tasa central de mortalidad, la fórmula (1.8) suele emplearse en su reemplazo.

## b) Primeras edades  $(x=0,1,2,3,4)$

En las primeras edades las muertes la relación utilizada para el cálculo del tiempo vivido es la siguiente:

$$
L_x = f_x l_x + (1 - f_x) l_{x+1}
$$
 (1.10)

donde *fx* es el factor de separación de las muertes. Esta relación es muy usada para calcular el tiempo vivido del primer año de vida, es decir, bajo la forma:

$$
L_o = f_o l_o + (1 - f_o) l_l \tag{1.11}
$$

donde el factor de separación *Jo* vale alrededor de 0.10 a 0.35, dependiendo del nivel de la mortalidad.

Para las edades 1,2,3 y 4 los factores de separación son cercanos a 0.5 y más dificiles de calcular por la falta de información adecuada, debido a lo cual, en la mayoría de las tablas, el cálculo del tiempo vivido se hace tomando directamente  $f_x = 0.5$ , o cual equivale a la fórmula de los trapecios.

# c) Grupo abierto final  $(x +)$

Para el cálculo del tiempo vivido correspondiente al grupo abierto final  $L_{x+} = \mu L_x$ , donde *x* es generalmente igual a 75, 80 u 85 años, suelen usarse las siguientes relaciones:

l. El procedimiento más usual es el derivado de la tasa central de mortalidad bajo la forma especial

$$
L_x = \frac{d_x}{m_x} = \frac{l_x}{m_x}
$$
 (1.12)

donde *vI1Ix* es la tasa central de mortalidad del grupo abierto de *x* a w años. En algunos casos, especialmente cuando no se conoce el valor de  $\mathbf{w}_x$ , o cuando éste último está visiblemente afectado por los errores de la información básica, se emplean otras relaciones.

2. Para la elaboración de las tablas Modelo de las Naciones Unidas se calcularon tablas con un grupo abierto final de 85 años y más, obteniéndose el tiempo vivido mediante la fórmula:

$$
L_{85+} = I_{85} * log \, I_{85}; \text{ siendo } I_o = 100\,000 \tag{1.13}
$$

Esta es una relación empiríca aproximada. Para los paises de América Latina tiende, en general, a subestimar el valor de  $L_{85+}$ . Además, no puede aplicarse cuando la edad inicial del intervalo abierto final es diferente de 85.

3. En la construcción de las Tablas Modelo de Coale y Demeny, las tablas se elaboraron con un grupo abierto final de 80 años y más. La relación usada para el cálculo del tiempo vivido fue la siguiente:

$$
L_{80+} = (3.725 + 0.0000625 l_{80}) l_{80}; \text{ siendo } l_o = 100\,000 \tag{1.14}
$$

#### *1.3.5 Relación de supervivencia* (p.J

Permite obtener la probabilidad que tiene un grupo de personas con edad cumplida *x* a *x·'·n-I*  de estar con vida n años después. En símbolos:

$$
{}_{n}S_{x} = \frac{L_{x+n}}{L_{x}} \tag{1.15}
$$

Cabe mencionar que todos los símbolos utilizados, corresponden a la notación internacional de los actuarios, los cuales han sido adoptados en demografia.

### *1.3.6 Tiempo vivido entre x, w (T<sub>x</sub>)*

Representa el *número total de años vividos* por *la generación de lo nacimientos entre las edades x y* w. Se ha visto ya el número de años vividos por la generación o cohorte entre las edades  $x y x+n (nL<sub>x</sub>)$ . Haciendo ahora el límite superior  $x+n=w$  se obtiene:

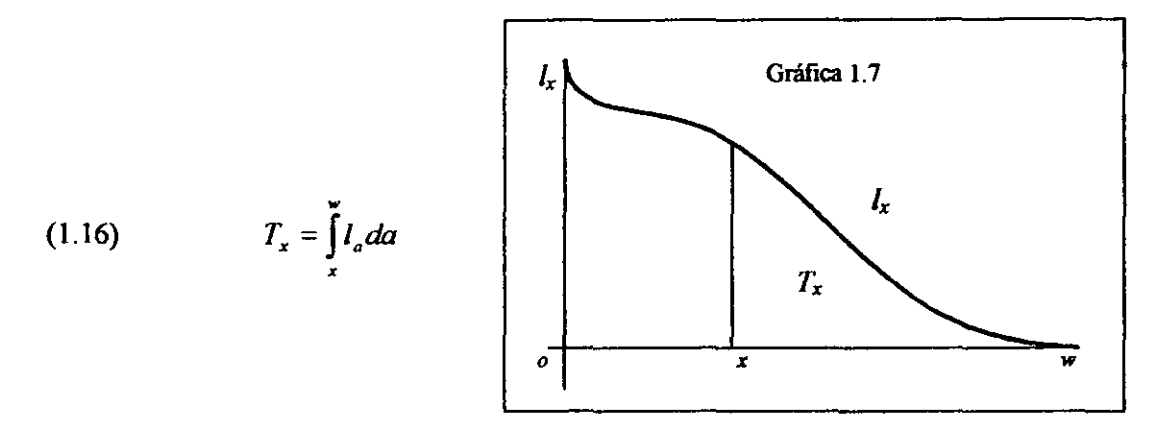

Como en el caso de la función  $L_x$ , se ha utilizado *a* como variable de integración, con el fin de distinguirla de los limites *x,* w, que corresponden al intervalo de edades.

Descomponiendo el intervalo de edades se tiene:

$$
T_x = \int_{x}^{x+1} l_a da + \int_{x+1}^{x+2} l_a da + \dots = L_x + L_{x+1} + \dots
$$
 (1.17)

$$
T_x = \sum_{a=x}^{w-1} L_a
$$
 (1.18)

# 1.3.7 Esperanza de vida a la edad  $x$  (  $_0e_x$  )

Representa el *número de años que en promedio vive una persona desde la edad x en adelante, hasta el final de la vida.* La cual se calcula dividiendo el tiempo vivido T*x* por el número de personas *Ix* :

$$
{}_{\circ}e_{x} = \frac{T_{x}}{I_{x}} = \frac{\int_{0}^{x} I_{\circ} d\alpha}{I_{x}}
$$
 (1.19)

Cuando  $x=0$ , se obtiene la esperanza de vida al nacer ( $_0e_0$ ), que es una medida resumen de la mortalidad general, la cual no está afectada por la estructura por edades de la población. El comportamiento gráfico de esta función es el siguiente:

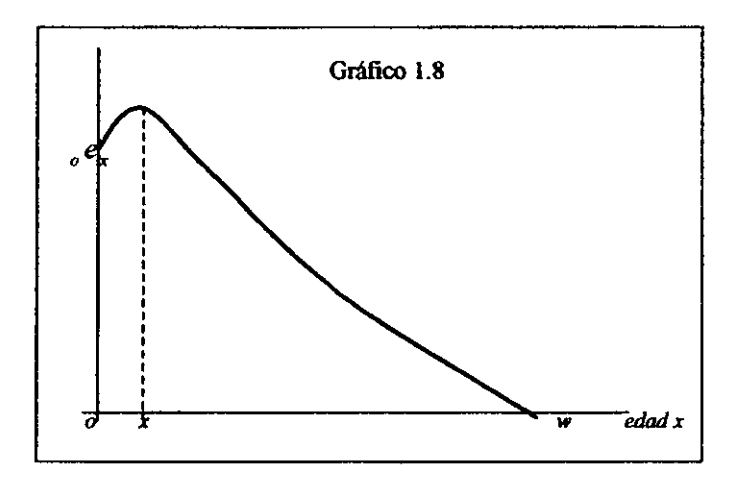

En los primeros años, la esperanza de vida aumenta debido a que la mortalidad relativamente es alta, para luego decrecer en forma continua hasta el final de la vida. Esta función torna su valor máximo a una edad r. comprendida entre *O* y 5. dependiendo del nivel de la mortalidad. siendo la edad menor. a medida que la mortalidad diminuye.

# 2. SISTEMA LOGITO DE TABLAS DE VIDA PROPUESTO POR BRASS<sup>1</sup>

La principal deficiencia de los sistemas de tablas de vida modelo es su dependencia en la base de datos usada para generarlos. La naturaleza restringida de la base de datos usada y el hecho de que los sistemas mismos de modelos consistían sólo en un número firúto de casos que no pueden representar toda la experiencia humana posible los hacen alejarse de lo que sería ideal. Se necesita otro tipo de modelo. Tal modelo, claro está, debería reflejar adecuadamente los patrones encontrados en datos empíricos sobre mortalidad. Sin embargo, no debería limitarse a representar exclusivamente los patrones que esos datos reflejan pues, la experiencia de mortalidad de muchas poblaciones todavia no se conoce con ninguna precisión, y puede o no conformarse estrictamente a los patrones observados en países donde ha sido posible una medición precisa.

### 2.1 Modelo

Un modelo que brinda un mayor grado de flexibilidad es el propuesto por Brass y colegas, mejor conocido como "sistema logito" que tiene como base la posible corrección de una tabla de mortalidad o de vida ya construida, tomando en cuenta tablas modelos de mortalidad ya elaboradas. Brass intentó relacionar matemáticamente dos tablas de vida diferentes, sosteniendo que un patrón de mortalidad esta relacionado con otro por una función lineal entre los logitos de las probabilidades de muerte  $(I - l(x))^2$ . Descubrió que una determinada transformación de las probabilidades de sobrevivir hasta la edad x (valores de  $I(x)$  en términos de las tablas de vida) hacía que la relación entre las correspondientes probabilidades de las distintas tablas de vida resuhase aproximadamente lineal. En otras palabras, si se deja que  $Y(l(x))$  represente alguna transformación del valor  $l(x)$ , para datos empiricos, la relación lineal:

$$
Y(l(x)) = \alpha + \beta Y(l^*(x))
$$
\n(2.1)

donde  $I(x)$  y  $I'(x)$  provienen de dos tablas de vida distintas, y  $\alpha$  y  $\beta$  son constantes, es aproximadamente válida para todos los valores de *x* si *Y* se define específicamente como

$$
Y(l(x)) = \log ito(1-l(x)) = \frac{1}{2} \ln \left( \frac{1-l(x)}{l(x)} \right)
$$
 (2.2)

Aquellos familiarizados con la función logito tal como se define en estadísticas advertirán que se trata sólo de un caso especial de esa función, calculándose para el complemento probabilístico de  $I(x)$  más bien que para la  $I(x)$  misma, como sería la práctica usual en estadística donde el logito de una probabilidad  $p$  es:

$$
\log ito(p) = \frac{1}{2} \ln \left( \frac{p}{1-p} \right) \tag{2.3}
$$

Si se supone que para cualquier par de tablas de vida es posible encontrar valores de  $\alpha \vee \beta$ tales que la ecuación (2.1) se cumpla, puede probarse que la transformación *Y* de cualquier tabla de vida puede expresarse como una función lineal de la trasformación *Y* de alguna tabla de vida

<sup>&</sup>lt;sup>1</sup> Manual X. publicación de las Naciones Unidas

<sup>2</sup> L. Roscro Bixby, *El sistema roodelo de Brass en el Estudio de la mortolidad por sexo, El Salvador, 1961-1971,* San José Costa Rica, Mayo de 1976.

"estándar". Esto es si la eCuación (2.1) se cumple para cualquier par de tablas de vida, todas las tablas pueden generarse a partir de una de ellas cambiando los pares de valores  $(\alpha, \beta)$  usados. De hecho, tal proposición no es estrictamente cierta porque la hipótesis hecha, a saber, que (2.1) representa una relación exacta entre tablas de vida, no es del todo verdadera. La ecuación (2.1) se cumple sólo aproximadamente para pares de tablas de vida reales, pero la aproximación es suficiente para justificar su uso en el estudio y ajuste de patrones observados de mortalidad.

# 2.2 Significado de los parámetros  $\alpha$  y  $\beta$

Antes de describir cómo se usa la ecuación (2.1) para generar tablas de vida modelo, conviene decir algo sobre el significado de los parámetros  $\alpha$  y  $\beta$ . Considérese las tablas de vida  $I(x)$ que pueden generarse seleccionando una tabla específica  $I'(x)$  y calculando  $Y(I(x))$  para diferentes valores de  $\alpha$  y  $\beta$ . Si  $\beta$  se mantuviera constante e igual a la unidad, por ejemplo, valores diferentes de  $\alpha$  producirian tablas de vida  $I(x)$  cuya forma seria esencialmente la misma que la tabla  $l'(x)$  usada para generarlas, pero cuyos niveles globales cambiarían.

Si por otra parte,  $\alpha$  se mantiene fija y  $\beta$  se deja variar las tablas de vida resultantes  $I(x)$  ya no presentarán la misma forma que *l' (x).* Todas las tablas *I(x)* se intersectarán en un mismo punto ubicado en algún lugar de la porción central de la escala de edades. Por lo tanto, sus probabilidades de supervivencia serán o bien inferiores en las edades más jóvenes y superiores en las edades mayores o bien superiores en las edades más jóvenes e inferiores en las edades mayores a las probabilidades de supervivencia estándar *I'(x)usadas* para generarlas. Es decir un valor variable de fl modifica la forma de los patrones de mortalidad generados, más bien que su nivel. Claro está, cambios simultáneos de  $\alpha$  y  $\beta$  acarrearán cambios tanto en el nivel como en la forma de los patrones de mortalidad que se están generando. Se observa, entonces que el nivel de la mortalidad se traduce principalmente en el parámetro  $\alpha$ . La pendiente de la mortalidad, traducida en el coeficiente  $\beta$ , permite modificar la estructura de la mortalidad según la edad.

*Significado de a:* 

Consideremos  $\beta = 1$ .

En este caso se tiene  $Y(l(x)) = \alpha + Y(l^*(x))$ 

Adoptemos  $f'(x) = 0.5$ ; entonces  $Y(l(x)) = \alpha$ , puesto que  $Y(0.5) = 0.5 \ln(1)$ , es decir, 0.

Si  $\alpha$  >0, se tiene *Y*(*I*(*x*))>0 *y l*(*x*)>0.5, la mortalidad será entonces inferior al estándar.

Si  $\alpha$ <0, se tiene *Y*(*l(x )*)<0 y *l(x)*<0.5, la mortalidad será superior al estándar.

*Significado de p:* 

El parámetro  $\beta$  está ligado a la forma según la edad o patrón de la mortalidad por edad.

Tomemos en efecto  $\alpha=0$ . Se tendrá  $Y(l(x))= \beta Y(l(x))$  o también  $Y(l(x)) - Y(l(x)) = (\beta -1)Y(l(x))$ que se puede escribir:  $\Delta$  ( $\beta$ -*I)Y(f'(x))* 

$$
Entonces, sea b>1:
$$

Si  $Y(f'(x)) < 0$ ,  $\frac{\Delta_x}{\Delta} < 0$  de donde  $l(x) < f'(x)$ 

Si  $Y(f^{\prime}(x))>0$ ,  $\Delta > 0$  de donde  $l(x) > f^{\prime}(x)$ 

El mismo razonamiento se aplica cuando  $\beta$ <1

# 2.3 Usos y ventajas dd Sistema Logito.

De las ecuaciones  $(2.1)$  y  $(2.2)$ , se deriva la expresión siguiente:

$$
l(x) = \frac{1}{1 + \exp 2(\alpha + \beta Y(l^*(x)))}
$$
 (2.4)

de suerte que para todo conjunto de valores *l'* (x) que definan una tabla de vida, puede obtenerse otro conjunto de  $I(x)$  usando diferentes pares de valores  $\alpha \gamma \beta$ . (Adviértase que en los extremos del intervalo de edades donde  $l'(x)$  es 0 ó 1, no puede usarse la ecuación (2.4) para calcular  $l(x)$ . Más bien,  $I(0)$  y  $I(\omega)$  deben considerarse iguales a uno y cero, respectivamente). La ecuación (2.4) puede usarse para generar tablas de vida modelo seleccionando simplemente un estándar adecuado. Teóricamente, toda tabla de vida puede servir como estándar, pero para fines de simulación y ajuste el estándar propuesto por Brass se usa muy frecuentemente.

La sencilla forma matemática de la ecuación (2.4) también simplifica su uso por computadora. Por tal motivo, las tablas de vida generadas por el sistema logito se emplean muy a menudo para fines de simulación. Además, ese sistema resulta particularmente apropiado para proyectar la mortalidad. Si se conocen los patrones de mortalidad pasados y actuales de una población, es posible determinar las tendencias de los parámetros  $\alpha$  y  $\beta$  usando el sistema logito de tablas de vida modelo para ajustar cada patrón de mortalidad y, con ciertas precauciones, esas tendencias pueden proyectarse para obtener estimaciones de la mortalidad futura.

Unas de las ventajas del empleo del sistema logito radican en $3$ :

l. La posibilidad de seleccionar una tabla modelo de mortalidad que refleje la tendencia real del impacto de la mortalidad.

2. El empleo de la tabla de mortalidad elaborada, no obstante las deficiencias que pudiera tener y asociarla al estándar o patrón seleccionado.

3. La posibilidad, una vez ya corregida la tabla de mortalidad, de proyectar los parámetros  $\alpha$  y  $\beta$ , que resumen el impacto de la mortalidad y poder tener fechas posteriores, e inclusive anteriores, ala que se cálculo la tabla de mortalidad.

4. El sistema se resume en una única expresión muy sencilla que facilita los cálculos y con la cual făcilmente puede generarse un conjunto de tablas modelos de mortalidad

5. Teniendo cierta orientación sobre la mortalidad por edades, con este sistema es posible respetar, en gran medida, los datos observados. El hecho de que exista flexibilidad dada por sus dos parámetros, asegura que no se esté forzando en demasía la propia realidad.

6. Este sistema es dúctil si el estándar se adapta al problema. Conviene tomar como estándar una tabla de mortalidad la más cercana posible, en nivel y en esquema por edad, de la tabla real que se busca estimar'

Podemos resumir entonces, algunas formas de utilización<sup>5</sup>:

- a) Para evaluación y ajuste de información ya conocida
- b) Para la construcción de una tabla de mortalidad
- c) Para proyecciones de mortalidad.
- d) Para la construcción de poblaciones estables.

<sup>&</sup>lt;sup>3</sup> A. Mina Valdés, *Tablas abreviadas de Mortalidad para México, corregidas con el Sistema Logito* (nivel Nacional y regional) Vlnculos matemáticos No. 170, 1989, UNAM.

<sup>4</sup> Guillaume Wunsch, "Métodos de aná1isis de MonaIidad", *Técnicos para el análisis de datos demográficos deficientes,*  El oolegio de Méxioo, 1992. pág. 26.

<sup>&</sup>lt;sup>5</sup> J. Chackiel, Origen y usos del modelo de mortalidad de Brass, Centro latinoamericano de demografía, Serie C, no. 159,julio 1974

# 3. **ANÁUSIS DE LA MORTALIDAD.**

Para el estudio de los determinantes de mortalidad se requiere manejar datos de calidad, por lo que se ha considerado los resultados e información de la investigación realizada por Sergio Camposortega en su obra titulada "El análisis demográfico de la mortalidad en México 1940-1980" donde se marca como objetivo general "estimar los niveles, las tendencias y la estructura de la mortalidad en México durante el periodo antes mencionado, así como el analizar las posibilidades de utilización de las diversas metodologías de la evaluación, corrección y medición de la mortalidad"<sup>1</sup>, aunado a esto uno de sus objetivos específicos es la construcción de nuevas tablas de mortalidad, las cuales se ocuparan para la realización del presente trabajo en capitulos posteriores.

Camposortega, en primera instancia, destaca la situación de la mortalidad en el país en una época anterior a 1940, donde menciona los trabajos realizados desde el siglo XIX y observa la deficiencia de la calidad de los datos que en ese entonces se recolectaban y los problemas inherentes a los métodos de estimación de la mortalidad, sin embargo, menciona el autor que, gracias a esos estudios se pudieron conocer las caracteristicas principales de la mortalidad de ese tiempo, como son altos niveles de mortalidad y baja esperanza de vida (27 años).

Señala la importancia de las tablas de mortalidad construidas a partir de los datos del Registro Civil y de los censos de población, mencionando los trabajos realizados por varios autores en este ámbito así como sus metodologías, advirtiendo que las tablas de mortalidad nos dan una idea muy aproximada de la evolución del nivel y de la estructura por edad y sexo y que podrian ser mejoradas con nuevas técnicas del análisis demográfico y de la utilización de los resultados de encuestas recientes.

Uno de los puntos de mayor relevancia, es la mortalidad infantil, Camposortega considera los estudios realizados sobre este asunto y subraya que existe una fuerte subestimación de las estadisticas vitales lo que muestra una deficiente calidad de datos. Respecto a las investigaciones que ocupan métodos indirectos, se puede decir que estos han pennitido lograr un conocimiento más exacto de la mortalidad en México en las primeras edades mientras que en las edades adultas estos métodos han proporcionado solamente resultados aproximados.

En la obra referida se examina también las principales fuentes de datos referentes a la mortalidad en México con el fin de precisar los datos existentes y las caracteristicas metodológicas de la recolección de información, estas fuentes principales son:

- El *registro civil,* que proporciona los datos relativos al número y caracteristicas de las personas fallecidas, no obstante, de acuerdo al periodo en estudio por el autor se puede observar que, el registro civil presenta diversas deficiencias como la situación geográfica, puesto que las oficialias no cubren todo el territorio nacional, las transcripciones de los datos del acta de defunción a las boletas es afectada por los empleados, ocasionando problemas como un bajo control de calidad, dobles registros de nacimientos y defunciones, perdida de información, entre otras cosas.

- Los *censos de* pobloción, aportan los datos sobre la población expuesta al riesgo, lo que pennite el cálculo de las tasas de mortalidad. El autor hace una reseña de la evolución que han tenido los censo, desde el primero que se levanto, en 1895, hasta el de 1980, observando que los censos, fueron progresivamente mejor planeados hasta 1970, considerándose este uno de los censos de mejor calidad, mientras que el realizado en 1980 tuvo deficiencias y retardos. Los problemas encontrados en el desarrollo de los censos han originado imperfecciones en los datos, por lo cual es necesario, propone el autor, realizar trabajos de evaluación de las estructuras por edad y sexo.

<sup>&</sup>lt;sup>1</sup> S. Camposortega Cruz, *Un análisis demográfico de la mortalidad en México 1940-1980*. México D.F. El colegio de México, 1992. Pág. 9

- Las *encuestas demográficas* proveen, al mismo tiempo, el número de defunciones y la población expuesta al riesgo y pennite la realización de investigaciones con profundidad de los detenninantes del fenómeno. Entre estas destacan la Encuesta Mexicana de Fecundidad de 1976, la Encuesta Nacional sobre prevalencia en el uso de Métodos Anticonceptivos de 1979 y la Encuesta Nacional Demográfica de 1982. Las encuestas, deduce, constituyen una fuente importante para el estudio de la mortalidad en México; la calidad de los trabajos de planificación y de organización han proporcionado resultados confiables.

Los problemas observados obligan a evaluar y corregir los datos sobre mortalidad ya que han arrojado subestimación, mala declaración de la edad y algunas otras variables que afectan los resultados demográficos y generan irregularidades en el comportamiento de las tasas por edad, es decir, sesgos.

Para evaluar los datos, según Camposortega, es necesario buscar regularidades propias del comportamiento de la dinámica demegráfica y de las irregularidades que pueden ser atribuidas a las características de la población, para que seleccionando los datos de una mayor confiabilidad y vislumbrando las posibles técnicas de corrección se logre una información más apegada a la realidad.

Las técnicas de evaluación de información demográfica pueden dividirse en:

*- Métodos de consistencia:* Menciona, que estos consisten en evaluar la congruencia interna y externa de los datos, al relacionar diversos tipos de información con los datos de estudio.

*- Métodos de verificación directa:* Estos consisten en cotejar los datos con cierta información de verificación diseñada especialmente para tal objeto.

El autor realiza un análisis minucioso a la calidad general de los datos mexicanos, así como de la delimitación de los conjuntos de información más confiable, con la implicación de los errores y las posibilidades de corrección de los mismos, utilizando pertinentemente los métodos de evaluación. Con lo que concluye que las fuentes de información demográfica en México, en general, ofrecen un panorama adecuado sobre la evolución y caracteristicas de la población y los fenómenos demográficos; al mismo tiempo, que la calidad de los datos mejora gradualmente a través del tiempo, así también la disponibilidad de información se ha acrecentado, gracias a la creación de recientes encuestas demográficas. .

Observa, con respecto a las estructuras censales por edad y sexo, un registro diferencial según la edad, ya que hay una fuerte atracción por los dígitos O y 5 Y una repulsión por el 1; con respecto a los grupos quinquenales, advierte una fuerte preferencia por los grupos de edad de 35 a 39 y 60 a 64 años mientras que los grupos de 30 a 34, 40 a 44, 55 a 59 y 65 a 69 años presenta presentan una tendencia a exagerar su edad creando subestimación en la tasa de mortalidad de esta edad.

Apunta también, tocante a los nacimientos que las estadísticas son relativamente completas, pero que, al mismo tiempo, la anotación tardia de los nacimientos origina doble registro y así una sobrestimación de los niveles de fecundidad, además que las defunciones sufren un considerable subregistro en el caso de los menores de un año, ocasionando simultáneamente una subestimación de la tasa de mortalidad infantil, todo esto da pauta a la sobre población.

Argumenta que la corrección de los parámetros demográficos puede apuntarse a que la mortalidad en las primeras edades debiera estimarse a partir de los datos de las recientes encuestas y la utilización de tablas tipo de mortalidad, ya que podrían corregir sesgos.

Con respecto a estas últimas se menciona que constituyen una herramienta de gran utilidad en la investigación demográfica, pues, permiten, entre otras cosas, la corrección de datos imperfectos, como, las tasas de mortalidad infantil, también son útiles para el cálculo de parámetros con un mínimo de infonnación y la aplicación de métodos indirectos y algunos otros que miden el grado de cobertura de las defunciones.

Uno de los propósitos de su estudio es desarrollar investigaciones para detenninar el esquema más apropiado a la mortalidad en México, y después de su análisis se observó que, la utilización de las tablas tipo de mortalidad confirman las irregularidades en los datos, que sólo el modelo de las nuevas tablas de las Naciones Unidas se ajustan al comportamiento de la mortalidad en nuestro país, en cuanto a los esquemas estándar, el latinoamericano es el más próximo.

Se realizo también un reconocimiento de la metodología de evaluación, con el cual se confirman las posibilidades y limitaciones de los diversos métodos aplicados, entre lo que se observo la potencialidad de los métodos gráficos y de cierto índice para revelar las irregularidades, que los métodos de evaluación de la cobertura del regístro no han sido muy valiosos, que la utilización de tablas tipo deben apoyarse en el conocimiento de un patrón teórico similar y que el modelo de componentes principales se ha revelado muy adecuado en las tareas de evaluación y corrección de los cocientes de mortalidad.

Con respecto a la estimación de la mortalidad en las primeras edades los métodos indirectos son una opción de gran valor y una respuesta a la insuficiencia de los métodos tradicionales. Aun así Camposortega presenta un método alterno de estimación indirecta de la mortalidad en las primeras edades que sean más adecuadas para el caso México, utilizando las nuevas Tablas tipo de las Naciones Unidas y el modelo de 8rass-Gompertz de fecundidad. Construyendo modelos de estimación por sexo, mostrando tres niveles de mortalidad y la posibilidad de calcular el tiempo al que corresponden las estimaciones en el caso de un descenso de la mortalidad. Lo que le ha permitido descubrir posibilidades de perfeccionamiento de los métodos para su mejor utilización en el caso nacional; así, desarrollo nuevas ecuaciones de estimación para México en las que utilizo a) esquemas de mortalidad más próximos; b) tomo en consideración las diferencias de mortalidad por sexo; c) utilizo tres niveles de mortalidad y d) elimino la hipótesis de mortalidad constante. Con lo anterior creo nuevas estimaciones de la mortalidad al principio de la vida que permiten aproximar la realidad con mayor fidelidad. Finalmente Construyó nuevas tablas de mortalidad en las cuales intento corregir los principales problemas de la información a partir de la utilización de una metodología de corrección basada en las tablas tipo y en métodos indirectos aplicados a los datos de las encuestas recientes.

# 4. APLICACIÓN DEL SISTEMA LOGITO

Estudiada ya la metodología del Sistema Logito, apliquémosla utilizando como base las tablas de mortalidad abreviadas de momento y por sexo de la población mexicana, elaboradas por Camposortega para los periodos 1939-1941, 1949-1951, 1959-1961, 1969-1971 y 1979-1981 cuya construcción y objetivo ya han sido mencionado en el capitulo 3.

Siguiendo la estructura del Sistema Logito en el cuadro 4.1 mostramos los sobrevivientes  $(l(x))$  de las tablas de mortalidad observadas para hombres y mujeres de los periodos arriba mencionados. Tomaremos como estándar a los sobrevivientes del periodo 1979-1981.

|     |                | OBSERVADA 1939-1941 |    | OBSERVADA 1949-1961      |         |  |    | OBSERVADA 1959-1961 |                 |    | <b>OBSERVADA 1989-1971</b> |                |                | <b>ESTANDAR 1979-1981</b> |                 |  |
|-----|----------------|---------------------|----|--------------------------|---------|--|----|---------------------|-----------------|----|----------------------------|----------------|----------------|---------------------------|-----------------|--|
|     | lx             |                     |    | lx.                      |         |  | Ιx |                     |                 | lx |                            |                | $\mathbf{r}_x$ |                           |                 |  |
|     | <b>HOMERES</b> | <b>MUJERES</b>      |    | <b>HOMBRES MILLIERES</b> |         |  |    | <b>HOMBRES</b>      | <b>MLLIERES</b> |    | <b>HOMBRES</b>             | <b>MULERES</b> |                | <b>HOMBRES</b>            | <b>MULIERES</b> |  |
| ۰   | 100.000        | 100,000             | ۰  | 100.000                  | 100,000 |  | ۰  | 100,000             | 100,000         | ۰  | 100,000                    | 100,000        | ۰              | 100,000                   | 100,000         |  |
| 1   | 82.112         | 85.377              | 1  | 85.539                   | 88,680  |  | 1  | 89.945              | 92,067          | 1  | 91,459                     | 93,216         | 1              | 94,159                    | 95.248          |  |
| 5   | 71,950         | 73,459              | 5  | 78.005                   | 80,346  |  | 5  | 86.005              | 87.941          | Б  | 88,482                     | 89.830         | 8              | 92.924                    | 93.888          |  |
| 10  | 69.309         | 70.546              | 10 | 76.216                   | 78.505  |  | 10 | 85.027              | 86.706          | 10 | 87,695                     | 89.011         | 10             | 92.456                    | 93.532          |  |
| 15  | 67.855         | 69.102              | 15 | 75,200                   | 77.563  |  | 15 | 34.388              | 86.234          | 16 | 87.155                     | 88.572         | 16             | 92.041                    | 93,266          |  |
| 20  | 65,749         | 67.193              | 20 | 73,719                   | 76.251  |  | 20 | 83.342              | 85,368          | 20 | 86.230                     | 87,966         | 20             | 91.120                    | 92.856          |  |
| 25  | 62.664         | 64.615              | 25 | 71.453                   | 74.429  |  | 25 | 81.647              | 84.143          | 25 | 84.719                     | 87,043         | 25             | 89,495                    | 92,266          |  |
| 30  | 59.327         | 61.717              | 30 | 68.911                   | 72.322  |  | 30 | 79,677              | 82,676          | 30 | 82,947                     | 85,900         | 30             | 87,565                    | 91,516          |  |
| 35  | 55.752         | 58,497              | 35 | 66.116                   | 69.910  |  | 35 | 77 487              | 80.952          | 35 | 80.976                     | 84.498         | 35             | 85.464                    | 90.554          |  |
| 40  | 51.976         | 55.080              | 40 | 63.002                   | 67.193  |  | 40 | 75.006              | 78.892          | 40 | 79.728                     | 82.754         | 40             | 83.244                    | 89,287          |  |
| 45  | 47,932         | 51,619              | 46 | 59.486                   | 64.335  |  | 46 | 72,072              | 76.585          | 46 | 76,021                     | 80,694         | 46             | 80,558                    | 87.703          |  |
| 60  | 43.525         | 47.916              | 60 | 55,403                   | 61.102  |  | 60 | 68 498              | 73.704          | 60 | 72,662                     | 78.141         | 50             | 77.291                    | 85,660          |  |
| 66  | 38.734         | 43.675              | 66 | 50,653                   | 57.241  |  | 65 | 64.086              | 70.292          | 66 | 68.425                     | 74,866         | 66             | 73.179                    | 82,958          |  |
| 60  | 33.313         | 38.473              | 60 | 44,900                   | 52 237  |  | ഌ  | 58.386              | 65.512          | 60 | 62.826                     | 70,340         | 60             | 67,696                    | 79.120          |  |
| 65  | 27.336         | 32.118              | 65 | 38.121                   | 45.720  |  | 65 | 51.329              | 58.967          | 65 | 55.788                     | 63.983         | 65             | 61.018                    | 73.497          |  |
| 70  | 20.544         | 24,718              | 70 | 29.969                   | 37.341  |  | 70 | 42.290              | 49.863          | 70 | 46,589                     | 55.088         | 70             | 51.987                    | 66,315          |  |
| 76  | 13.742         | 18.938              | 75 | 21.260                   | 27.570  |  | 76 | 32.100              | 38.406          | 76 | 36.033                     | 43,766         | 75             | 41,744                    | 54.443          |  |
| 180 | 7.781          | 9.848               | 80 | 13,001                   | 17.682  |  | 80 | 21.313              | 26,003          | 80 | 24,456                     | 31,095         | 80             | 29.265                    | 41,523          |  |

Cuadro 4.1. *Ix* de hombres y mujeres observados

Fuente: S. Camposortega Cruz, "Nuevas tablas de mortalidad", Un análisis demográfico de la mortalidad en México 1940-1980. México D.F. El colegio de México, 1992. Pág. 336-350

Para obtener las proporciones del número de vivos en cada quinquenio calculamos  $l(x)/l(0)$ como se observa en el cuadro 4.2, donde  $I(0)$  es el radix igual a 100.000.

# 4.1 Cálculo de logitos

Utilizando los resultados del cuadro 4.2 calculamos los logitos con la siguiente relación, analizada en el capitulo 2:

$$
Y'\big(l(x)\big) = \frac{1}{2}\ln\bigg(\frac{1-l(x)}{l(x)}\bigg)
$$

Esta misma relación se ocupa para calcular Y  $(f(x))$ . Para un manejo más practico se tomará t como el año intermedio de cada periodo. Los logitos ya calculados se muestran en el cuadro 4.3.

| <b>OBSERVADA 1939-1941</b> |                        | <b>OBSERVADA 1949-1951</b> |           |                |                | OBSERVADA 1959-1961 |         | OBSERVADA 1969-1971    |                |                |  | <b>ESTANDAR 1979-1981</b> |                |                |  |
|----------------------------|------------------------|----------------------------|-----------|----------------|----------------|---------------------|---------|------------------------|----------------|----------------|--|---------------------------|----------------|----------------|--|
|                            | l(x)                   |                            | l(x)      |                |                | l(x)                |         |                        | l(x)           |                |  |                           | f(x)           |                |  |
|                            | <b>HOMBRES MUJERES</b> |                            |           | <b>HOMBRES</b> | <b>MUJERES</b> |                     |         | <b>HOMBRES MUJERES</b> | <b>HOMBRES</b> | <b>MUJERES</b> |  |                           | <b>HOMBRES</b> | <b>MUJERES</b> |  |
| ۰                          | 1,00000                | 1.00000                    | $\bullet$ | 1,00000        | 100000         | o                   | 1,00000 | 1,00000                | O<br>1.00000   | 1.00000        |  | ۰                         | 1.00000        | 1.00000        |  |
| 1                          | 0.82112                | 0.85377                    |           | 0.85539        | 0.88680        | 1                   | 0.89945 | 0.92057                | 0.91459<br>1   | 0.93216        |  | 1                         | 0.94159        | 0.95248        |  |
| 5                          | 0.71950                | 0.73459                    | s         | 0.78005        | 0.80346        | 6                   | 0.86005 | 0.87941                | Б<br>0.88482   | 0.89830        |  | 8                         | 0.92924        | 0.93888        |  |
| 10                         | 0.69309                | 0.70546                    | 10        | 0.76216        | 078505         | 10                  | 0.85027 | 0.86796                | 10<br>0.87695  | 0.89011        |  | 10                        | 0.92456        | 0.93532        |  |
| 16                         | 0.67855                | 0.69102                    | 16        | 0.75200        | 0.77583        | 15                  | 0.84388 | 0.86234                | 0.87155<br>-15 | 0.88572        |  | 15                        | 0.92041        | 0.93266        |  |
| 20                         | 0.65749                | 0.67193                    | 20        | 0.73719        | 0.76251        | 20                  | 0.83342 | 0.85368                | 20<br>0.86230  | 0.87966        |  | 20                        | 0.91120        | 0.92856        |  |
| 25                         | 0.62664                | 0.64615                    | 25        | 0.71453        | 0.74429        | 26                  | 0.81647 | 0.84143                | 26<br>0.84719  | 0.87043        |  | 26                        | 0.89495        | 0.92266        |  |
| 30                         | 0.59327                | 0.61717                    | 30        | 0.68911        | 0.72322        | 30                  | 0.79677 | 0.82676                | 30<br>0.82947  | 0.85900        |  | 30                        | 0.87565        | 0.91516        |  |
| 35                         | 0.55752                | 0.58497                    | 25        | 0.66116        | 0.69910        | 35                  | 0.77487 | 0.80952                | 35<br>0.80976  | 0.84498        |  | 35                        | 0.65464        | 0.90554        |  |
| 40                         | 0.51976                | 0.55080                    | 40        | 0.63002        | 0.67193        | 40                  | 0.75006 | 0.78892                | 40<br>0.79728  | 0.82754        |  | 40                        | 0.83244        | 0.89287        |  |
| 45                         | 0.47932                | 0.51619                    | 46        | 0.59486        | 064335         | 46                  | 0.72072 | 0.76585                | 0.76021<br>45  | 0.80694        |  | 45                        | 0.80558        | 0.87703        |  |
| 60                         | 0.43525                | 0.47918                    | 80        | 0.55403        | 0.61102        | 50                  | 0.68498 | 0.73794                | 50<br>0.72662  | 0.78141        |  | 60                        | 0.77291        | 0.85660        |  |
| 66                         | 0.38734                | 0.43675                    | 65        | 0.50653        | 0.57241        | 66                  | 0.64086 | 0.70292                | 66<br>0.68425  | 0.74866        |  | 66                        | 0.73179        | 0.82958        |  |
| 60                         | 0.33313                | 0.38473                    | 60        | 0.44900        | 0.52237        | 60                  | 0.58386 | 0.65512                | 60<br>0.62826  | 0.70340        |  | 60                        | 0.67696        | 0.79120        |  |
| 65                         | 0.27336                | 0.32118                    | 66.       | 0.38121        | 0.45720        | 66                  | 0.51329 | 0.58967                | 65<br>0.55788  | 0.63983        |  | 65                        | 0.61018        | 0.73497        |  |
| 70                         | 0.20544                | 0.24718                    | 70        | 0.29969        | 0.37341        | 70                  | 0.42290 | 0.49863                | 70<br>0.46589  | 0.55088        |  | 70                        | 0.51987        | 0.65315        |  |
| 76                         | 0.13742                | 0.16936                    | 75        | 0.21260        | 0.27570        | 75                  | 0.32100 | 0.38406                | 76<br>0.36033  | 0.43768        |  | 76                        | 0.41744        | 0.54443        |  |
| 80                         | 0.07781                | 0.09848                    | 80        | 0.13001        | 0.17692        | 80                  | 0.21313 | 0.26003                | 80<br>0.24455  | 0.31095        |  | 80                        | 0.29265        | 0.41523        |  |

Cuadro 4.2: Función de sobrevivencia por cada periodo por hombres y mujeres.

Fuente: Cálculos propios a partir de los datos de S. Camposortega Cruz, "Nuevas tablas de mortalidad", Un análisis *denwgráficode* la *mo11alidad ."México* /940-1980. México D.F. El colegio de México, 1992. Pág. 336-350

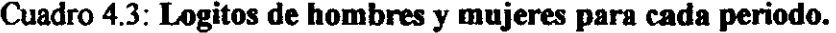

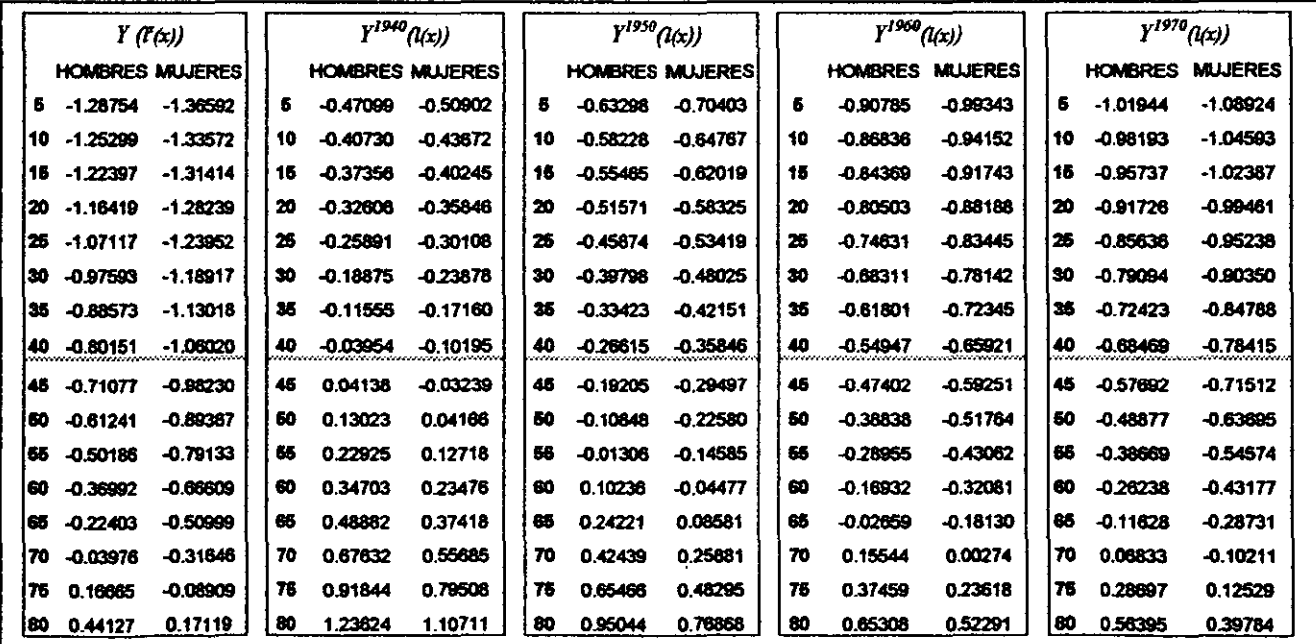

Fuente: Cálculos propios a partir de los datos de S. Camposortega Cruz y el Método Logito de Brass.

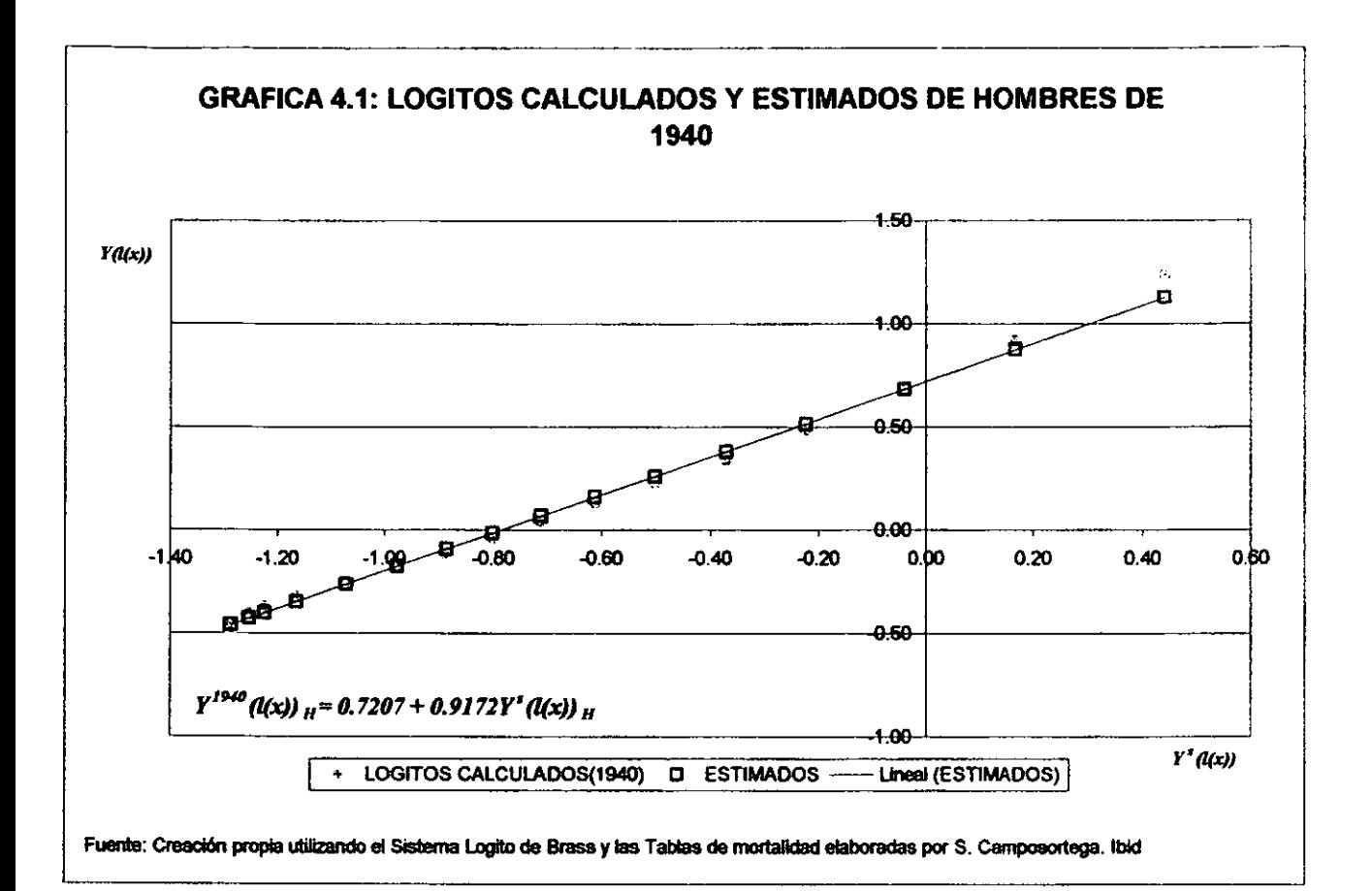

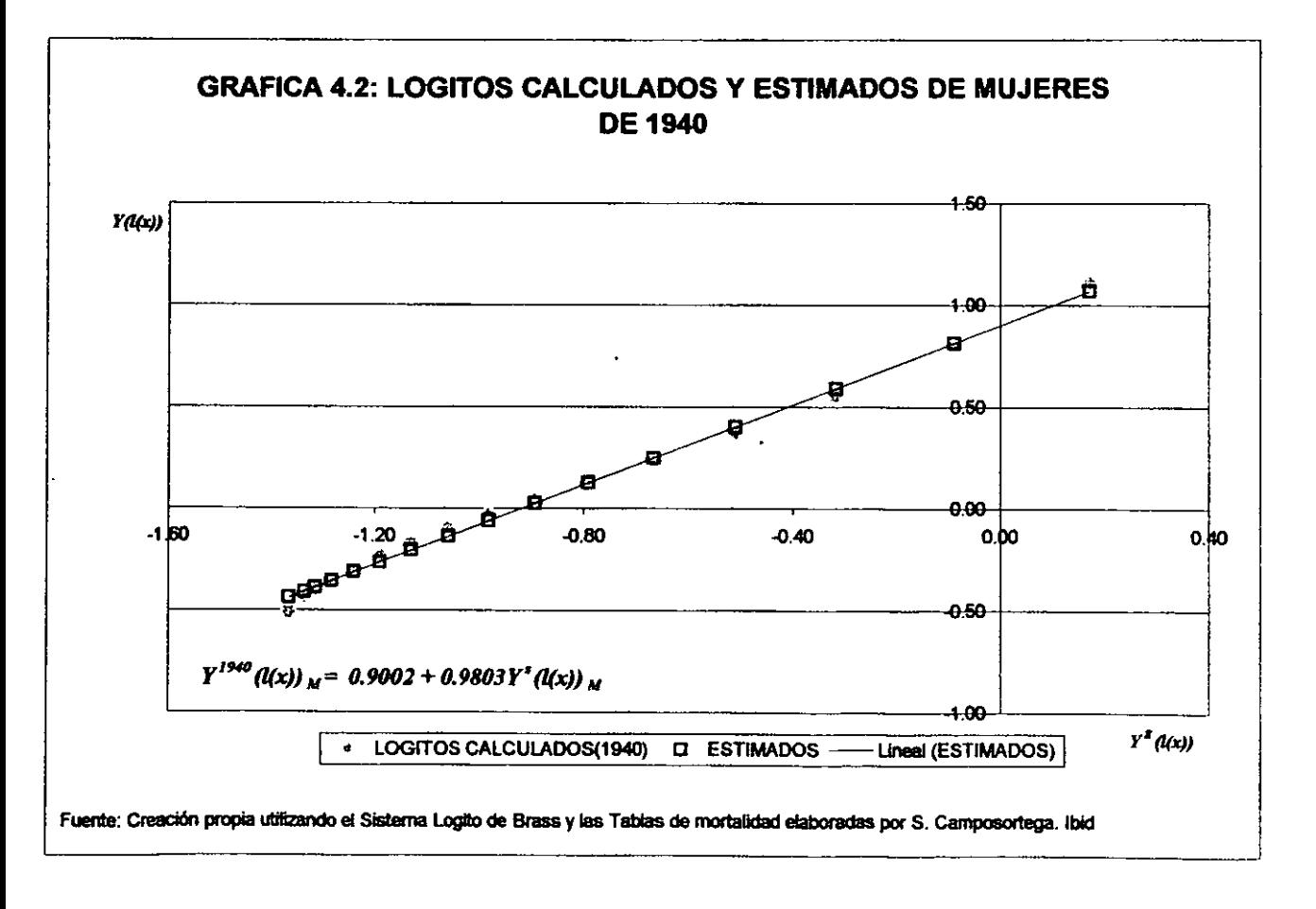

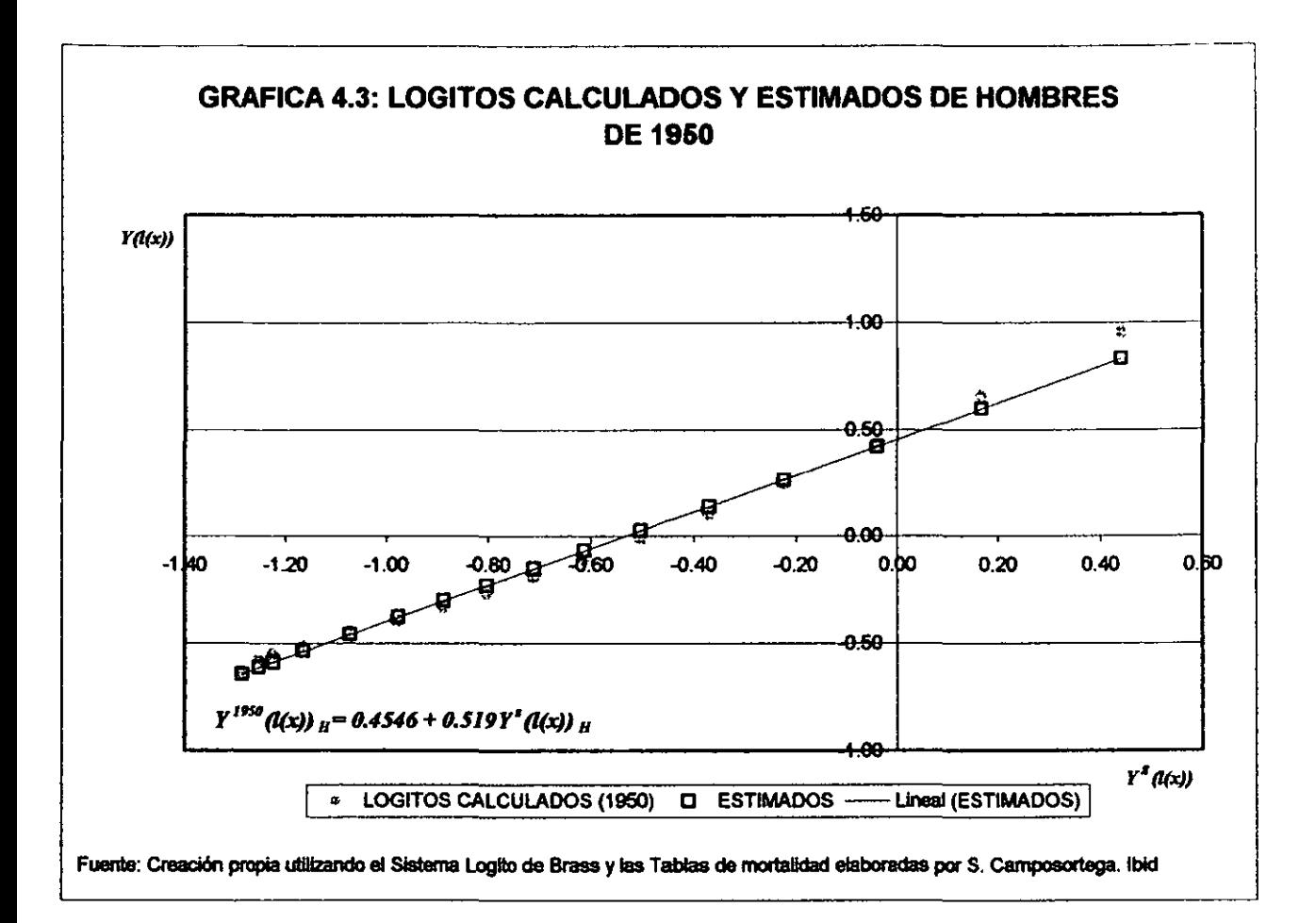

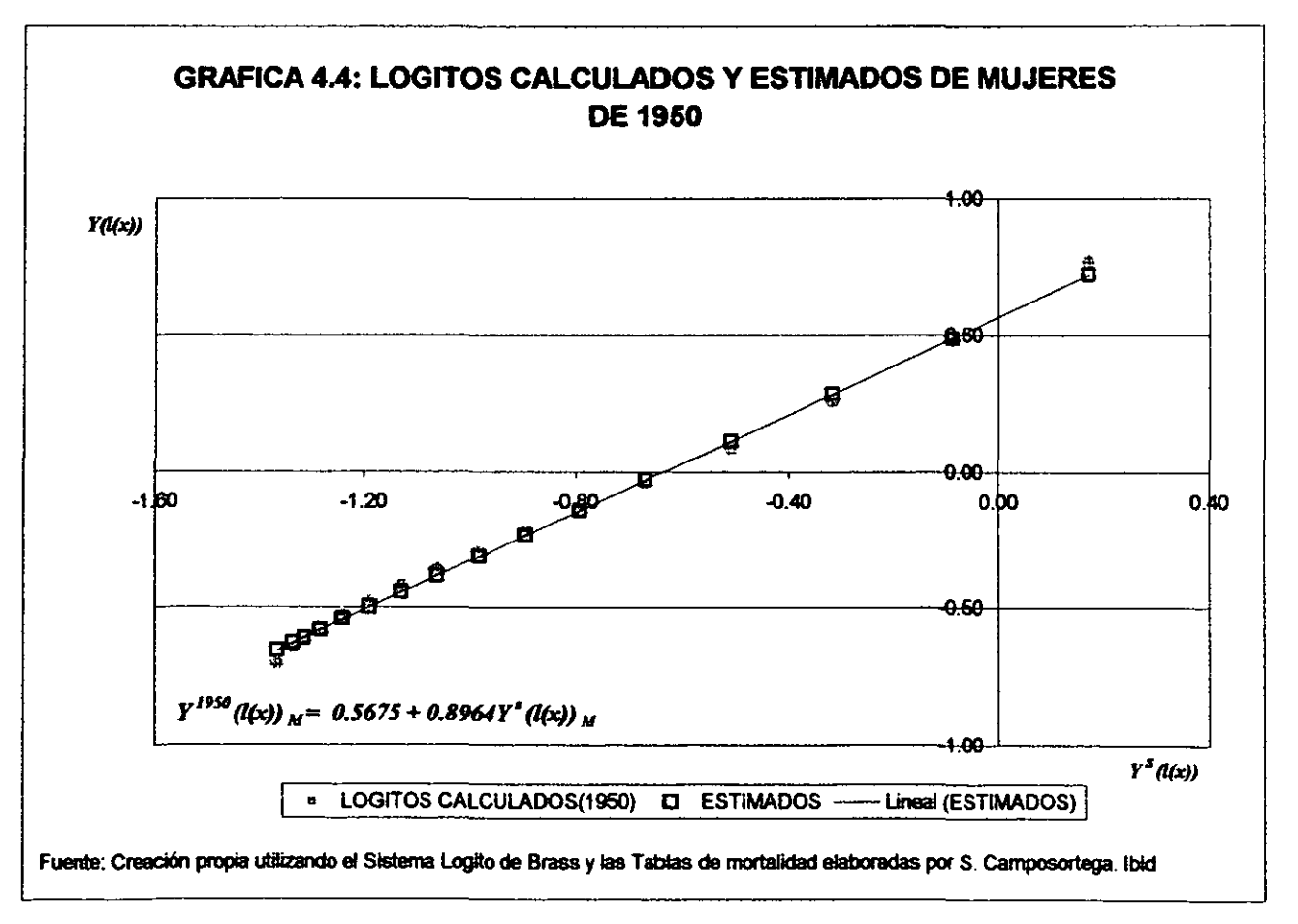

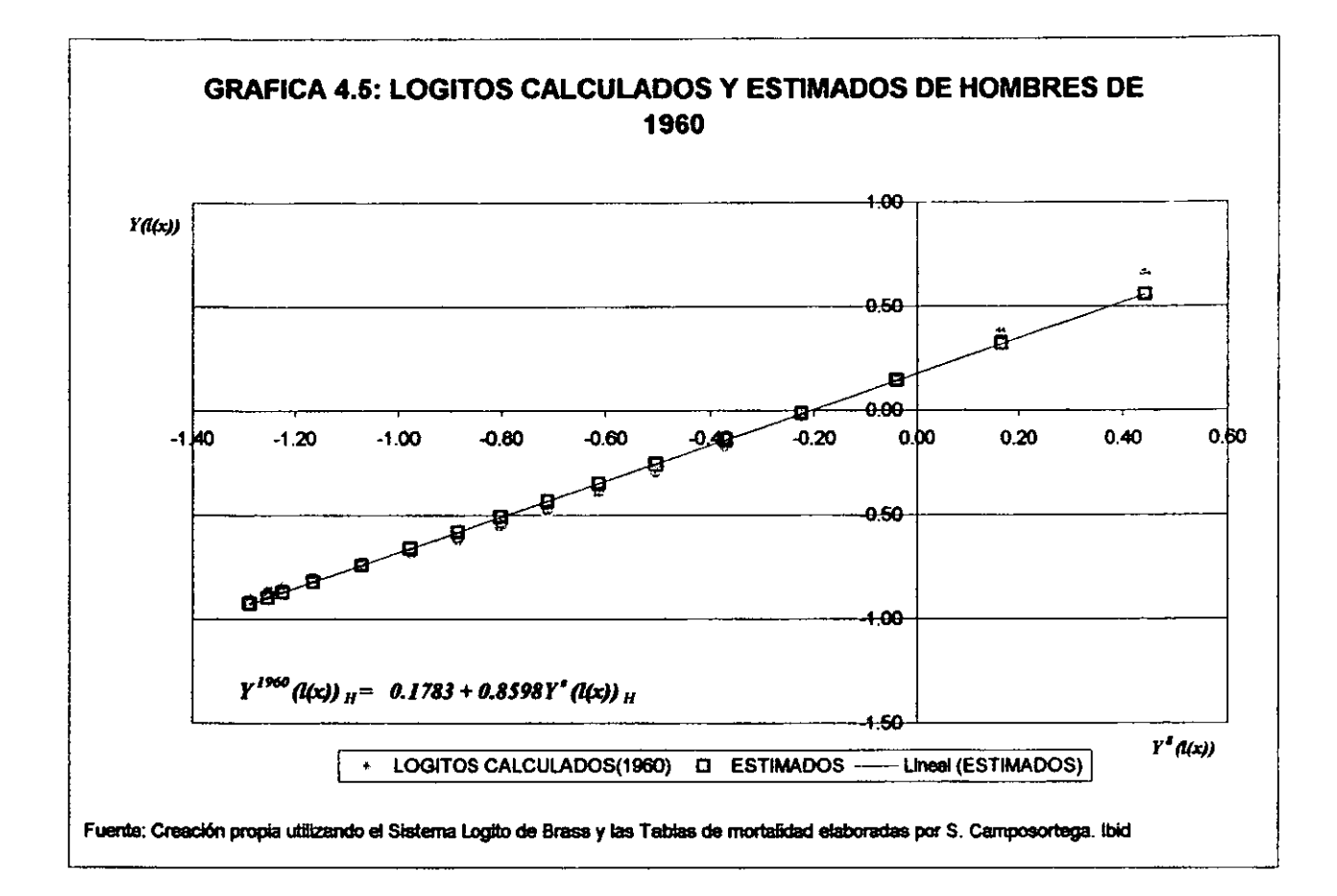

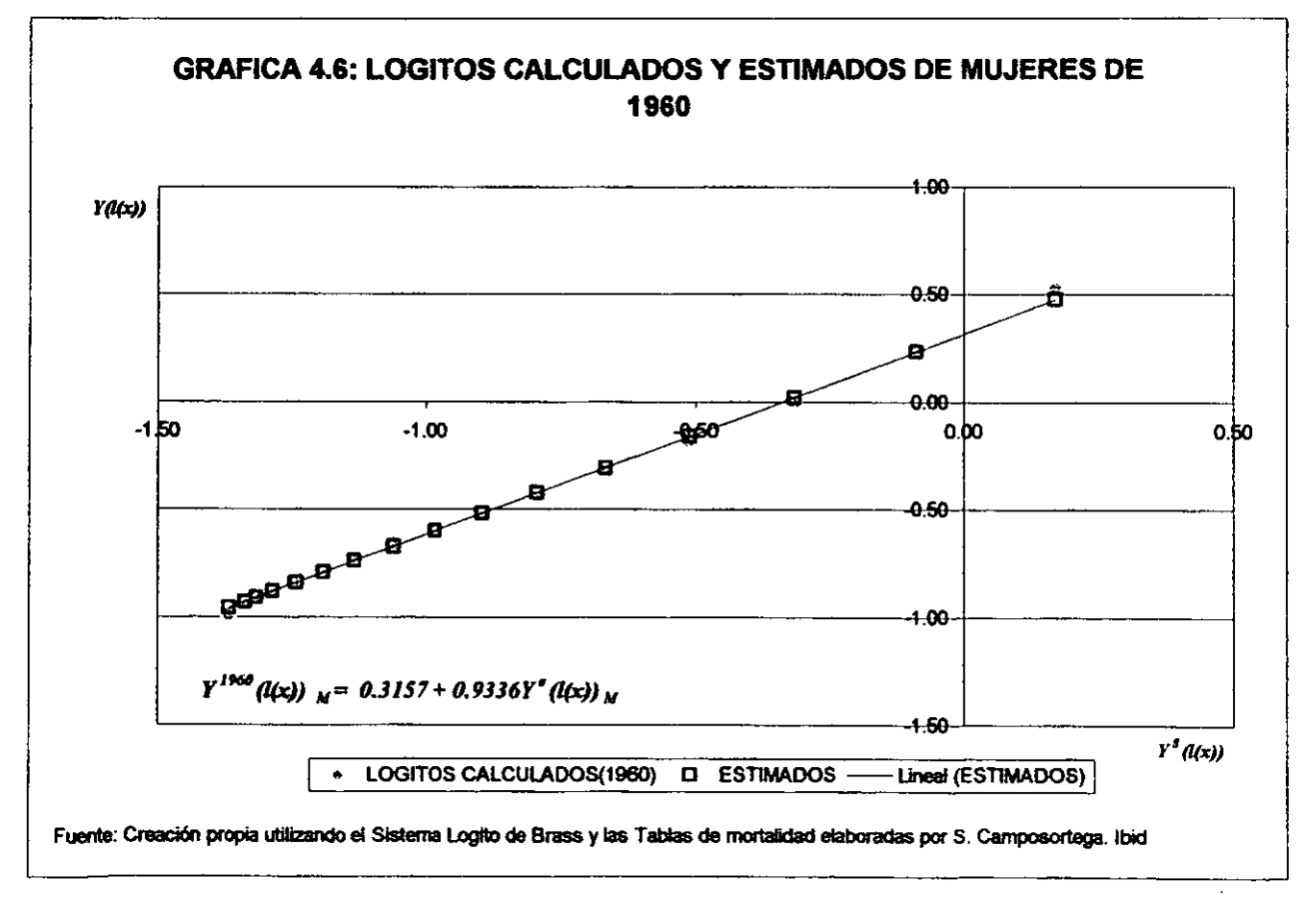

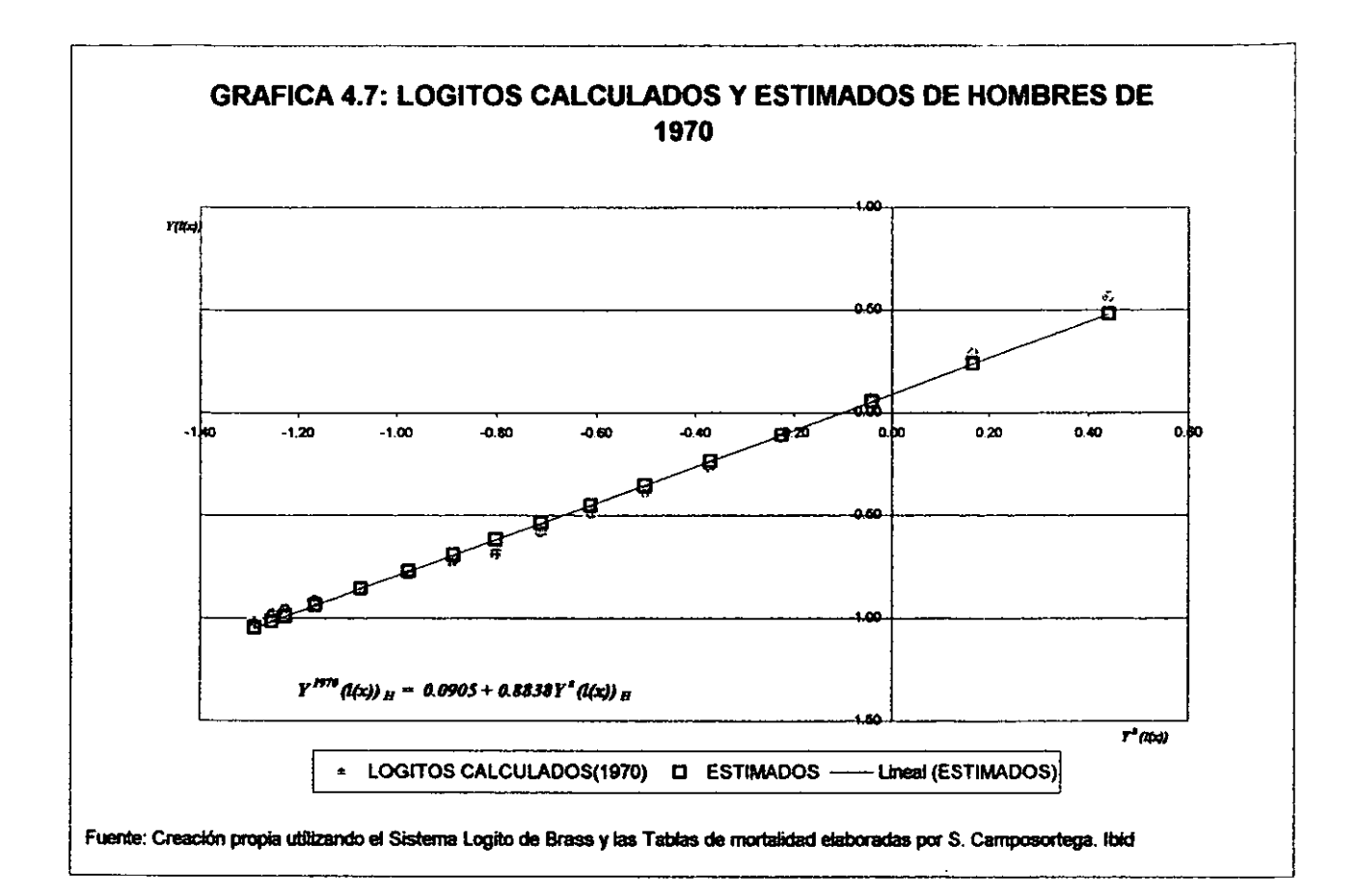

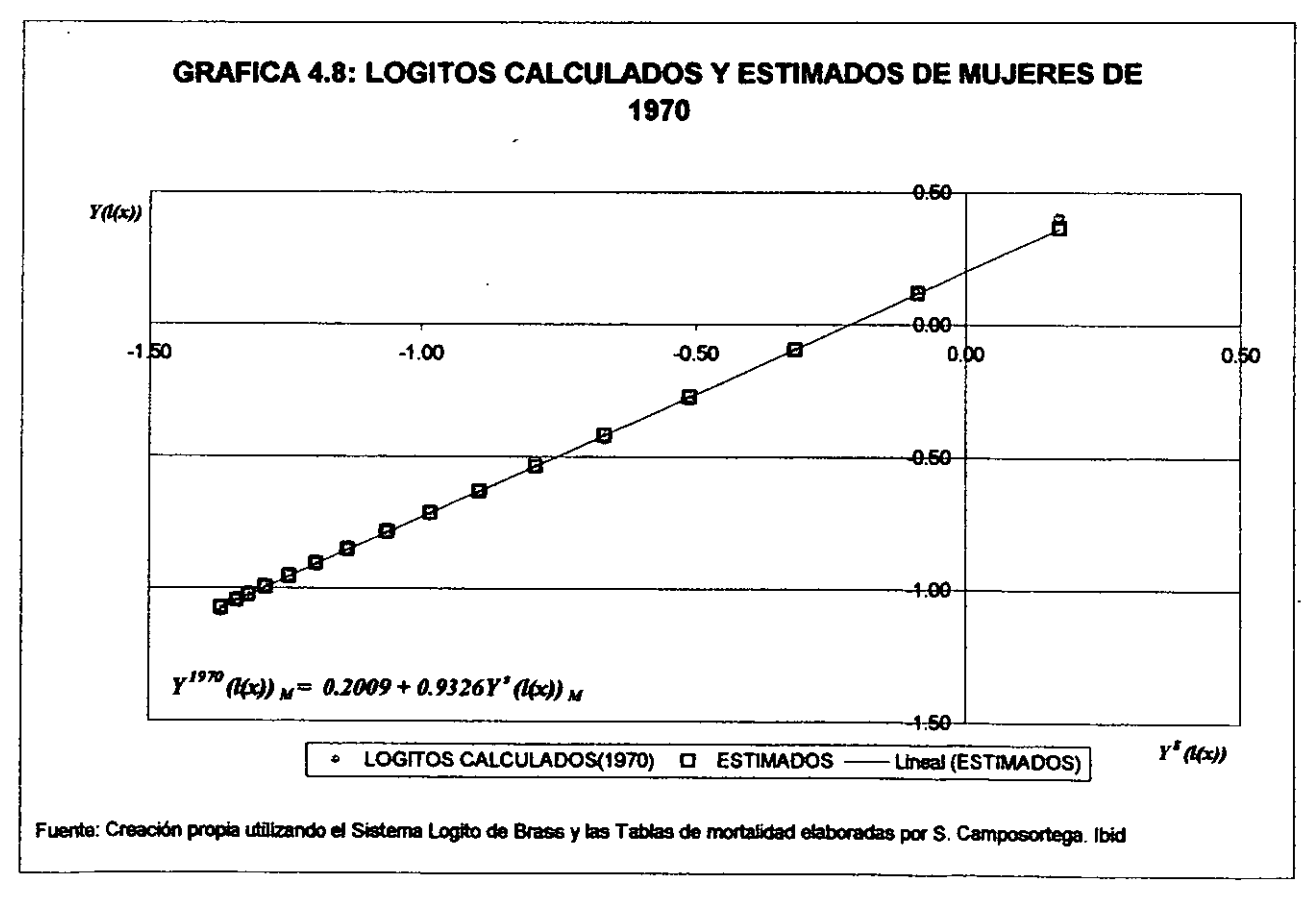

Para cada periodo comparamos los logitos resultantes con el estándar de hombres y mujeres respectivamente graficando (vea Gráficas 4.1-4.8, Logitos calculados) y se observa que tienen un comportamiento lineal, es decir, se puede ajustar una línea recta a los puntos.

# 4.2 Parámetros  $\alpha$  y  $\beta$ .

La línea recta arriba mencionada tiene la forma  $Y = \alpha + \beta x$ , para obtener la ecuación de esta recta gráficamente podemos encontrar el valor del punto medio entre cualquiera dos puntos de estas rectas, en particular dividiremos las series de datos de los logitos en dos grupos de 8 elementos cada uno, así el primer grupo (1) estará integrado por los primeros 8 quinquenios y el segundo (11) por los posteriores 8<sup>1</sup>.

Para el primer y segundo grupo respectivamente tenemos que:

$$
T'_{l}(l(x)) = \frac{\sum_{x=5}^{40} Y(l(x))}{8} \qquad \qquad T'_{l}(l(x)) = \frac{\sum_{x=45}^{40} Y(l(x))}{8}
$$

De aquí tomando dos tablas de mortalidad, una observada y la estándar para cada periodo, los puntos que nos ayudarán a encontrar el punto medio serán definidos de la siguiente forma:  $P_1 = (Y_1(I'(x)), Y_1(I(x)))$  y  $P_2 = (Y_1(I'(x)), Y_1(I(x)))$  y la recta que pasa por ellos estaría dada por la siguiente interpolación:

$$
\hat{Y}(l(x)) - \hat{Y}'_l(l(x)) = \frac{\hat{Y}'_l(l(x)) - \hat{Y}'_l(l(x))}{\hat{Y}_l(l'(x)) - \hat{Y}_l(l'(x))} \big(\hat{Y}(l'(x)) - \hat{Y}_l(l'(x))\big)
$$

si tomamos

$$
\alpha = \overline{Y'}_I(l(x)) - \beta * \overline{Y}_I(l^*(x)) \qquad y \qquad \beta = \frac{\overline{Y'}_I(l(x)) - \overline{Y'}_I(l(x))}{\overline{Y}_I(l^*(x)) - \overline{Y}_I(l^*(x))}
$$

se tiene entonces que:

$$
\hat{Y}(l(x)) = \alpha + \beta Y(l^*(x))
$$

Calculamos los parámetros  $\alpha$  y  $\beta$  para cada año y por sexo, que nos ayudarán a generar primeramente las rectas de estimación del comportamiento de los logitos y posterionnente poder obtener las tablas de vida modelo.

Ocupando las relaciones anteriores obtenemos que para:

| <b>HOMBRES DE 1940</b>                                |                                     |               |
|-------------------------------------------------------|-------------------------------------|---------------|
| $Y^{1,100}$ $\Lambda(4x)$ $a^{-}$ -0.2726             | $Y_i(t'(x))_1 = -1.0829$            | a=0.72067     |
| $Y^{1940}$ <sub>D</sub> (1(x)) <sub>H</sub> =0.5085   | $Y_{II}(1/x)$ <sub>H</sub> =-0.2314 | $6 = 0.91723$ |
| MUJERES DE 1940                                       |                                     |               |
| $Y^{ISM}$ f(4x)) $x^2 - 0.3150$                       | $Yf(x) = 12397$                     | a=0.90023     |
| $Y^{1440}$ $n(1(x))$ $n = 0.4006$                     | $Y_{II}(t(x))_{M} = 0.5097$         | $B = 0.98030$ |
| HOMBRES DE 1950                                       |                                     |               |
| $Y^{1956}$ $f(4x)$ <sub>B</sub> = -0.4678             | $Y_t(t'(x))_B = -1.0829$            | $a = 0.45464$ |
| $Y^{1959}$ <sub>II</sub> (1(x)) <sub>H</sub> = 0.2576 | $Y_{II}(t(x))_{II} = 0.2314$        | $B = 0.85188$ |

<sup>&</sup>lt;sup>1</sup> A. Mina Valdés, *Tablas abreviadas de Mortalidad para México, corregidas con el Sistema Logito (nivel Nacional y* regional) Vlnculos matemáticos No. 170, 1989, UNAM.

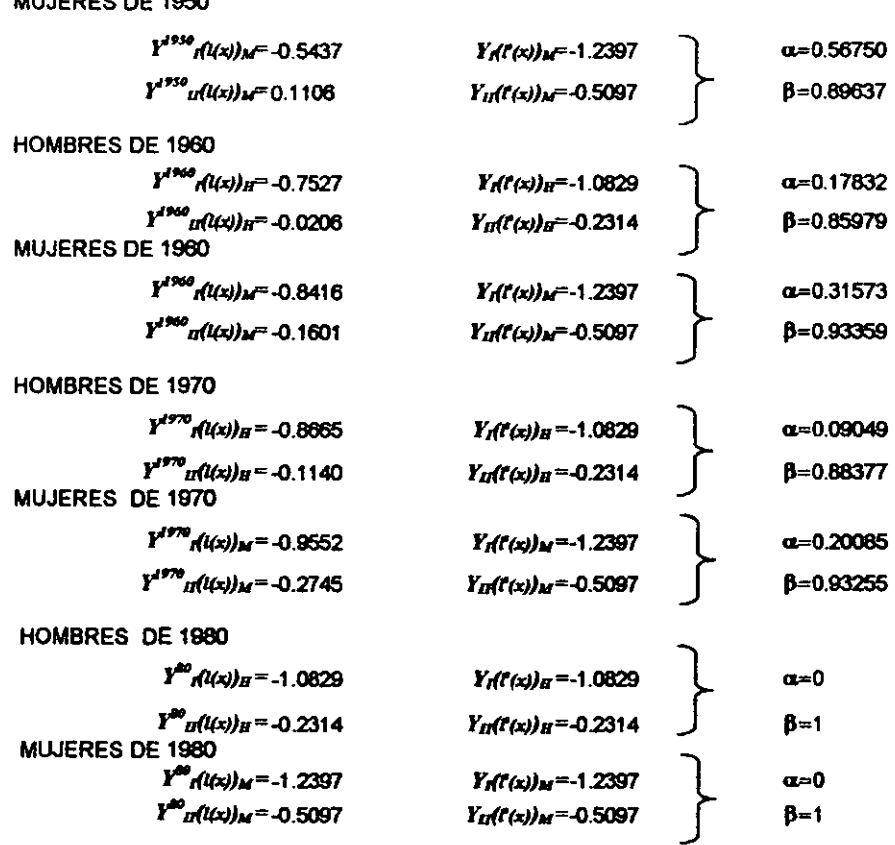

En resumen:

Г

MUJERES DE 1950

Cuadro 4.4: Parámetros  $\alpha$  y  $\beta$  por sexo, 1940-1980.

|      |         | <b>HOMBRES</b> | <b>MUJERES</b> |         |  |  |  |  |
|------|---------|----------------|----------------|---------|--|--|--|--|
|      | Œн      | βн             | <b>CLM</b>     | ßм      |  |  |  |  |
| 1940 | 0.72067 | 0.91724        | 0.90023        | 0.98031 |  |  |  |  |
| 1950 | 0.45464 | 0.85188        | 0.56751        | 0.89638 |  |  |  |  |
| 1960 | 0.17832 | 0.85980        | 0.31573        | 0.93359 |  |  |  |  |
| 1970 | 0.09049 | 0.88377        | 0.20086        | 0.93256 |  |  |  |  |
| 1980 | 0       |                | 0              |         |  |  |  |  |

Veamos ahora que nos indican estos resultados (Cuadro 4.4), como sabemos los parámetros  $\alpha$  y  $\beta$  nos ayudan a reconocer el impacto de la mortalidad con respecto a la estándar, en especial  $\alpha$ nos proyecta el nivel de la mortalidad que puede ser alto o bajo, mientras que  $\beta$  esta relacionada con el patrón de la mortalidad que seria mayor o menor que la estándar. Se observa en estos resultados que  $\alpha$  es, en todos los casos, mayor que cero ( $\alpha$ >0) lo cual nos muestra que el nivel de mortalidad de cada periodo es alto respecto a la estándar en especial en las edades jóvenes. Por lo que respecta a  $\beta$  se observa que en todos los periodos resulto ser menor que uno ( $\beta$ <1) lo que implica que el patrón de mortalidad es menor en las edades adultas que en la estándar. Para observar mejor estos comportamientos es de gran utilidad embozar las gráficas de las funciones de supervivencia que encontramos en las gráficas 4.9 a 4.16, donde se percibe que las probabilidades de supervivencia

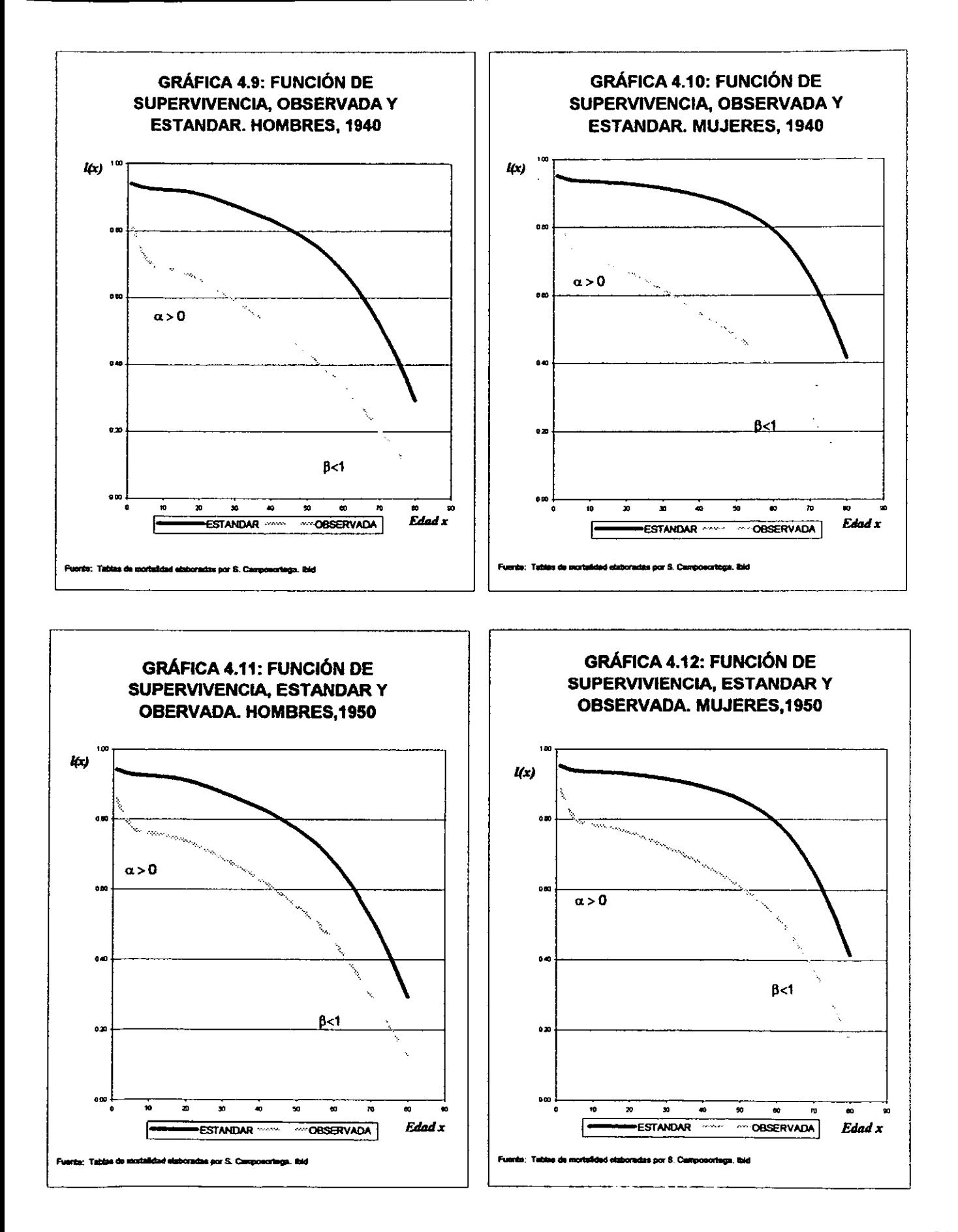

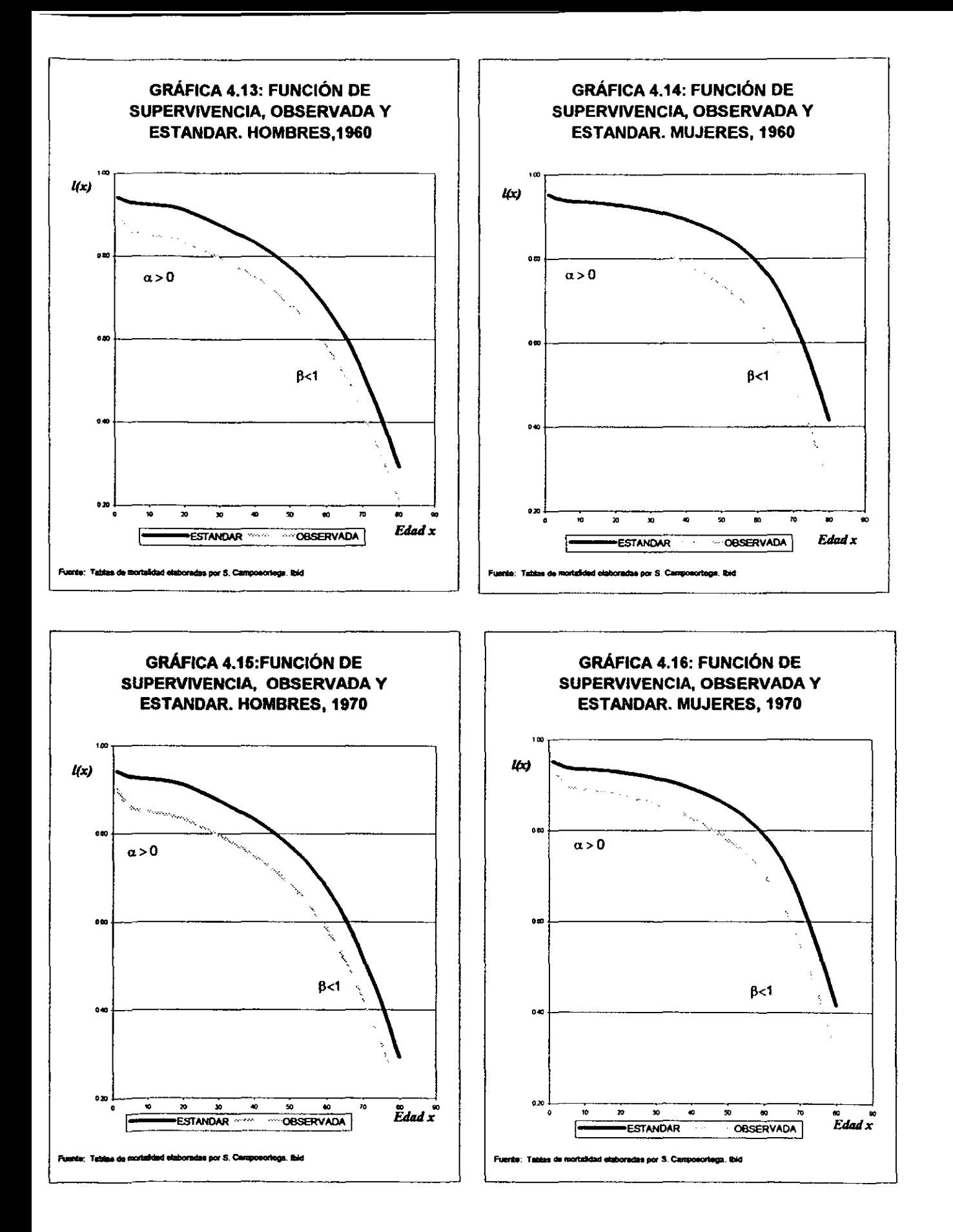

observadas son inferiores tanto en las edades más jóvenes como en las adultas, lo Que al mismo tiempo no lleva a advertir Que existe una mayor mortalidad joven y simultáneamente una menor mortalidad adulta, es decir a partir de las personas de 40 años. Además en los dos primeros periodos, en 1940 y 1950 para hombres y mujeres, la diferencia es más pronunciada Que en 1960 y 1970, por lo que podríamos mencionar que los niveles mortalidad en general han venido disminuyendo.

# 4.3 Logitos estimados.

Con los parámetros  $\alpha$  y  $\beta$  ya calculados podemos construir las rectas (Cuadro 4.5) de los logitos estimados (ver gráficas 4.1-4.8, logitos estimados):

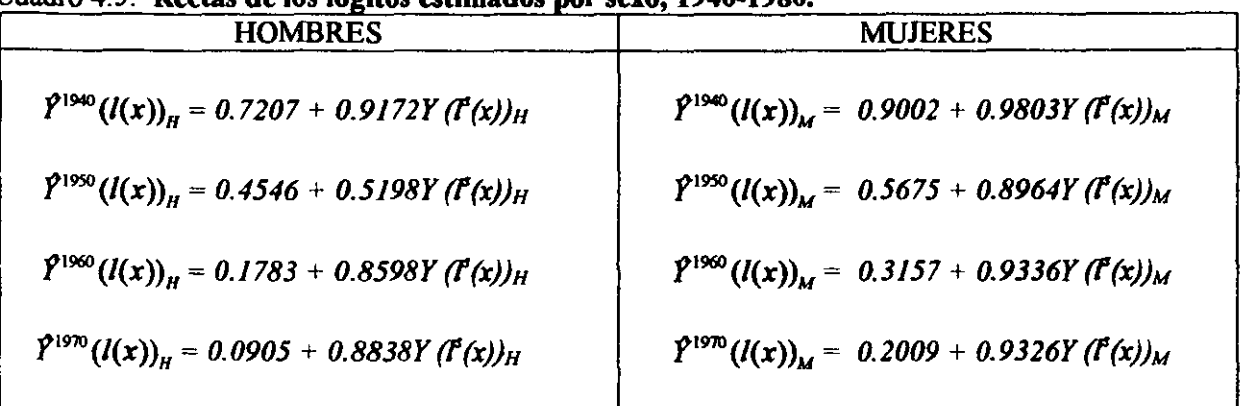

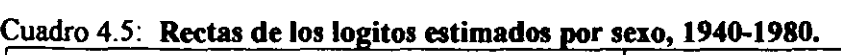

Con estas rectas logramos, entonces, elaborar la serie de logitos estimados que a continuación se muestra:

|     |                | I(I'(x))       |    |                | $\hat{Y}^{1940}(I(x))$ |    | $\hat{I}^{1950}(l(x))$ |                |  |
|-----|----------------|----------------|----|----------------|------------------------|----|------------------------|----------------|--|
|     | <b>HOMBRES</b> | <b>MUJERES</b> |    | <b>HOMBRES</b> | <b>MUJERES</b>         |    | <b>HOMBRES</b>         | <b>MUJERES</b> |  |
| 5   | $-1.26754$     | $-1.36592$     | Б  | $-0.46030$     | $-0.43879$             | 5  | $-0.64219$             | $-0.65688$     |  |
| 10  | -1.25299       | $-1.33572$     | 10 | $-0.42862$     | $-0.40918$             | 10 | $-0.61276$             | $-0.62980$     |  |
| 15  | -1 22397       | $-1.31414$     | 16 | $-0.40200$     | 0.38803                | 16 | $-0.58803$             | -0.61046       |  |
| 20  | $-1.16419$     | $-1.28239$     | 20 | $-0.34716$     | $-0.35690$             | 20 | $-0.53711$             | $-0.58200$     |  |
| 25  | -1.07117       | $-1.23952$     | 25 | $-0.26184$     | -0.31488               | 26 | $-0.45786$             | $-0.5435B$     |  |
| 30  | $-0.97593$     | $-1.18917$     | 30 | $-0.17449$     | 0.26551                | 30 | $-0.37674$             | $-0.49844$     |  |
| 35  | -0.88573       | $-1.13018$     | 35 | $-0.09176$     | $-0.20769$             | 35 | $-0.29990$             | $-0.44556$     |  |
| 40  | $-0.80151$     | $-1.06020$     | 40 | $-0.01450$     | $-0.13909$             | 40 | $-0.22815$             | $-0.38283$     |  |
| 46  | -0.71077       | $-0.98230$     | 45 | 0.06873        | 0.06272                | 45 | $-0.15085$             | $-0.31301$     |  |
| 60  | $-0.61241$     | $-0.89367$     | 60 | 0.15895        | 0.02417                | 60 | $-0.06706$             | $-0.23356$     |  |
| 65  | $-0.50186$     | -0.79133       | 68 | 0.26035        | 0.12449                | 56 | 0.02712                | $-0.14182$     |  |
| 60  | $-0.36992$     | $-0.66609$     | 60 | 0.38137        | 0.24726                | 60 | 0.13952                | $-0.02956$     |  |
| 66  | $-0.22403$     | $-0.50999$     | 65 | 0.51518        | 0.40028                | 65 | 0.26379                | 0.11036        |  |
| 70  | $-0.03976$     | $-0.31646$     | 70 | 0.68420        | 0.59001                | 70 | 0.42077                | 0.28384        |  |
| 76  | 0.16665        | $-0.08909$     | 76 | 0.87353        | 0.81289                | 76 | 0.59661                | 0.48764        |  |
| 180 | 0.44127        | 0.17119        | 80 | 1.12543        | 1.06806                | 80 | 0.83056                | 0.72096        |  |

Cuadro 4.6: Logitos estimados para cada periodo de hombres y mujeres

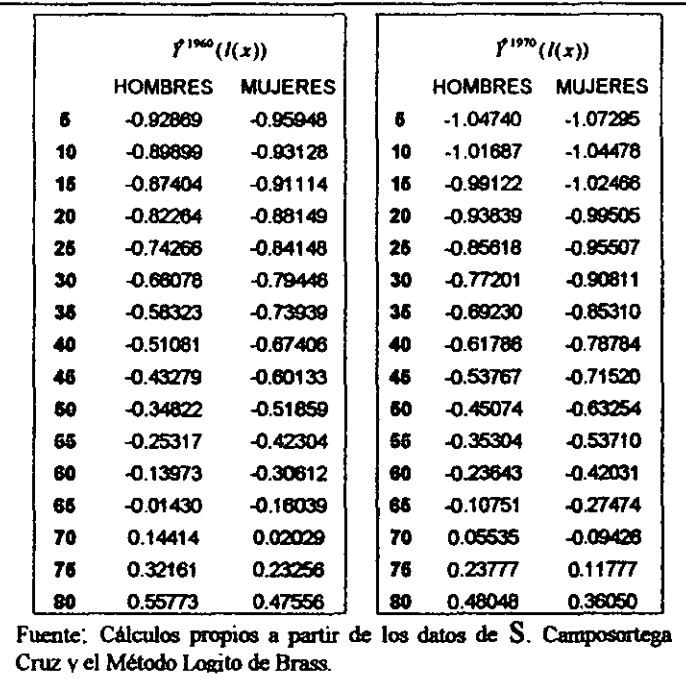

Ya construidas las series de logitos estimados nos ayudaran a encontrar las funciones de supervivencia de las nuevas tablas modelo, para ello primeramente debemos encontrar los antilogitos que serán calculados con una relación inversa a la que utilizamos para construir los logitos, entonces la siguiente fórmula nos ayudara a encontrarlos:

$$
\widehat{I}(x)=\frac{1}{e^{2\widehat{I}'(l(x))}+1}
$$

La relación anterior nos proyecta el siguiente cuadro 4.7:

Cuadro 4.7: Funciones de supervivencia estimadas por el sistema logito para bombres y mujeres de cada periodo por quinquenios.

| <b>ESTANDAR 1979-1981</b> |                                                                                                    |                        |              | <b>ESTIMADO 1939-1941</b> |                 |              | <b>ESTIMADO 1949-1951</b> |                | <b>ESTIMADO 1959-1961</b> |                |                 |               | ESTIMADO 1969-1971 |                |  |
|---------------------------|----------------------------------------------------------------------------------------------------|------------------------|--------------|---------------------------|-----------------|--------------|---------------------------|----------------|---------------------------|----------------|-----------------|---------------|--------------------|----------------|--|
|                           | I'(x)                                                                                              |                        | 71940<br>(x) |                           |                 | 11950<br>(x) |                           |                |                           | $l^{1960}(x)$  |                 | f 1970<br>(x) |                    |                |  |
|                           |                                                                                                    | <b>HOMBRES MUJERES</b> |              | <b>HOMBRES</b>            | <b>MUJERES!</b> |              | <b>HOMBRES</b>            | <b>MUJERES</b> |                           | <b>HOMBRES</b> | <b>MUJERES!</b> |               | <b>HOMBRES</b>     | <b>MUJERES</b> |  |
| 6                         | 0.92924                                                                                            | 0.93888                | -6           | 0.71517                   | 0.70632         | Б            | 0.78319                   | 0.78814        | 6                         | 0.86499        | 0.87202         | Б             | 0.89040            | 0.89528        |  |
| 10                        | 0.92456                                                                                            | 0.93532                | li 10        | 0.70208                   | 0.69389         | 10           | 0.77303                   | 0.77896        | 10                        | 0.85790        | 0.86560         | 10            | 0.88429            | 0.88988        |  |
| 15                        | 0.92041                                                                                            | 0.93266                | 16           | 0.69083                   | 0.68483         | 15           | 0.76424                   | 0.77223        | 16                        | 0.85171        | 0.86084         | 16            | 0.87894            | 0.88588        |  |
| 20                        | 0.91120                                                                                            | 0.92856                | 120          | 0.66693                   | 0.67124         | i20          | 0.74540                   | 0.76206        | 120                       | 0.83825        | 0.85358         | 20            | 0.86724            | 0.87975        |  |
| 25                        | 0.89495                                                                                            | 0.92266                | 1125         | 0.62801                   | 0.65243         | H 26         | 0.71417                   | 0.74785        | 126                       | 0.81537        | 0.84330         | 126           | 0.84714            | 0.87104        |  |
| 30                        | 0.87565                                                                                            | 0.91516                | 130          | 0.58637                   | 0.62972         | 130          | 0.67994                   | 0.73044        | 30                        | 0.78944        | 0.83046         | 130           | 0.82405            | 0.86011        |  |
| 38                        | 0.85464                                                                                            | 0.90554                | l 36         | 0.54575                   | 0.60238         | 35           | 0.64561                   | 0.70912        | 35                        | 0.76250        | 0.81439         | 35            | 0.79973            | 0.84634        |  |
| 40                        | 0.83244                                                                                            | 0.89287                | 140          | 0.50725                   | 0.56910         | 140          | 0.61214                   | 0.68258        | 140                       | 0.73529        | 0.79382         | 840           | 0.77482            | 0.82859        |  |
| 45                        | 0.80558                                                                                            | 0.87703                | 146          | 0.46569                   | 0.53132         | 18           | 0.57486                   | 0.65158        | 146                       | 0.70383        | 0.76900         | 146           | 0.74561            | 0.80696        |  |
| 60                        | 0.77291                                                                                            | 0.85660                | 160          | 0.42119                   | 0.48792         | 150          | 0.53348                   | 0.61470        | 50                        | 0.66740        | 0.73830         | 150           | 0.71125            | 0.77990        |  |
| 66                        | 0.73179                                                                                            | 0.82958                | 155          | 0.37269                   | 0.43807         | 156          | 0.48645                   | 0.57044        | 166                       | 0.62395        | 0.69975         | 166           | 0.68954            | 0.74540        |  |
| 60                        | 0.67696                                                                                            | 0.79120                | 160          | 0.31805                   | 0.37883         | lee          | 0.43069                   | 0.51478        | leo                       | 0.56941        | 0.64845         | 160           | 0.61606            | 0.69860        |  |
| 65                        | 0.61018                                                                                            | 0.73497                | l 65         | 0.26301                   | 0.30990         | 1166         | 0.37108                   | 0.44504        | 165                       | 0.50715        | 0.57952         | 165           | 0.55355            | 0.63402        |  |
| 70                        | 0.51987                                                                                            | 0.65315                | li70         | 0.20288                   | 0.23505         | 170          | 0.30121                   | 036177         | 70                        | 0.42843        | 0.48986         | 70            | 0.47235            | 0.54699        |  |
| 76                        | 0.41744                                                                                            | 054443                 | 176          | 0.14842                   | 0.16441         | 175          | 0.23268                   | 0.27383        | li76                      | 0.34452        | 0.38577         | 76            | 0.38331            | 0.44139        |  |
| BO                        | 0.29265                                                                                            | 0.41523                | 180          | 0.09528                   | 0.10564         | <b>180</b>   | 0.15961                   | 0.19125        | 80                        | 0.24685        | 0.27866         | 80            | 0.27669            | 0.32717        |  |
|                           | Fuente: Cálculos propios a partir de los datos de S. Camposortega Cruz y el Método Logito de Brass |                        |              |                           |                 |              |                           |                |                           |                |                 |               |                    |                |  |

27

# 4.4 Tablas abreviadas de mortalidad calculadas con el Sistema Logito, 1940-1980.

Calculadas ya las funciones de supervivencia, podemos generar las tablas de mortalidad corregidas por el método Logito para cada periodo, para lo cual utilizaremos las funciones y metodologías estudiadas en el capitulo 1, donde vimos que:

 $_{n}m_{x}$ : Tasa específica de mortalidad por edad.

- $q_x$ : Representa la probabilidad de muerte entre las edades  $x \, y \, x+n$ .
- *lo* : Radix, que es de 100 000 personas.
- *Ix* : Supervivientes a edad exacta *x.*
- $d_x$ : Representa las defunciones a edad cumplida  $x$ .
- $nL_x$ : Representa el tiempo vivido entre las edades exactas x y x+n.
- $\mathbb{R}S_x$ : Representa la relación supervivencia de edad x a  $x+n$ .
- T*x* : Número de años-persona que se espera vivirán los sobrevivientes desde que Uegan a la edad *x*  hasta el momento en que se extingue totalmente la generación.
- $o_{x}$ : Esperanza de vida a la edad *x*.

Los cálculos se realizaron con los siguientes procedimientos:

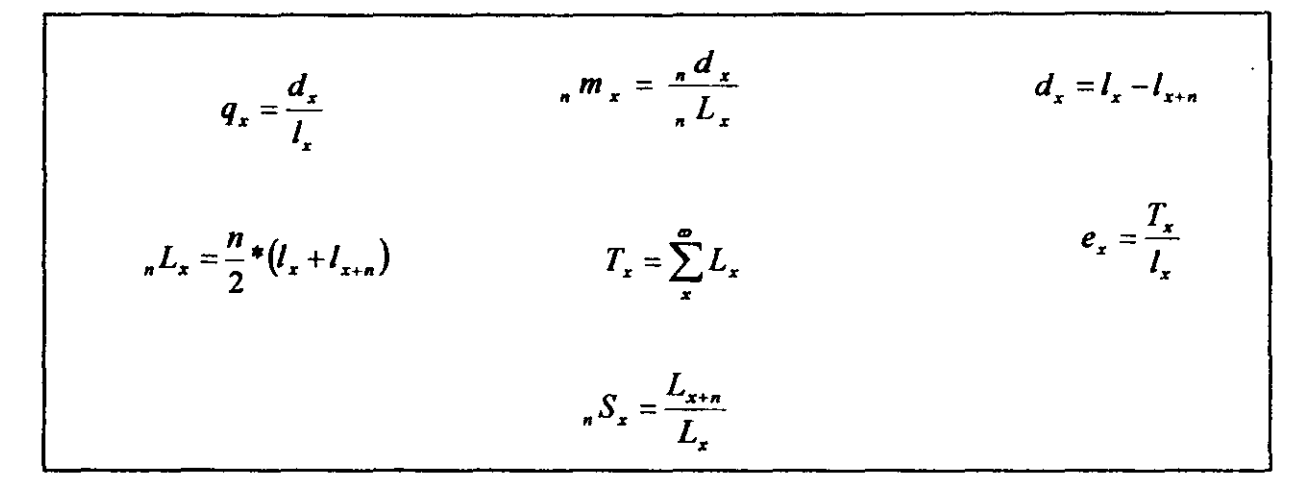

En la creación de las tablas se tomará las  $l_x$  estimadas ( $l_x$ ). Cabe hacer notar que para  $L_{80}$ los cálculos fueron de la siguiente forma:  $L_{80} = 3.725(L_{80}) + .0000625(L_{80})^2$ 

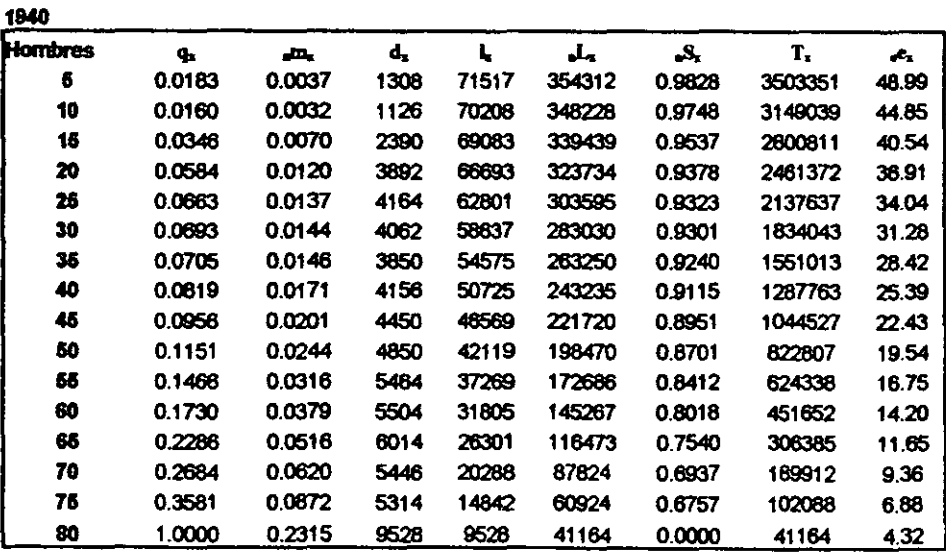
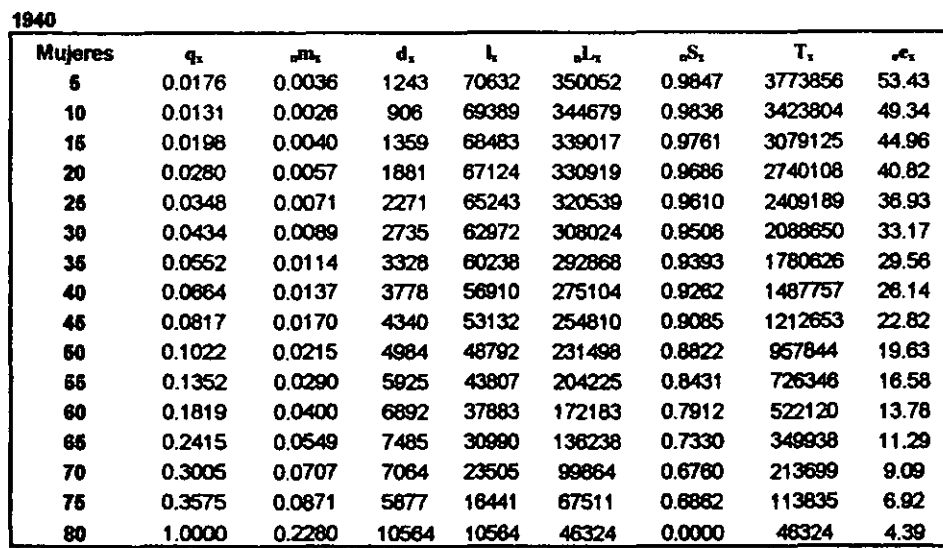

.

 $\ddot{\phantom{a}}$ 

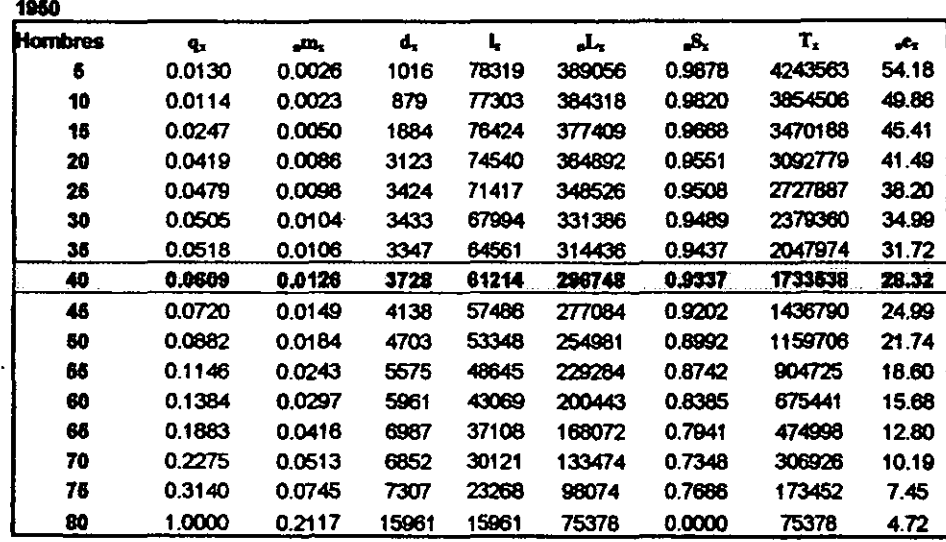

# El renglón resaltado con negro significa:

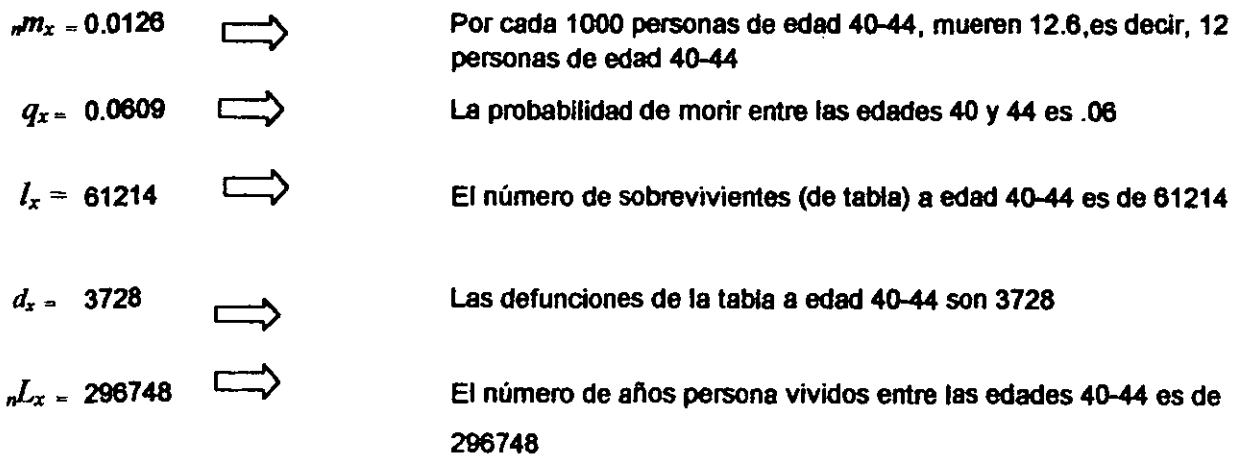

*T. 1733538* 

El número de años persona que se espera vivirán los sobrevivientes Desde que lleguen a edad 40 hasta el momento en que se extingue totalmente la generación es de 1733538.

 $e_x = 28.32$ 

Se espera que cada componente del grupo 40-44 viva 28.3 años, es decir, la esperanza de vida para una persona de edad 40-44 es de

 $\ddot{\phantom{a}}$ 

28.32 aftas.

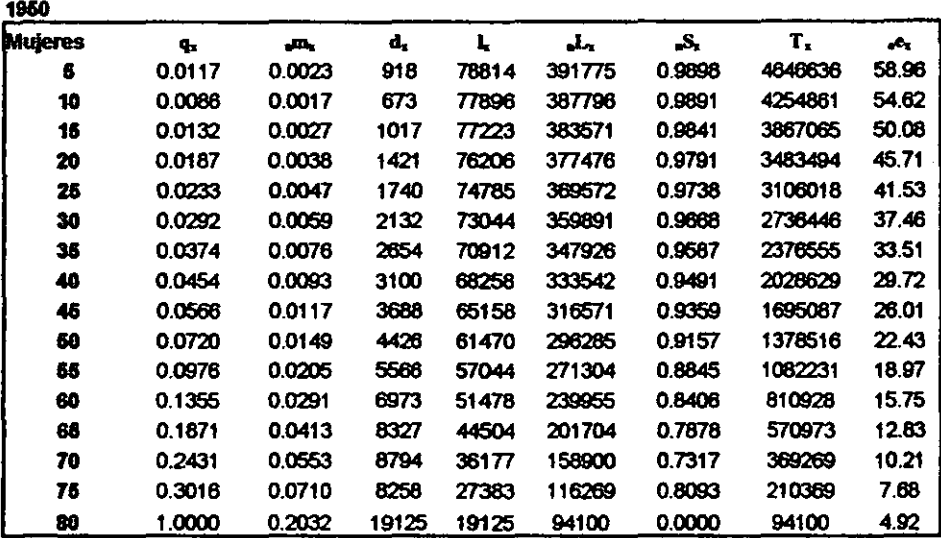

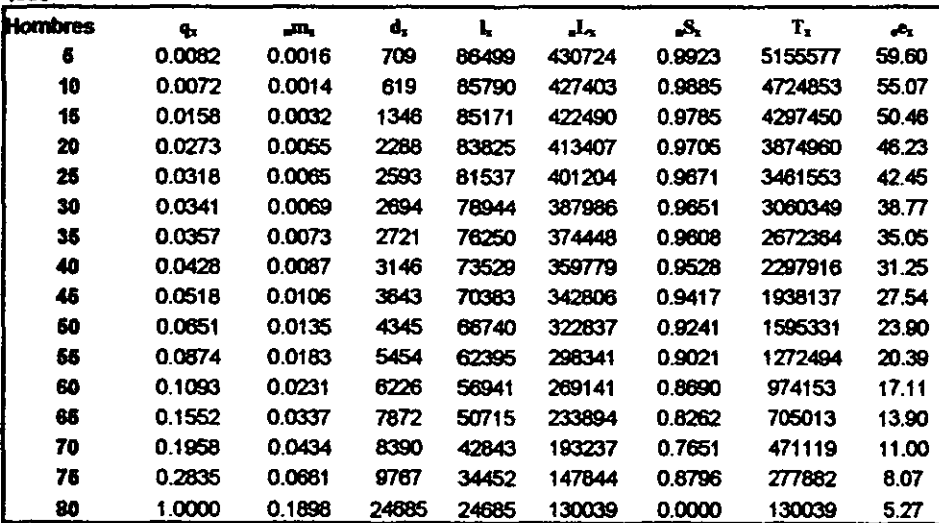

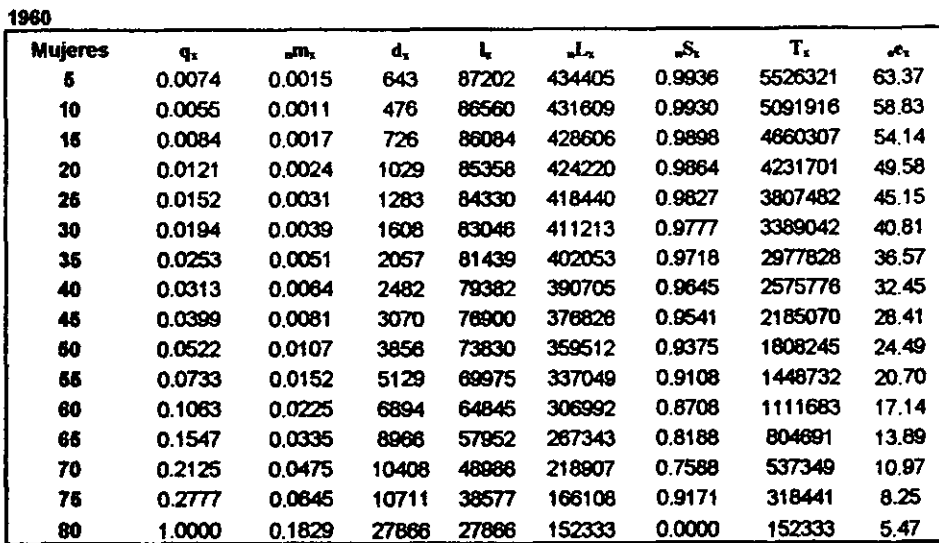

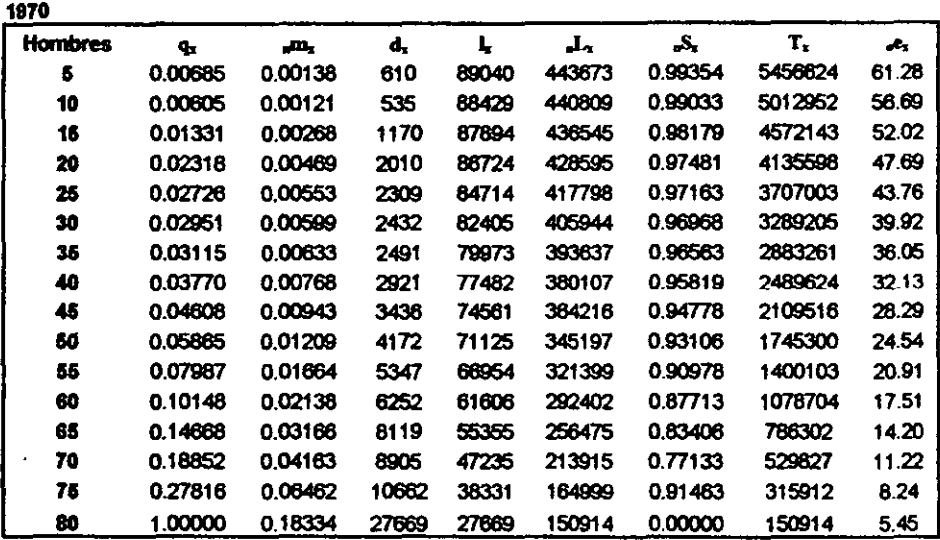

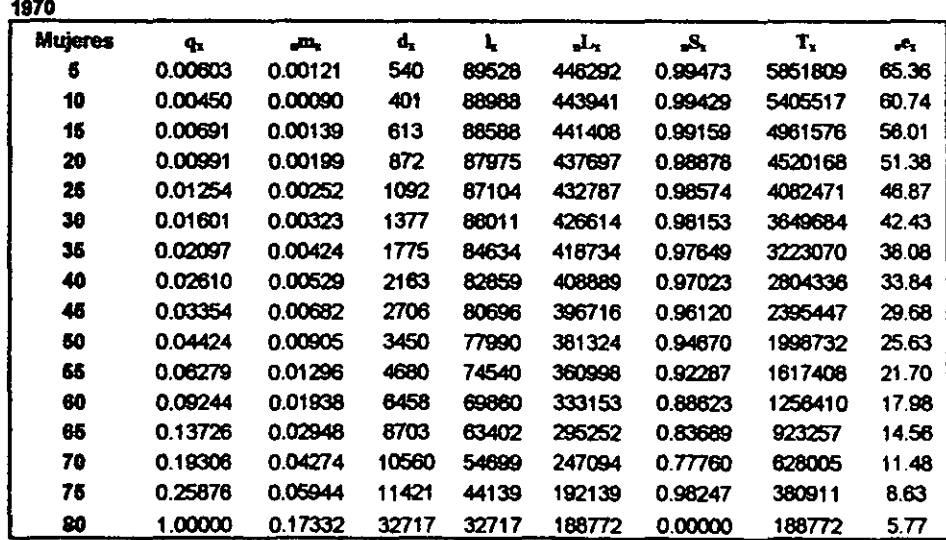

#### 5. PROYECCIONES

Uno de los objetivos principales de este trabajo es encontrar un modelo de tablas de mortalidad para los años posteriores a las calculadas por S. Camposortega, para ello es necesario proyectar, aunque para realizarlo es menester conocer las tendencias de la mortalidad lo mismo que los cambios que ha tenido en el pasado, para, de alguna manera, aproximar su comportamiento futuro. El problema radica en encontrar una manera de relacionar el futuro con el pasado que involucre un número reducido de parámetros y que se adapte adecuadamente al tiempo de los parámetros para producir la curva de fechas futuras.

Las curvas matemáticas resultarian apropiadas para el caso si se lograra encontrar alguna que fuera lo suficientemente adaptable; pero el éxito en definir curvas algebraicas o trascendentales ha sido tan vago como para hacer que la mayoría de los especialistas recurran a las tablas modelo<sup>1</sup>. Una alternativa sería el Sistema Logito de Brass que abarca los cambios y través del tiempo dentro de una descripción flexible que involucra dos parámetros ( $\alpha \vee \beta$ ). En el capítulo anterior hemos encontrado, con este método, los parámetros  $\alpha \vee \beta$  que se muestran en el cuadro 4.4, del cual hacemos referencia a continuación:

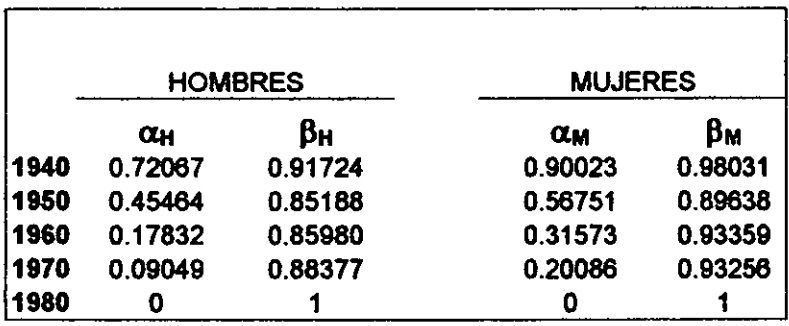

Observemos su comportamiento en las gráficas 5.1-5.4. Sabemos que los valores que toma  $\alpha$ deben estar próximos del cero, sí  $\alpha$ <0 implicaría que la mortalidad es baja con respecto a la estándar, sí  $\alpha$  > 0 la mortalidad sería alta con respecto a la estándar, y lo que se advierte en la tabla como en las gráficas 5.1 y 5.2 para hombres y mujeres respectivamente, es que la mortalidad tiene una tendencia a disminuir, es decir va de alta a ser igual que la estándar y se puede pronosticar que ira disminuyendo, lo que hay que tomar en cuenta para calcular los valores de los años posteriores a 1980. Ahora los valores que puede tomar  $\beta$  deben ser próximos a uno, lo que se observa en las gráficas 5.3 y 5.4 respectivamente para hombres y mujeres es que los valores de  $\beta$  son menores que uno  $(\beta$ <1) lo que implica que el patrón de mortalidad es menor que la estándar, estimamos que en un futuro tendría que ser mayor, lo que retomaremos para el cálculo de las proyecciones.

Para encontrar los valores de años intermedios es necesario encontrar un polinomio que se aproxime, en este análisis utilizaremos el Polinomio interpolante de Lagrange<sup>2</sup> que se define con el teorema siguiente:

**Teorema 5.1:** Si  $x_0$ ,  $x_1,...,x_n$  son  $(n+1)$  puntos diferentes y f es una función cuyos valores están dados en estos puntos, entonces existe un único polinomio P de grado a los más *n* con la propiedad de que  $f(x_k) = P(x_k)$  para cada  $k=0,1,...,n$ . Este polinomio esta dado por:

<sup>&</sup>lt;sup>1</sup> Consejo Nacional de ciencia y Tecnología, "Proyecciones sobre Monalidad", *Investigación demográfica en México*, 1977.

<sup>2</sup> Richard L. Burden, J. Douglas F aires "Análisis Numérico" *Interpolaciones,* Grupo editoriallberoamerica, 1985, pp.94-  $99.$  32

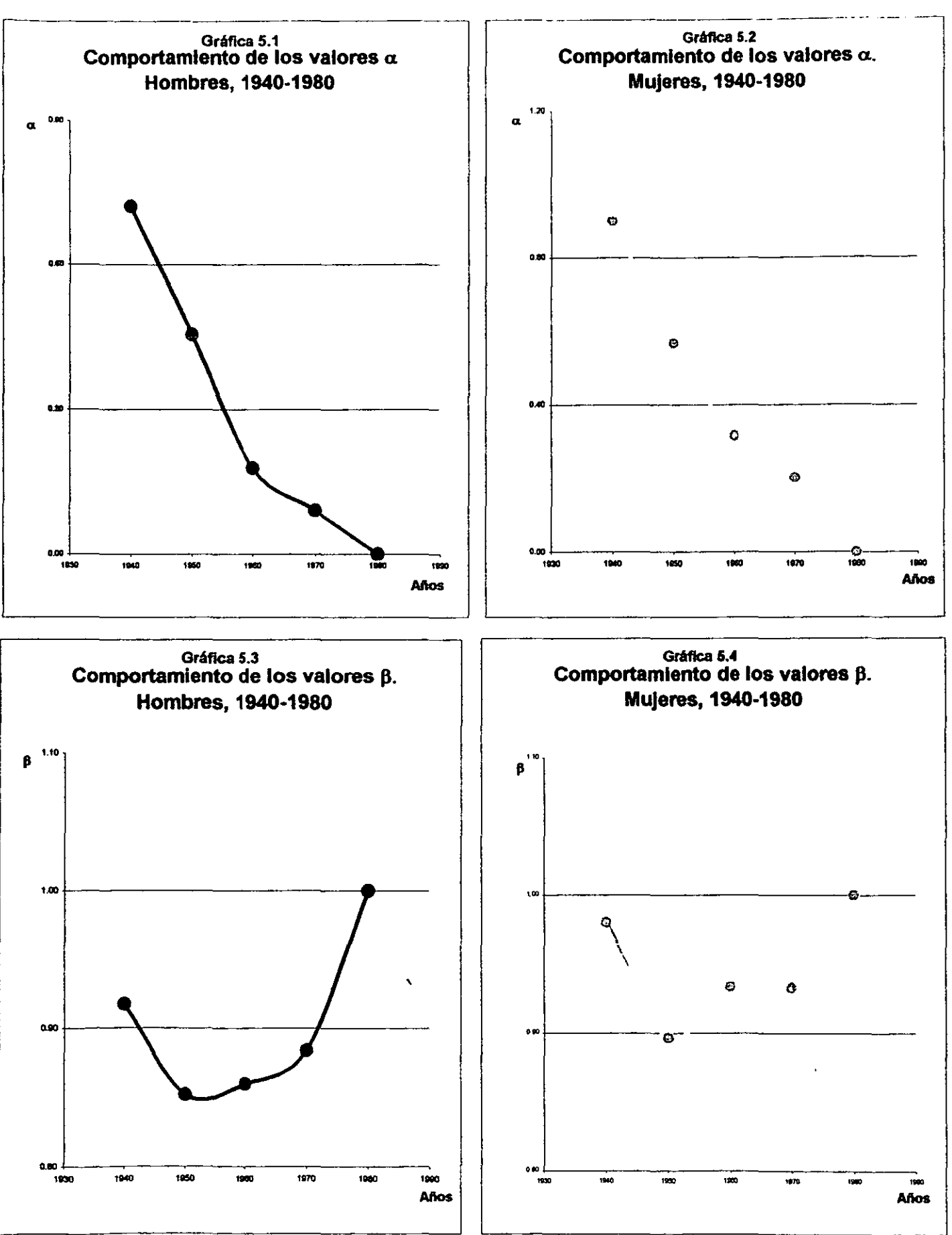

$$
P(x) = f(x_0)L_{n,0}(x) + ... + f(x_n)L_{n,n}(x) = \sum_{k=0}^n f(x_k)L_{n,k}(x)
$$
, donde  

$$
L_{n,k}(x) = \frac{(x-x_0)(x-x_1)...(x-x_{k-1})(x-x_{k+1})...(x-x_n)}{(x_k-x_0)(x_k-x_1)...(x_k-x_{k-1})(x_k-x_{k+1})...(x_k-x_n)} = \prod_{i=0}^n \frac{(x-x_i)}{(x_k-x_i)} \text{ para cada } k=0,1,...,n.
$$

#### 5.1 Proyecciones de los parámetros  $\alpha$  y  $\beta$ .

Utilizando este polinomio de Lagrange se logró suavizar las gráficas 5.1-5.4 así mismo obtener valores cercanos a 1980, los cuales emplearnos para crear nuevos polinomios aproximados a este año y con la ayuda de una cota para el año 2010 pudimos calcular los valores de los parámetros  $\alpha$  y  $\beta$  para los años 1985-2010 que a continuación se muestran (Cuadro 5.1), los cuales conservan el comportamiento o patrón que seguían los parámetros base, cabe mencionar que con estos mismos polinomios podemos encontrar los valores para los años intermedios a cada quínquenio:

| Año   | بيت       | œ         | ßч     | Bu     |
|-------|-----------|-----------|--------|--------|
| 1940* | 0.7207    | 0.9002    | 0.9172 | 0.9803 |
| 1945  | 0.6166    | 0.7381    | 0.8666 | 0.9028 |
| 1950* | 0.4546    | 0.5675    | 0.8519 | 0.8964 |
| 1955  | 0.2962    | 0.4215    | 0.8534 | 0.916  |
| 1960* | 0.1783    | 0.3157    | 0.8598 | 0.9336 |
| 1965  | 0.1137    | 0.2486    | 0.8681 | 0.9374 |
| 1970* | 0.0905    | 0.2009    | 0.8838 | 0.9326 |
| 1975  | 0.0728    | 0.1360    | 0.9204 | 0.9407 |
| 1980* | ٥         | ٥         |        |        |
| 1985  | -0.1310   | $-0.1835$ | 0.9597 | 0.9258 |
| 1990  | $-0.2980$ | $-0.3971$ | 0.9150 | 0.8526 |
| 1995  | $-0.4670$ | $-0.6172$ | 0.8976 | 0.8223 |
| 2000  | $-0.6800$ | $-0.8100$ | 0.9500 | 0.8900 |
| 2005  | $-0.8480$ | $-0.9314$ | 1.1256 | 1.1241 |
| 2010  | $-0.9580$ | $-0.9274$ | 1.4886 | 1.6061 |

Estos datos nos aportan las gráficas 5.5 y 5.6 para  $\alpha$  y  $\beta$  respectivamente:

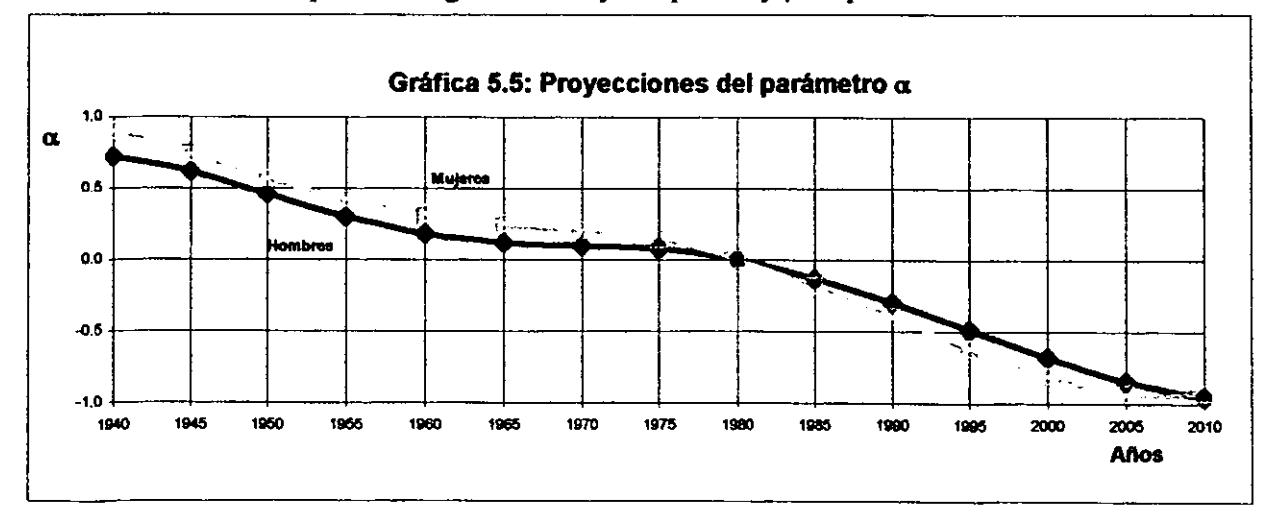

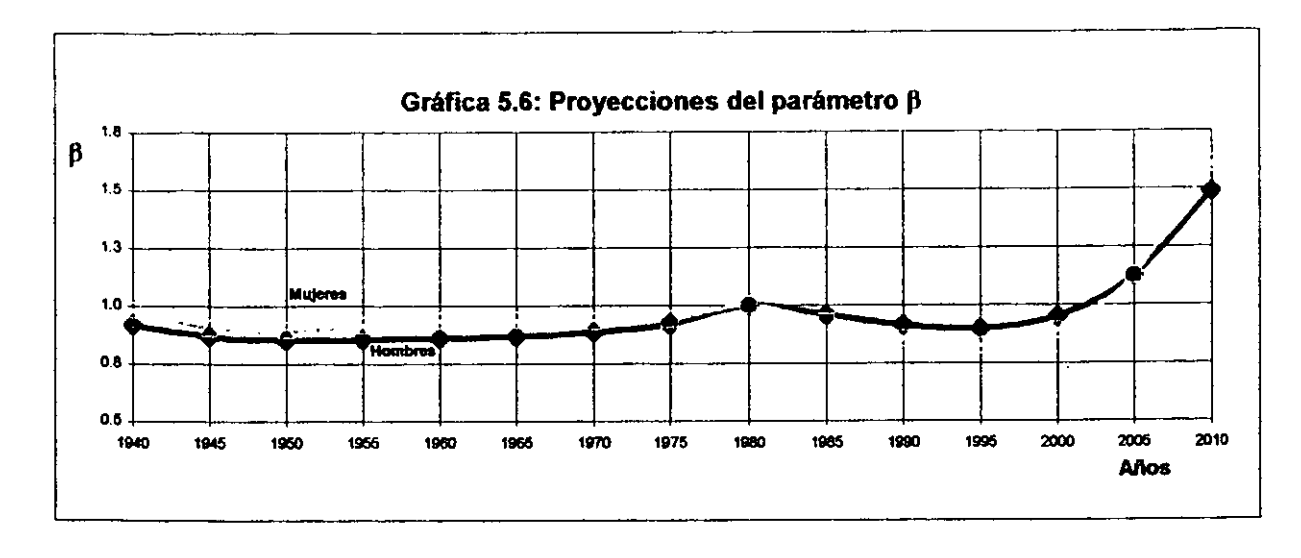

# 5.2 Cálculo de los logitos proyectados, 1985-2010

Ya con resultados anteriores podremos calcular las Tablas abreviadas de mortalidad para los años proyectados. Primeramente encontraremos los logitos de estos años, es decir, los logitos para 1985-2010, utilizando la misma metodologia de Brass con la cual obtenemos el siguiente cuadro

![](_page_42_Picture_276.jpeg)

5.2: Cuadro 5.2: Logitos provectados, 1985-2010.

Empleando estos, calcularemos los antilogitos con la fórmula manejada anteriormente, los que nos darán las funciones de supervivencia de cada año para hombres y mujeres, de la siguiente manera (Cuadro 5.3):

| PROYECTADO 1985 |          |                        |                        | <b>PROYECTADO 1990</b> |                  |                        | <b>PROYECTADO 1995</b> |                        |                        |  |  |
|-----------------|----------|------------------------|------------------------|------------------------|------------------|------------------------|------------------------|------------------------|------------------------|--|--|
|                 | Ue)      |                        |                        | แป                     |                  |                        | U.J                    |                        |                        |  |  |
|                 |          | <b>HOMBRES MUJERES</b> |                        |                        |                  | <b>HOMBRES MUJERES</b> |                        |                        | <b>HOMBRES MUJERES</b> |  |  |
|                 | ٥        | 10000                  | 1.0000                 | O                      | 1.0000           | 1.0000                 | o                      | 10000                  | 1.0000                 |  |  |
|                 | ß        | 0.9390                 | 0.9477                 | 5                      | 0.9503           | 0.9579                 | 6                      | 0.9639                 | 0.9701                 |  |  |
|                 | 10       | 0.9351                 | 0.9448                 | 10                     | 0.9473           | 0.9557                 | 10                     | 0.9617                 | 0.9687                 |  |  |
|                 | 15       | 0.9316                 | 0.9427                 | 16                     | 0.9445           | 0.9541                 | 16                     | 0.9598                 | 0.9676                 |  |  |
|                 | 20       | 09239                  | 0.9394                 | 20                     | 0.9385           | 0.9517                 | 20                     | 09554                  | 0.9659                 |  |  |
|                 | 26       | 0.9104                 | 0.9348                 | 25                     | 0.9279           | 0.9482                 | 25                     | 0.9477                 | 0.9635                 |  |  |
|                 | 30       | 0.8943                 | 0.9268                 | 30                     | 0.9154           | 0.9439                 | 30                     | 0.9386                 | 0.9605                 |  |  |
|                 | 35       | 0.8768                 | 0.9213                 | 35                     | 0.9017           | 0.9383                 | 35                     | 0.9285                 | 0.9566                 |  |  |
|                 | 40       | 0.8582                 | 0.9113                 | 40                     | 0.8872           | 0.9310                 | 40                     | 0 91 78                | 0.9516                 |  |  |
|                 | 45       | 0.8357                 | 0.8990                 | 46                     | 0.8694           | 0.9220                 | 45                     | 0.9047                 | 0.9453                 |  |  |
|                 | 60       | 0.8081                 | 0.8831                 | 50                     | 0.8476           | 0.9104                 | 60                     | 0.8883                 | 0.9373                 |  |  |
|                 | 55       | 0.7730                 | 0.8620                 | 55                     | 0.8196           | 0.8951                 | 55                     | 0.8671                 | 0.9266                 |  |  |
|                 | 60       | 0.7255                 | 0.8321                 | 60                     | 0.7811           | 0.8733                 | 60                     | 0.8373                 | 0.9113                 |  |  |
|                 | 65       | 0.6664                 | 0.7877                 | 65                     | 0.7321           | 0.6408                 | 65                     | 07985                  | 0.8883                 |  |  |
|                 | 70       | 0.5838                 | 0.7217                 | 70                     | 0.6610           | 0.7915                 | 70                     | 0.7400                 | 0.8526                 |  |  |
|                 | 76       | 0.4855                 | 0.6300                 | 76                     | 0.5721           | 0.7204                 | 76                     | 0.6627                 | 0.7992                 |  |  |
|                 | 80       | 0 3578                 | 0.5125                 | 80                     | 0.4471           | 0.6230                 | 80                     | 0.5455                 | 0.7217                 |  |  |
|                 |          |                        |                        |                        |                  |                        |                        |                        |                        |  |  |
|                 |          | PROYECTADO 2000        |                        |                        | PROYECTADO 2005  |                        |                        | PROYECTADO 2010        |                        |  |  |
|                 | U-)      |                        |                        |                        |                  |                        |                        |                        |                        |  |  |
|                 |          |                        |                        |                        |                  | Ua)                    |                        | (la)                   |                        |  |  |
|                 |          |                        | <b>HOMBRES MUJERES</b> |                        |                  | <b>HOMBRES MUJERES</b> |                        | <b>HOMBRES MUJERES</b> |                        |  |  |
|                 | 0        | 1.0000                 | 1.0000                 | 0                      | 1.0000           | 1.0000                 | 0                      | 1.0000                 | 1.0000                 |  |  |
|                 | 6        | 0.9783                 | 0.9829                 | 6                      | 0.9900           | 0.9929                 | 6                      | 0.9968                 | 0.9981                 |  |  |
|                 | 10       | 0.9768                 | 0.9820                 | 10                     | 0.9392           | 0.9924                 | 10                     | 0.9965                 | 0.9979                 |  |  |
|                 | 15       | 0.9755                 | 0.9813                 | 15                     | 0.9885           | 0.9920                 | 15                     | 0.9962                 | 0.9977                 |  |  |
|                 | 20       | 0.9727                 | 0.9802                 | 20                     | 0.9868           | 0.9914                 | 20                     | 0.9954                 | 0.9975                 |  |  |
|                 | 25       | 0.9676                 | 0.9787                 | 25                     | 0.9838           | 0.9905                 | 25                     | 0.9940                 | 0.9971                 |  |  |
|                 | 30       | 0.9614                 | 0.9767                 | 30                     | 0.9800           | 0.9894                 | 30                     | 0.9920                 | 0.9966                 |  |  |
|                 | 35       | 0.9545                 | 0.9742                 | 35                     | 0.9757           | 0.9879                 | 36                     | 0.9896                 | 0.9959                 |  |  |
|                 | 40       | 0.9470                 | 0.9709                 | 40                     | 0.9707           | 0.9859                 | 40                     | 0.9866                 | 0.9948                 |  |  |
|                 | 45       | 0.9376                 | 0.9667                 | 46                     | 0.9643           | 0.9832                 | 45                     | 0.9826                 | 0.9934                 |  |  |
|                 | 60       | 0.9258                 | 0.9612                 | 50                     | 0.9559           | 0.9796                 | 60                     | 0.9768                 | 0.9912                 |  |  |
|                 | 65       | 0.9100                 | 0.9538                 | 66                     | 0.9441           | 0.9745                 | 66                     | 0.9600                 | 0.9878                 |  |  |
|                 | 60       | 0.8872                 | 0.9430                 | 60                     | 0.9262           | 0.9664                 | 68                     | 0.9533                 | 0.9819                 |  |  |
|                 | 65       | 0.8564                 | 0.9261                 | 65                     | 0.9004           | 0.9530                 | 65                     | 0.9297                 | 0.9705                 |  |  |
|                 | 70       | 0.8078                 | 0.8987                 | 70                     | 0.8565           | 0.9292                 | 70                     | 0.8843                 | 0.9464                 |  |  |
|                 | 76<br>80 | 0.7395<br>0.6275       | 0.8555<br>0.7884       | 76<br>80               | 0.7895<br>0.6690 | 0.8873<br>0.8143       | 76<br>80               | 0.8052<br>0.6460       | 0.8948<br>0.7867       |  |  |

Cuadro 5.3: Antilogitos proyectados, 1985-2010.

Multiplicando cada una por el radix obtendremos las *Ix,* ocupando las fórmulas del capítulo 1, lOS servirán para obtener las tablas abreviadas para los años 1985-2010 que se muestran en los :uadros 5.4-5.9

Ahora procederemos a desagrupar los quinquenios de  $L_x$  por años, calculados para las tablas lroyectadas que nos ayudaran a obtener tablas completas, es decir, con las edades desagregadas para ada función, que son de gran utilidad, para lo cual utilizaremos el método Beers que en el siguiente apítulo se menciona.

# 5.3 Tablas abreviadas de Mortalidad proyectadas, 1985-2010

Cuadro 5.4

![](_page_44_Picture_199.jpeg)

![](_page_45_Picture_186.jpeg)

J.

![](_page_46_Picture_4.jpeg)

![](_page_47_Picture_173.jpeg)

![](_page_48_Picture_4.jpeg)

![](_page_49_Picture_41.jpeg)

1.0000

0.1157

78667

78667

679817

679817

 $0.0000$ 

8.64

 $\ddot{\phantom{a}}$ 

### 6. Desagregación de las Tablas de Mortalidad

#### 6.1 Método Beers<sup>1</sup>

El propósito de este método es separar un grupo de datos en cinco partes, para ello se ocupan los coeficientes de Beers  $(C_{i,x})$  que se calcularon utilizando una función polinomial de cuarto grado, que da una interpolación osculatoria. Dos curvas sucesivas de interpolación son unidas de' tal modo que tengan en común la tangente y radio de curvatura para un cierto punto fundamental. Son tres los conjuntos de los coeficientes, cada conjunto utiliza cinco grupos de 5 años. Dos de los conjuntos se utilizan para abrir completamente los primeros dos y los últimos dos grupos de 5 años. El tercer conjunto de coeficientes es para abrir los grupos centrales. Por ejemplo para obtener la población a edad x de un grupo central de 5 años la fórmula es:

$$
P_x = C_{1x}^* + B_{x-10}^* + C_{2x}^* + B_{x-5}^* + C_{3x}^* + B_x^* + C_{4x}^* + B_{x+5}^* + C_{5x}^* + B_{x+10}^*
$$

donde

Px*=* es la población a edad *x* 

 $s P_x$  = es la población en el grupo de edad x, x + *5* 

 $C_{tx}$  = es el coeficiente de Brees para *P* 

Los coeficientes son:

a) Para las primeras 5 edades del grupo

![](_page_50_Picture_303.jpeg)

b) Para las segundas 5 edades del grupo

![](_page_50_Picture_304.jpeg)

c) Para cualquier grupo central

![](_page_50_Picture_305.jpeg)

Grupo de aftas

Con lo anterior podemos proceder a calcular las *.Lx* para cada año de la siguiente manera:

<sup>&</sup>lt;sup>1</sup> H. S. Beers, "Six-Term Formulas for Routine Actuarial Interpolation" Record of The American institute of Actuaries, Vol. 34, June 1945.

$$
{}_{n}L_{x} = C_{1,x}^{*} {}_{5}L_{x-10} + C_{2,x}^{*} {}_{5}L_{x-5} + C_{3,x}^{*} {}_{5}L_{x} + C_{4,x}^{*} {}_{5}L_{x+5} + C_{5,x}^{*} {}_{5}L_{x+10}
$$

donde

 $nL_x$ <sup>=</sup> es el tiempo vivido entre las edades *x* y *x*+*n*  $s<sub>x</sub>L<sub>y</sub>$  = es el tiempo vivido por el grupo de edad  $x<sub>x</sub>+5$  $C_{i,x}$  = es el coeficiente de Brees para  $<sub>n</sub>L_x$ .</sub>

Realizando detenidamente estos cálculos se obtuvo el Cuadro 6.1, donde se muestran las  $nL_x$ por edad desplegada de 1985 a 2010. Cabe mencionar que para abrir los dos últimos grupos de cinco años los coeficientes utilizados para los primeros grupos se toman invertidos.

Siguiendo la misma metodología que se ocupó para calcular anteriormente las tablas de mortalidad abreviadas calcularemos ahora las Tablas completas (Cuadros 6.2-6.13) utilizando el cuadro 6.1, y en especial las fórmulas para  $l_x$  y  $q_x$  siguientes:

$$
I_x = 2 \cdot L_{x-1} + I_{x-1}
$$
, donde  $I_o = 100000$ 

$$
q_x = L_x - L_{x+1}
$$

![](_page_52_Picture_6.jpeg)

![](_page_52_Picture_7.jpeg)

![](_page_53_Picture_1407.jpeg)

# 6.2 Tablas desagregadas 1985-2010<br>Cuadro 6.2<br>1985

![](_page_54_Picture_9.jpeg)

![](_page_55_Picture_15.jpeg)

![](_page_55_Picture_16.jpeg)

![](_page_56_Picture_1071.jpeg)

![](_page_56_Picture_1072.jpeg)

,

 $\ddot{\phantom{0}}$ 

![](_page_57_Picture_15.jpeg)

![](_page_57_Picture_16.jpeg)

 $\cdot$ 

 $\ddot{\phantom{a}}$ 

 $\ddot{\phantom{a}}$ 

Cuadro 6.6 1996

![](_page_58_Picture_1052.jpeg)

 $\ddot{\phantom{0}}$ 

![](_page_59_Picture_16.jpeg)

![](_page_59_Picture_17.jpeg)

Cuadro 6.8 

| Hombres | q,     |        | d,     | $I_x$  | , L,   | , S ,  | $r_{x}$          | ,e,          |
|---------|--------|--------|--------|--------|--------|--------|------------------|--------------|
| O       | 0.0017 | 0.0017 | 169    | 100000 | 98533  | 0,9983 | 7782318          | 77.82        |
| 1       | 0.0016 | 0.0015 | 151    | 97067  | 98365  | 0.9985 | 7683784          | 79.10        |
| 2       | 0.0013 | 0.0014 | 133    | 99883  | 93214  | 0.9986 | 7585419          | 76.11        |
| 3       | 0.0012 | 0.0012 | 115    | 06765  | 98081  | 0.9988 | 7487206          | 77.38        |
| 4       | 0.0010 | 0.0010 | 86     | 88397  | 97986  | 0.9990 | 7389125          | 74.34        |
| 5       | 0.0006 | 0.0008 | 77     | 96535  | 97870  | 0.9992 | 7291159          | 75.53        |
| 6       | 0.0006 | 0.0006 | 58     | 90205  | 97793  | 0.9994 | 7193268          | 72.51        |
| 7       | 0.0004 | 0.0004 | 40     | 96382  | 97736  | 0.9996 | 7095495          | 73.62        |
| 8       | 0.0002 | 0.0002 | 24     | 99069  | 97696  | 0,9998 | 6997760          | 70.62        |
| 9       | 0.0002 | 0.0001 | 14     | 96302  | 97672  | 0.9999 | 8900084          | 71.65        |
| 10      | 0.0001 | 0.0001 | 12     | 90041  | 97857  | 0.8999 | 6802392          | 68.68        |
| 11      | 0.0002 | 0.0002 | 18     | 96274  | 97645  | 0.9998 | 6704735          | 69.64        |
| 12      | 0.0003 | 0.0003 | 29     | 90017  | 97827  | 0.9997 | 6807090          | 66.73        |
| 13      | 0.0004 | 0.0004 | 40     | 96238  | 07598  | 0.9996 | 0509402          | 67.64        |
| 14      | 0.0004 | 0.0004 | 42     | 98958  | 97558  | 0.9990 | 6411865          | 84.79        |
| 15      | 0.0004 | 0.0004 | 43     | 96159  | 97517  | 0.9998 | 6314306          | 85.67        |
| 16      | 0.0005 | 0.0005 | 53     | 98875  | 97474  | 0.9995 | 6216790          | 62.88        |
| 17      | 0.0007 | 0.0007 | 65     | 96073  | 97421  | 0.9993 | 8119316          | 63.69        |
|         |        |        |        |        |        |        | 6021895          | 60.07        |
| 18      | 0.0008 | 0.0008 | 75     | 96769  | 97356  | 0.9992 |                  |              |
| 19      | 0.0008 | 0.0006 | 81     | 95944  | 97261  | 0.9992 | 5024538          | 61.75        |
| 20      | 0.0009 | 0.0009 | 80     | 98619  | 97200  | 0.9991 | 5827257          | 59.00        |
| 21      | 0.0010 | 0.0010 | 94     | 95781  | 97113  | 0.9990 | 5730057          | 59.82        |
| 22      | 0.0010 | 0.0011 | 103    | 98446  | 97019  | 0,9989 | 5832944          | 57.22        |
| 23      | 0.0011 | 0.0011 | 110    | 95592  | 90917  | 0.0989 | 5535925          | 57.91        |
| 24      | 0.0012 | 0.0012 | 116    | 98241  | 96807  | 0.9988 | 5439008          | 55.33        |
| 26      | 0.0013 | 0.0012 | 120    | 95373  | 90391  | 0.9988 | 5342202          | 50.01        |
| 26      | 0.0013 | 0.0013 | 123    | 98010  | 96571  | 0.9987 | 5245510          | 53.52        |
| 27      | 0.0013 | 0.0013 | 125    | 95133  | 96446  | 0.0087 | 5148939          | 54.12        |
| 28      | 0.0013 | 0.0013 | 127    | 97764  | 00323  | 0.9987 | 5052491          | 51.08        |
| 29      | 0.0014 | 0.0014 | 132    | 94883  | 90196  | 0.9986 | 4956167          | 52.23        |
| 30      | 0.0014 | 0.0014 | 136    | 97510  | 90085  | 0.9986 | 4859971          | 49.84        |
| 31      | 0.0014 | 0.0014 | 137    | 94620  | 95929  | 0.9980 | 4763906          | 50.35        |
| 32      | 0.0014 | 0.0014 | 137    | 97238  | 95793  | 0.9986 | 4067977          | 48.01        |
| 33      | 0.0015 | 0.0014 | 138    | 94347  | 95056  | 0,9986 | 4572184          | 48.46        |
| 34      | 0.0015 | 0.0015 | 142    | 93965  | 95518  | 0.0085 | 4476528          | 48.17        |
| 35      | 0.0016 | 0.0015 | 147    | 94071  | 95376  | 0.9985 | 4381010          | 46.57        |
| 36      | 0.0016 | 0.0016 | 151    | 90081  | 95228  | 0.9984 | 4265635          | 44.33        |
| 37      | 0.0017 | 0.0016 | 155    | 93776  | 95077  | 0.9984 | 4190406          | 44.69        |
|         |        |        |        |        |        |        | 4095329          | 4249         |
| 38      | 0.0017 | 0.0017 | 160    | 93379  | 94923  | 0.9983 |                  |              |
| 39      | 0.0018 | 0.0018 | 166    | 93466  | 94763  | 0.9962 | 4000406          | 42.80        |
| 40      | 0.0018 | 0.0018 | 174    | 96059  | 94596  | 0.9982 | 3905643          | 40.66        |
| 41      | 0.0020 | 0.0019 | 182    | 93134  | 94422  | 0.9981 | 3811047          | 40.92        |
| 42      | 0.0020 | 0.0020 | 191    | 95711  | 94240  | 0.9980 | 3716625          | 38.83        |
| 43      | 0.0022 | 0.0021 | 200    | 92770  | 94050  | 0.0079 | 3622384          | 39.05        |
| 44      | 0.0022 | 0.0023 | 212    | 95330  | 93850  | 0.9977 | 3528335          | 37.01        |
| 45      | 0.0024 | 0.0024 | 224    | 92370  | 93638  | 0.9976 | 3434485          | 37.18        |
| 46      | 0.0025 | 0.0025 | 233    | 94906  | 93414  | 0.9975 | 3340847          | 35.20        |
| 47      | 0.0028 | 0.0026 | 242    | 91922  | B3181  | 0.9974 | 3247433          | 35.33        |
| 48      | 0.0027 | 0.0027 | 255    | 94439  | 92930  | 0.9973 | 3154252          | 33.40        |
| 49      | 0.0030 | 0.0029 | 271    | 91437  | 92684  | 0.0071 | 3061314          | 33.48        |
| 50      | 0.0031 | 0.0031 | 291    | 93930  | 92413  | 0.0060 | 2008030          | 31.00        |
| 51      | 0.0034 | 0.0034 | 311    | 90895  | 92122  | 0,9966 | 2676217          | 31.64        |
| 62      | 0.0036 | 0.0036 | 333    | 93343  | 91811  | 0.9964 | 2784095          | 29.82        |
| 53      | 0.0040 | 0.0039 | 357    | 90273  | 91477  | 0.0061 | 2692285          | 29.82        |
| 54      | 0.0042 | 0.0042 | 387    | 92682  | 91120  | 0.9958 | 2600807          | 28.06        |
| 55      | 0.0048 | 0.0046 | 414    | 80558  | 90733  | 0.9964 | 2509687          | 28.02        |
| 56      | 0.0047 | 0.0048 | 430    | 91908  | 90319  | 0.9952 | 2418054          | 26.32        |
| 57      | 0.0051 | 0.0051 | 456    | 88730  | 89883  | 0.9949 | 2328635          | 26.24        |
| 58      | 0.0053 | 0.0054 | 483    | 91037  | 80428  | 0.9946 | 2238752          | 24.50        |
| 59      | 0.0000 | 0.0050 | 523    | 87818  | 88945  | 0.9941 | 2149324          | 24.47        |
| 60      | 0.0083 | 0.0085 | 571    | 90071  | 88421  | 0.9935 | 2060380          | 22.88        |
| 61      | 0.0071 | 0.0070 | 618    | 86772  | 87850  | 0,9930 | 1971958          | 22.73        |
| 62      | 0.0075 | 0.0077 | 688    | 88929  | 87233  | 0.9923 |                  |              |
| 63      | 0.0085 | 0.0084 | 724    | 85538  |        |        | 1884108          | 21.19        |
|         |        |        |        |        | 80564  | 0.9916 | 1796876          | 21.01        |
| 64      | 0.0091 | 0.0093 | 795    | 87592  | 8.840  | 0.9907 | 1710311          | 19.53        |
| 63      | 0.0103 | 0.0101 | 883    | 84088  | 85046  | 0.9899 | 1624471          | 19.32        |
| 66      | 0.0107 | 0.0109 | 918    | 86003  | 84183  | 0,0801 | 1539426          | 17.00        |
| 67      | 0.0118 | 0.0117 | 971    | 82362  | 83285  | 0.9883 | 1455243          | 17.67        |
| 68      | 0.0124 | 0.0126 | 1041   | 84167  | 82294  | 0.9874 | 1371978          | 16.30        |
| 69      | 0.0141 | 0.0139 | 1133   | 80420  | 81253  | 0.9861 | 1289084          | 18.04        |
| 70      | 0.0152 | 0.0156 | 1248   | 82066  | 80120  | 0.9844 | 1208431          | 14.72        |
| 71      | 0.0176 | 0.0174 | 1374   | 78154  | 76874  | 0.9820 | 1128311          | 14,44        |
| 72      | 0.0190 | 0.0105 | 1512   | 79594  | 77500  | 0.9306 | 1049437          | 13.18        |
| 73      | 0.0219 | 0.0218 | 1054   | 75406  | 75988  | 0.9782 | 971937           | 12.89        |
| 74      | 0.0235 | 0.0242 | 1799   | 79570  | 74334  | 0.9758 | 895049           | 11.70        |
| 75      | 0.0270 | 00268  | 1945   | 72098  | 72535  | 0.9732 | 821615           | 11.40        |
| 76      | 0.0287 | 0.0208 | 2092   | 72973  | 70591  | 0.9704 | 749080           | 10.27        |
| 77      | 0.0328 | 0.0327 | 2240   | 65209  | 68499  | 0.9673 | 678489           | 9.96         |
| 78      | 0.0347 | 0.0361 | 2300   | 68790  | 66259  | 0.9639 | 600000           | 8.87         |
| 79      | 8.5275 | 0.5131 | 415991 | 63729  | 63870  | 7.5131 |                  |              |
| 80      | 7.4966 | 1.0000 | 479861 | 64010  | 479861 | 0.0000 | 543731<br>479081 | 8.53<br>7.50 |
|         |        |        |        |        |        |        |                  |              |

![](_page_61_Picture_14.jpeg)

![](_page_61_Picture_15.jpeg)

 $\ddot{\phantom{0}}$ 

 $\overline{a}$ 

![](_page_62_Picture_9.jpeg)

![](_page_62_Picture_10.jpeg)

L

![](_page_63_Picture_15.jpeg)

![](_page_63_Picture_16.jpeg)

 $\ddot{\phantom{a}}$ 

 $\bar{\star}$ 

 $\ddot{\phantom{0}}$ 

![](_page_64_Picture_9.jpeg)

![](_page_64_Picture_10.jpeg)

 $\ddot{\phantom{0}}$ 

![](_page_65_Picture_1046.jpeg)

![](_page_65_Picture_1047.jpeg)

#### 6.3 Análisis de la Esperanza de Vida

El conocimiento del limite potencial de la vida humana ha ocupado desde hace algunos años a numerosos investigadores, pues desde el punto de vista estrictamente biológico no es posible incrementar ilimitadamente la vida del hombre, por más que dicha posibilidad resulte muy atractiva. Sabemos que uno de los indicadores en el que se basa el fenómeno de la mortalidad en México es la Esperanza de vida al nacimiento la cual es libre de la influencia de cualquier tipo de estructura, y es capaz de sintetizar en un solo número las condiciones generales de mortalidad de una población humana en un momento determinado.

Observemos el comportamiento de la esperanza de vida al nacer de los años de estudio en el cuadro 6.14. Estas Esperanzas de Vida se obtuvieron a partir de las Tablas de Mortalidad elaboradas en este trabajo y se interpretan como el total de años que se espera que viva un determinado conjunto o generación de personas al nacer.

![](_page_66_Picture_179.jpeg)

Cuadro 6.14

 $\overline{1}$ 

En el cuadro anterior se advierte que la esperanza de vida al nacimiento va en incremento mientras avanzan los años como también se expresa en la gráfica 6.1, es decir se espera que las personas vivan más conforme pasan los años.

Si dividimos estos datos en dos periodos 1940-1980 y de 1980-2010 Y observamos el crecimiento vemos como de 1940 a 1980 los hombres incrementan su esperanza de vida de 38.9 a 61.6 años, 22.7 años de diferencia, entre tanto que en el periodo de 1980-2010, que es el proyectado, el incremento es de 19.7 años lo que marca una disminución en el crecimiento de la esperanza de vida en los hombres a la edad de cero años. Mientras que en las mujeres la diferencia en cada periodo es de 25.3 años en el primero ya que va de 41.5 en 1940 a 66.83 en 1980 y 18.1 años en el segundo de 66.83 a 84.97 que también muestra una disminución en el crecimiento de la esperaza de vida.

![](_page_66_Picture_180.jpeg)

ESTA TESIS NO SALE DE LA BEBLIOTHIA

El cuadro 6.15 muestra los aumentos de las esperanzas de vida por decenios donde se observa que de 1940 a 1960 la esperanza incremento 16 años en los hombres y 16.8 en las mujeres mientras y en el periodo de 1960 a 1980 creció sólo 6.7 en los hombres y 8.4 en las mujeres recuperándose poco a poco hasta el periodo 1980-1990 en donde los hombres incrementan su esperanza de vida 8.3 años y las mujeres 9.58, finalmente según los resultados de las proyecciones se espera que los incrementos sean menores para el periodo 2000-2010, Uegando a ser estos de 3.5años para los hombres y 2 para las mujeres. Si bien la esperanza de vida para las mujeres ha sido mayor que para los hombres, con respecto a su. aumento desde 1990 la esperanza de vida de las mujeres aumenta relativamente menos que la de los hombres. Por lo general los crecimientos en la esperanza de vida se deben a descensos en las tasas de mortalidad y consecuentemente en las probabilidades de muerte de los distintos grupos de edad Podemos concluir que el decrecimiento experimentado por la mortalidad ha representado que en los últimos 20 años la esperanza de vida al nacer se haya incrementado globalmente alrededor de 16.1 años

![](_page_67_Figure_1.jpeg)

periodo 1950-1960 para los hombres de edades de O a 40 años y en 1940-1950 para las mujeres dentro de los grupos de edad de O hasta los 55 años mientras que de 60 a los 80 años las mayores aportaciones a la esperanza de vida de las mujeres se encuentran en el periodo que abarca 1985- 1990, en tanto que los hombres, la esperanza se ve favorecida en el periodo 1940-1950 solo en las edades de 45 y 55 Y las restantes, es decir, de los 55 a los 80 años de edad, en el periodo 1990- 1995. Como se ha observado ya anteriormente la ganancia de la esperanza de vida se va haciendo menos significativa conforme pasan los periodos, debido a que se acerca cada vez mas a los limites mas altos de edad, es decir en los últimos años se tiene una esperanza de vida de 81.3 para hombres y 84.9 para las mujeres.

#### **CONCLUSIONES**

Al momento de utilizar el Sistema Logito nos damos cuenta que los parámetros  $\alpha$  y /3, que nos ayudan a reconocer el impacto de la mortalidad con respecto a la estándar, en el periodo 1940-1980, nos muestran que el nivel de mortalidad de cada año es alto con respecto a la estándar, en especial en las edades jóvenes, así mismo, el patrón de mortalidad es menor que en la estándar en las edades adultas. En el análisis de las gráficas se notó que las probabilidades de supervivencia observadas son inferiores, tanto en las edades más jóvenes como en las adultas, con lo que se puede decir que en México existía, en ese periodo, una mayor mortalidad joven y al mismo tiempo una menor mortalidad adulta, es decir estaban muriendo mas jóvenes que adultos. También se aprecia que los niveles de mortalidad han venido disminuyendo, de 1940 a 1980, como en el aumento de la esperanza de vida, esto podria atribuírse a que el nivel de vida ha mejorado en el aspecto social, médico, político, económico y educativo, entre otros.

Las Tablas de mortalidad calculadas a partir del Sistema Logito nos muestran Esperanzas de vida más altas que las observadas, aunque con íncremento mas lento, debido a que se tomó el último año de este periodo (1980) como estándar, generando así un tipo de cota, ya que en ese año los niveles y patrones de mortalidad son iguales. Con respecto al sexo, las esperanzas de vida de las mujeres, son mayores a la de los hombres, lo mismo que los íncrementos.

Analizadas las tendencias de los parámetros  $\alpha$  y  $\beta$ , se procedió a proyectarlos observándose que el nivel de mortalidad tiende a disminuir mientras que el patrón de mortalidad tiende a aumentar, con estas tendencias se obtuvieron las Tablas abreviadas de 1985-2010, en las cuales se observa que la esperanza de vida de la población Mexicana se íncrementa conforme pasan los años, de acuerdo con estas previsiones, las esperanzas de vida aumentarían de 69.4 años en 1985 (66.17 para hombres y 72.68 para mujeres) a 73.2 (69.9,76.41) en 1990, 77.0(74.0,80.0) en 1995, 80.4(77.8,82.9) en 2000, 82.6(80.4,84.6) en 2005 y finalmente 83.2 años (81.3 para hombres y 84.9 para mujeres)

Asimismo, el descenso implícito en las tasas de mortalidad infantil, de 52 decesos de menores de un año de edad por cada mil nacimientos en 1985 a 47 en 1990,33 en 1995, 19 en 2000,8 en 2005 y finalmente se espera que en 2010, 2 niños mueran antes de cumplir un año (por cada 1.000 nacidos vivos). En general se espera que la mortalidad vaya disminuyendo.

# **ANEXOS**

 $\bar{\omega}$ 

Tablas corregidas por sexo y para cada periodo por S. Camposortega.

 $\bar{\mathcal{A}}$ 

 $\Delta \sim 10^{11}$ 

CUADRO 6.9 México: tablas de mortalidad corregidas por sexo, 1939-1941

|                |          |          | -       |             |         |               |       |         |
|----------------|----------|----------|---------|-------------|---------|---------------|-------|---------|
| $\chi$         | M(X)     | Q(X)     | I(X)    | D(X)        | L(X)    | T(X)          | E(X)  | A(X)    |
| Hombres        |          |          |         |             |         |               |       |         |
| 0              | 0.203238 | 0.178882 | 100 000 | 17888       | 88 015  | 3 912 238     | 39.12 | 0.330   |
| $\mathbf{I}$   | 0.033700 | 0.123758 | 82 112  | 10 162      | 301 539 | 3 824 223     | 46.57 | 1.352   |
| 5              | 0.007478 | 0.036708 | 71 950  | 2641        | 353 148 | 3 5 2 2 6 8 4 | 48.96 | 2.500   |
| 10             | 0.004242 | 0.020975 | 69 309  | 1454        | 342 799 | 3 169 536     | 45.73 | 2.424   |
| 15             | 0.006299 | 0.031031 | 67855   | 2 106       | 334 350 | 2 8 2 6 7 3 7 | 41.66 | 2.661   |
| 20             | 0.009602 | 0.046916 | 65 749  | 3 0 8 5     | 321 289 | 2 492 387     | 37.91 | 2.583   |
| 25             | 0.010938 | 0.053252 | 62 664  | 3 3 3 7     | 305 080 | 2 171 098     | 34.65 | 2.531   |
| 30             | 0.012422 | 0.060251 | 59 327  | 3 5 7 5     | 287 789 | 1866018       | 31.45 | 2.526   |
| 35             | 0.014015 | 0.067727 | 55 752  | 3 7 7 6     | 269 418 | 1 578 229     | 28.31 | 2.526   |
| 40             | 0.016182 | 0.077798 | 51 976  | 4 0 4 4     | 249 901 | 1 308 811     | 25.18 | 2.532   |
| 45             | 0.019262 | 0.091943 | 47 932  | 4 407       | 228 798 | 1 058 910     | 22.09 | 2.535   |
| 50             | 0.023273 | 0.110083 | 43 5 25 | 4 791       | 205 859 | 830 112       | 19.07 | 2.544   |
| 55             | 0.030056 | 0.139966 | 38 734  | 5 4 2 1     | 180 365 | 624 253       | 16.12 | 2.546   |
| 60             | 0.039346 | 0.179427 | 33 313  | 5 977       | 151 908 | 443 888       | 13.32 | 2.548   |
| 65             | 0.056660 | 0.248458 | 27 336  | 6 7 9 2     | 119872  | 291 980       | 10.68 | 2.525   |
| 70             | 0.079516 | 0.331104 | 20 544  | 6802        | 85 542  | 172 108       | 8.38  | 2.475   |
| 75             | 0.110783 | 0.433807 | 13 742  | 5961        | 53 808  | 86 566        | 6.30  | 2.500   |
| 80             | 0.237530 | 1.000000 | 7 781   | 7 781       | 32 758  | 32 758        | 4.21  | 4.210   |
| <b>Mujeres</b> |          |          |         |             |         |               |       |         |
| 0              | 0.161589 | 0.146231 | 100 000 | 14 623      | 90 495  | 4 164 784     | 41.65 | 0.350   |
| 1              | 0.038438 | 0.139590 | 85 377  | 11918       | 310 056 | 4 074 289     | 47.7  | 1.361   |
| 5              | 0.008091 | 0.039651 | 73 459  | 2913        | 360 013 | 3 764 233     | 51.24 | 2.500   |
| 10             | 0.004139 | 0.020474 | 70 546  | <b>1444</b> | 348 911 | 3 404 220     | 48.26 | 2.355   |
| 15             | 0.005599 | 0.027624 | 69 102  | 1 909       | 340 974 | 3 055 309     | 44.21 | 2.624   |
| 20             | 0.007819 | 0.038371 | 67 193  | 2 5 7 8     | 329 726 | 2 714 335     | 40.40 | 2.580   |
| 25             | 0.009172 | 0.044857 | 64 615  | 2898        | 315 964 | 2 384 609     | 36.90 | 2.546   |
| 30             | 0.010710 | 0.052174 | 61 717  | 3 2 2 0     | 300 643 | 2 068 645     | 33.52 | 2.534   |
| 35             | 0.012032 | 0.058411 | 58 497  | 3 4 1 7     | 283 993 | 1 768 002     | 30.22 | 2.515   |
| 40             | 0.012972 | 0.062837 | 55 080  | 3461        | 266 807 | 1 484 009     | 26.94 | 2.517   |
| 45             | 0.014863 | 0.071698 | 51 619  | 3 701       | 249 005 | 1 217 202     | 23.58 | 2.544   |
| 50             | 0.018505 | 0.088554 | 47 918  | 4 2 4 3     | 229 295 | 968 197       | 20.21 | 2.574   |
| 55             | 0.025276 | 0.119096 | 43 675  | 5 202       | 205 810 | 738 902       | 16.92 | 2.585   |
| 60             | 0.035917 | 0.165179 | 38 473  | 6 3 5 5     | 176 935 | 533 092       | 13.86 | 2.572   |
| 65             | 0.051971 | 0.230403 | 32 118  | 7 400       | 142 387 | 356 157       | 11.09 | 2 5 4 0 |
| 70             | 0.074777 | 0.314833 | 24 718  | 7 782       | 104 070 | 213 770       | 8.65  | 2.492   |
| 75             | 0.105854 | 0.418517 | 16 936  | 7 088       | 66 960  | 109 700       | 6.48  | 2.500   |
| 80             | 0.230416 | 0.000000 | 9848    | 9848        | 42 740  | 42 740        | 4.34  | 4.340   |

 $C$ **CADRO** 6.9 *(continuacion)* 

 $\ddot{\phantom{a}}$ 

![](_page_70_Picture_150.jpeg)

CUADRO 6.10 México: labias de morlalidad corregidas por sexo, 1949-1951

| $\chi$  | M(X)     | Q(X)     | I(X)    | D(X)    | L(X)    | T(X)      | E(X)  | A(X)  |
|---------|----------|----------|---------|---------|---------|-----------|-------|-------|
| Hombres |          |          |         |         |         |           |       |       |
| 0       | 0.160124 | 0.144614 | 100 000 | 14 461  | 90 311  | 4 674 054 | 46.74 | 0.330 |
|         | 0.023383 | 0.088073 | 85 539  | 7 5 3 4 | 322 206 | 4 583 743 | 53.59 | 1.352 |
| 5       | 0.004640 | 0.022929 | 78 005  | 1789    | 385 553 | 4 261 537 | 54.63 | 1.000 |
| 10      | 0.002684 | 0.013336 | 76 216  | 1016    | 378 476 | 3 875 984 | 50.86 | 2.437 |
| 15      | 0.003975 | 0.019698 | 75 200  | 1481    | 372 558 | 3 497 508 | 46.51 | 2.676 |
| 20      | 0.006240 | 0.030745 | 73 719  | 2 2 6 6 | 363 151 | 3 124 950 | 42.39 | 2.598 |
| 25      | 0.007242 | 0.035570 | 71 453  | 2 5 4 2 | 351 020 | 2 761 799 | 38.65 | 2.543 |
| 30      | 0.008277 | 0.040553 | 68 911  | 2 795   | 337 687 | 2 410 799 | 34.98 | 2.543 |
| 35      | 0.009643 | 0.047097 | 66 116  | 3 1 1 4 | 322 945 | 2 073 092 | 31.36 | 2.548 |
| 40      | 0.011474 | 0.055807 | 63 002  | 3 5 1 6 | 306 422 | 1 750 147 | 27.78 | 2.557 |
| 45      | 0.014203 | 0.068640 | 59 486  | 4 0 8 3 | 287 480 | 1 443 725 | 24.27 | 2.563 |
| 50      | 0.017892 | 0.085732 | 55 403  | 4 7 5 0 | 265 488 | 1156245   | 20.87 | 2.573 |
| 55      | 0.024040 | 0.113573 | 50 653  | 5 753   | 239 305 | 890 757   | 17.59 | 2.573 |
| 60      | 0.032583 | 0.150991 | 44 900  | 6 779   | 208 052 | 651 452   | 14.51 | 2.574 |
| 65      | 0.047777 | 0.213839 | 38 121  | 3 1 5 2 | 170 627 | 443 400   | 11.63 | 2.549 |
| 70      | 0.067989 | 0.290610 | 29 969  | 8 709   | 128 095 | 272 773   | 9.10  | 2.503 |
| 75      | 0.096424 | 0.388472 | 21 260  | 8 259   | 85 653  | 144 678   | 6.81  | 2.500 |
| 80      | 0.220263 | 1.000000 | 13 001  | 13 001  | 59 025  | 59 025    | 4.54  | 4.540 |
|         |          |          |         |         |         |           |       |       |

**el \DRO n.IO (('(wtinuaciol1)** 

×

![](_page_71_Picture_179.jpeg)
CUADRO 6.11 México: tablas de mortalidad corregidas por sexo, 1959·1961

| $\chi$         | M(X)     | Q(X)     | I(X)    | D(X)    | L(X)    | T(X)         | E(X)  | A(X)  |
|----------------|----------|----------|---------|---------|---------|--------------|-------|-------|
| Hombres        |          |          |         |         |         |              |       |       |
| $\mathbf 0$    | 0.107813 | 0.100550 | 100 000 | 10 055  | 93 263  | 5 599 458    | 55.99 | 0.330 |
| 1              | 0.011278 | 0.043801 | 89 945  | 3 9 4 0 | 349 347 | 5 506 195    | 61.22 | 1.352 |
| 5              | 0.002287 | 0.011369 | 86 005  | 978     | 427 580 | 5 156 848    | 59.96 | 2.500 |
| 10             | 0.001509 | 0.007514 | 85 027  | 639     | 423 552 | 4 729 268    | 55.62 | 2.523 |
| 15             | 0.002493 | 0.012396 | 84 388  | 1046    | 419 545 | 4 305 716    | 51.02 | 2.710 |
| 20             | 0.004107 | 0.020342 | 83 342  | 1 695   | 412 665 | 3 886 171    | 46.63 | 2.614 |
| 25             | 0.004883 | 0.024126 | 81 647  | 1970    | 403 413 | 3 473 506    | 42.54 | 2.552 |
| 30             | 0.005572 | 0.027484 | 79 677  | 2 190   | 393 016 | 3 070 093    | 38.53 | 2.548 |
| 35             | 0.006505 | 0.032024 | 77 487  | 2481    | 381 388 | 2 677 077    | 34.55 | 2.563 |
| 40             | 0.007974 | 0.039115 | 75 006  | 2 9 3 4 | 367 923 | 2 295 689    | 30.61 | 2.578 |
| 45             | 0.010161 | 0.049594 | 72 072  | 3 5 7 4 | 351 733 | 1927 766     | 26.75 | 2.586 |
| 50             | 0.013293 | 0.064404 | 68 498  | 4 4 1 2 | 331 903 | 1 576 033    | 23.01 | 2.600 |
| 55             | 0.018583 | 0.088944 | 64 086  | 5 700   | 306 731 | 1 244 130    | 19.41 | 2.597 |
| 60             | 0.025663 | 0.120875 | 58 386  | 7 0 5 7 | 274 983 | 937 399      | 16.06 | 2.599 |
| 65             | 0.038513 | 0.176097 | 51 329  | 9 0 3 9 | 234 700 | 662 416      | 12.91 | 2.572 |
| 70             | 0.054685 | 0.240958 | 42 290  | 10 190  | 186 339 | 427 716      | 10.11 | 2.536 |
| 75             | 0.080782 | 0.336035 | 32 100  | 10 787  | 133 533 | 241 377      | 7.52  | 2.500 |
| 80             | 0.197628 | 1.000000 | 21 313  | 21 313  | 107 844 | 107 844      | 5.06  | 5.060 |
|                |          |          |         |         |         |              |       |       |
| <b>Mujeres</b> |          |          |         |         |         |              |       |       |
| 0              | 0.084191 | 0.079430 | 100 000 | 7943    | 94 345  | 5 972 842    | 59.73 | 0.288 |
| 1              | 0.011513 | 0.044711 | 92 057  | 4 116   | 357 506 | 5 878 497    | 63.86 | 1.395 |
| 5              | 0.002621 | 0.013016 | 87 941  | 1145    | 436 843 | 5 5 20 9 9 1 | 62.78 | 2.500 |
| 10             | 0.001299 | 0.006471 | 86 796  | 562     | 432 517 | 5 084 148    | 58.58 | 2.397 |
| 15             | 0.002018 | 0.010048 | 86 234  | 866     | 429 143 | 4 651 631    | 53.94 | 2.659 |
| 20             | 0.002890 | 0.014352 | 85 368  | 1 225   | 423 903 | 4 222 488    | 49.46 | 2.602 |
| 25             | 0.003517 | 0.017435 | 84 143  | 1 467   | 417 151 | 3 798 585    | 45.14 | 2.571 |
| 30             | 0.004213 | 0.020851 | 82 676  | 1 724   | 409 194 | 3 381 434    | 40.90 | 2.572 |
| 35             | 0.005153 | 0.025450 | 80 952  | 2 0 6 0 | 399 731 | 2 972 240    | 36.72 | 2.559 |
| 40             | 0.005933 | 0.029246 | 78 892  | 2 3 0 7 | 388 845 | 2 572 509    | 32.61 | 2.566 |
| 45             | 0.007419 | 0.036447 | 76 585  | 2 791   | 376 196 | 2 183 664    | 28.51 | 2.589 |
| 50             | 0.009711 | 0.047462 | 73 794  | 3 5 0 2 | 360 629 | 1807468      | 24.49 | 2.618 |
| 55             | 0.014053 | 0.068004 | 70 292  | 4 780   | 340 144 | 1 446 839    | 20.58 | 2.633 |
| 60             | 0.020971 | 0.099908 | 65 512  | 6 5 4 5 | 312 098 | 1 106 695    | 16.89 | 2.638 |
| 65             | 0.033336 | 0.154388 | 58 967  | 9 104   | 273 098 | 794 597      | 13.48 | 2.612 |
| 70             | 0.051757 | 0.229771 | 49 863  | 11 457  | 221 360 | 521 499      | 10.46 | 2.560 |
| 75             | 0.077026 | 0.322935 | 38 406  | 12 403  | 161 023 | 300 139      | 7.81  | 2.500 |
| 80             | 0.186916 | 1.000000 | 26 003  | 26 003  | 139 116 | 139 116      | 5.35  | 5.350 |

## **el** ·\lHU) **6.11** *(continuación)*

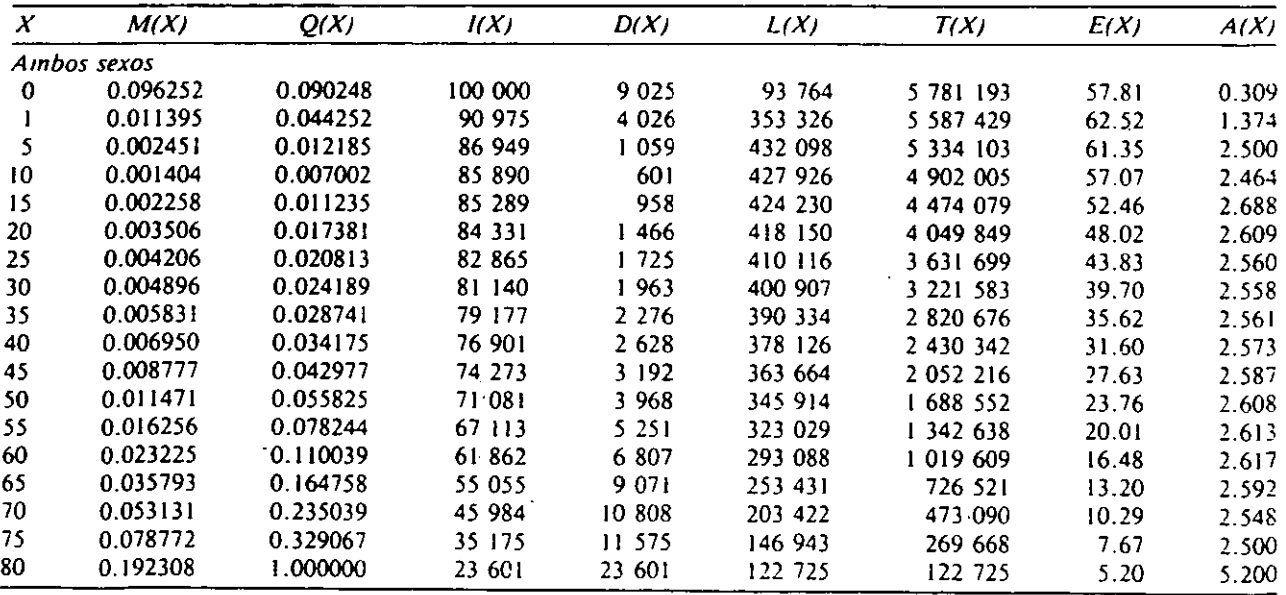

CUADRO 6.12 México: tablas de mortalidad corregidas por sexo, 1969-1971

|                 |          | PICARU. IADIAS UR HIDITAHUAU COITEGIUMS POT |         |          | A(X)    |           |       |       |
|-----------------|----------|---------------------------------------------|---------|----------|---------|-----------|-------|-------|
| $\chi$          | M(X)     | Q(X)                                        | I(X)    | D(X)     | L(X)    | T(X)      | E(X)  |       |
| Hombres         |          |                                             |         |          |         |           |       |       |
| $\Omega$        | 0.090940 | 0.085413                                    | 100 000 | 8 5 4 1  | 93 919  | 5 901 034 | 59.01 | 0.288 |
|                 | 0.009314 | 0.032545                                    | 91 459  | 2977     | 358 084 | 5 807 115 | 63.49 | 1.396 |
| 5               | 0.001787 | 0.008893                                    | 88 482  | 787      | 440 443 | 5 449 031 | 61.58 | 2.501 |
| 10 <sub>1</sub> | 0.001235 | 0.006158                                    | 87 695  | 540      | 437 154 | 5 008 588 | 57.11 | 2.554 |
| 15              | 0.002133 | 0.010608                                    | 87 155  | 925      | 433 665 | 4 571 434 | 52.45 | 2.719 |
| 20              | 0.003536 | 0.017529                                    | 86 230  | 1512     | 427 546 | 4 137 769 | 47.99 | 2.616 |
|                 | 0.004224 | 0.020910                                    | 84 719  | 1771     | 419 258 | 3 710 223 | 43.79 | 2.554 |
| 25              |          |                                             | 82 947  | 1971     | 409 907 | 3 290 965 | 39.68 | 2.550 |
| 30              | 0.004808 | 0.023765                                    | 80 976  | 2 2 4 8  | 399 413 | 2881058   | 35.58 | 2.568 |
| 35              | 0.005629 | 0.027761                                    |         | 2 707    | 387 104 | 2 481 645 | 31.52 | 2.586 |
| 40              | 0.006993 | 0.034386                                    | 78 728  |          | 372 026 | 2 094 541 | 27.55 | 2.595 |
| 45              | 0.009029 | 0.044190                                    | 76 021  | 3359     |         | 1 722 515 | 23.71 | 2.610 |
| 50              | 0.011997 | 0.058317                                    | 72 662  | 4 2 3 7  | 353 184 |           | 20.01 | 2.604 |
| 55              | 0.017033 | 0.081821                                    | 68 425  | S 599    | 328 711 | 1 369 331 |       |       |
| 60              | 0.023674 | 0.112022                                    | 62 826  | 7038     | 297 285 | 1 040 620 | 16.56 | 2.607 |
| 65              | 0.035839 | 0.164889                                    | 55 788  | 9199     | 256 675 | 743 335   | 13.32 | 2.580 |
| 70              | 0.050983 | 0.226583                                    | 46 589  | 10 5 5 6 | 207 051 | 486 660   | 10.45 | 2.547 |
| 75.             | 0.076564 | 0.321313                                    | 36 033  | 11 578   | 151 220 | 279 609   | 7.76  | 2.500 |
| 80              | 0.190476 | 1.000000                                    | 24 455  | 24 455   | 128 389 | 128 389   | 5.25  | 5.250 |

CUADRO 6.12 (continuación)

 $\ddot{\phantom{0}}$ 

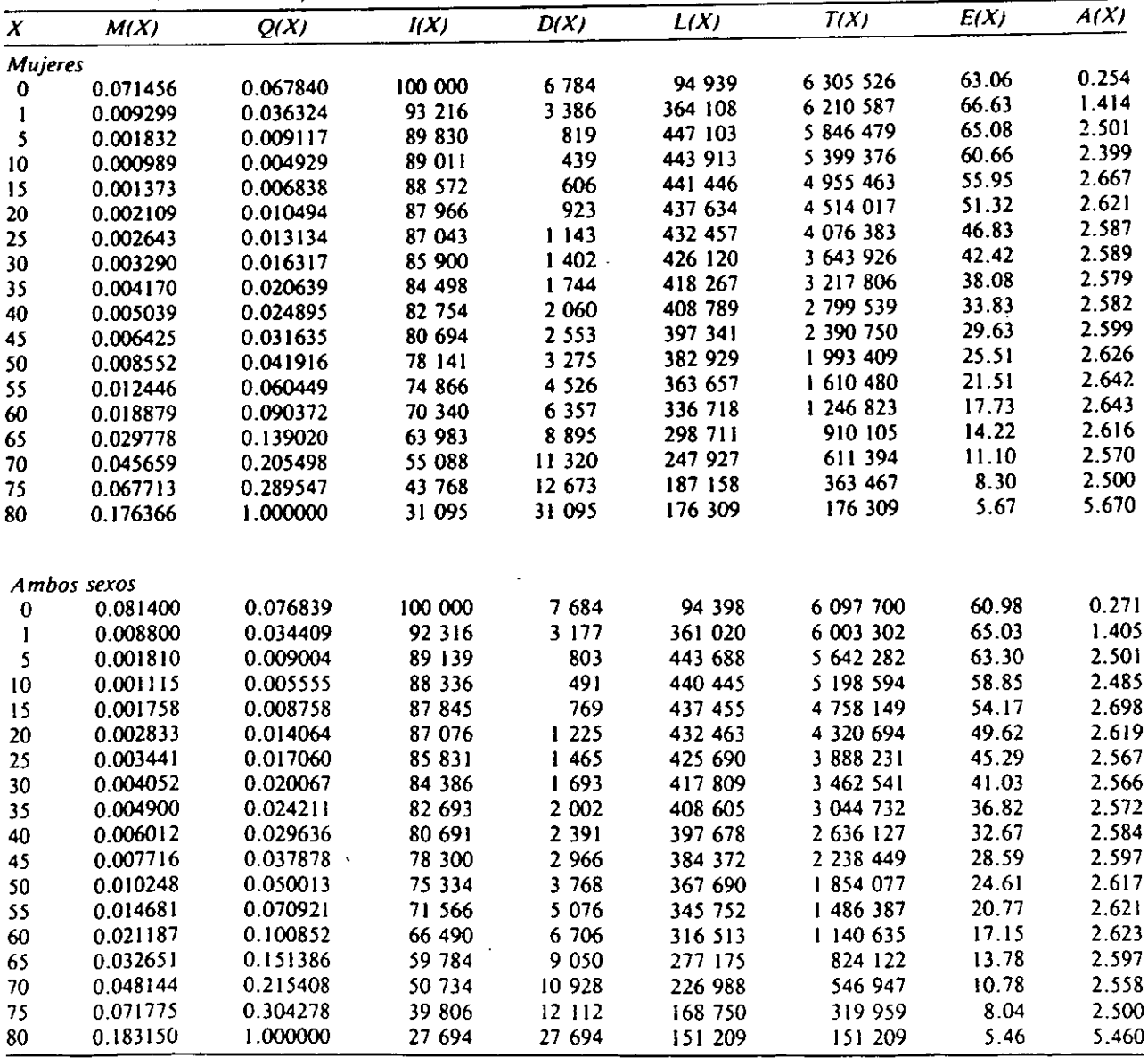

 $\ddot{\phantom{a}}$ 

CCADRO 6.13 México: tablas de mortalidad corregidas por sexo, 1979-1981.

| A(X)<br>E(X)<br>T(X)<br>0.210<br>63.16<br>6 315 641<br>1.477<br>66.06<br>6 220 255<br>62.92<br>2.500<br>5 846 735<br>2.728<br>58.23<br>5 383 285 |
|----------------------------------------------------------------------------------------------------|
|                                                                                                    |
|                                                                                                    |
|                                                                                                    |
|                                                                                                    |
|                                                                                                    |
|                                                                                                    |
| 2.774<br>4 921 948<br>53.48                                                                                                    |
| 2.630<br>48.99<br>4 4 63 793                                                                                                    |
| 44.83<br>2.551<br>4 012 045                                                                                                    |
| 2.529<br>3 569 296<br>40.76                                                                                                    |
| 2.555<br>3 136 663<br>36.70                                                                                                    |
| 2.581<br>32.61<br>2 714 771                                                                                                    |
| 2.591<br>28.61<br>2 305 048                                                                                                    |
| 2.612<br>1910128<br>24.71                                                                                                    |
| 2.597<br>1 533 491<br>20.96                                                                                                    |
| 1180769<br>17.44<br>2.611                                                                                                    |
| 858 245<br>14.07<br>2.582                                                                                                    |
| 574 990<br>2.570<br>11.06                                                                                                    |
| 8.14<br>339 944<br>2.500                                                                                                    |
| 162 421<br>5.55<br>5.550                                                                                                    |
|                                                                                                    |
|                                                                                                    |
| 0.193<br>69.39<br>6 9 39 3 36                                                                                                    |
| 1.450<br>71.85<br>6 843 171                                                                                                    |
| 2.500<br>68.87<br>6 465 647                                                                                                    |
| 2.541<br>54.12<br>5 997 097                                                                                                    |
| 2.666<br>59.29<br>5 530 091                                                                                                    |
| 2.620<br>54.54<br>5 064 718                                                                                                    |
| 2.604<br>49.88<br>4 601 842                                                                                                    |
| 2.612<br>45.26<br>4 142 309                                                                                                    |
| 2.602<br>40.72<br>3 687 026                                                                                                    |
| 2.602<br>36.26<br>3 237 294                                                                                                    |
| 2.614<br>31.87<br>2 794 657                                                                                                    |
| 2.638<br>27.56<br>2 361 017                                                                                                    |
| 2.659<br>23.37<br>1 939 098                                                                                                    |
| 2.661<br>19.38<br>1 533 294                                                                                                    |
| 2.634<br>15.66<br>1 150 846                                                                                                    |
| 2.591<br>12.29<br>802 722                                                                                                    |
| 2.500<br>9.23<br>502.340                                                                                                    |
| 6.320<br>6.32<br>262/425                                                                                                    |
|                                                                                                    |

CLADRO 6.13 (continuación)

 $\bar{\mathcal{A}}$ 

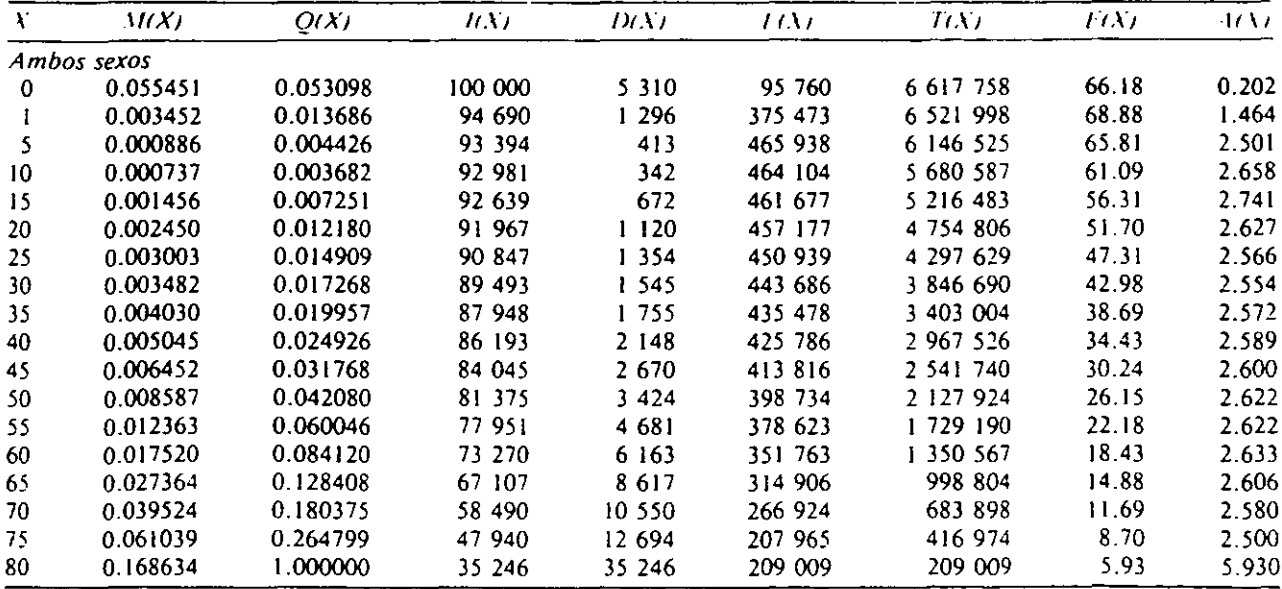

## **BIBLIOGRAFÍA**

**-**

• Camposortega Cruz, Sergio, *Un análisis demográfico de la mortalidad en México 1940-1980.*  México D.F. El colegio de México, 1992.

• Centro de estudios Económicos y Demográficos, "Mortalidad" *Dinámica de la Población de México,* El Colegio de México, 1981.

• Chackiel, l, *Origen y usos del modelo* de *mortalidad de Brass,* Centro latinoamericano de Demografia, Serie C, no. 159, julio 1974.

• Consejo Nacional de ciencia y Tecnología, "Proyecciones sobre Mortalidad", *investigación demográfica en México,* 1977.

• Consejo Nacional de ciencia y Tecnología, *Memorias de la primera reunión nacional sobre investigación demográfica en México,* México, 1978.

• Corona, R, Jirnénez, R., Minujin, A, *La Mortalidad en México, Tablas abreviadas de Mortalidad para las entidades federativas y el total de la republica, 1940-1970*, Instituto de Investigaciones Sociales (UNAM)

• Estudios Demográficos y Urbanos, Colegio de México. (ene-abr 1990) Vol. 5 #1(13)

• Evaluación y análisis, *Proyección* de *la mortalidad, México, 1970-200* (Sistema Logíto), serie ID, núm. 2, 1975.

• Guillaume Wunsch, "Métodos de análisis de Mortalidad", *Técnicas para el análisis de datos demográficos deficientes,* El colegio de México, 1992.

• H. S. Beers, "Six-Term Formulas for Routine Actuarial Interpolation" Record of The American institute of Actuaries, Vol. 34, June 1945.

• Ham Chande, Roberto, "Envejecimiento y esperanza de Vida" *La población de México: Situación actual* y *desaftos foturos,* Conapo, Septiembre 2000.

• Jiménez Omelas, R, Minujin Zmud, A, "Características y evolución de la mortalidad en México", Los *Factores del cambio Demográfico en México,* Siglo XXI, México, España, Argentina, Colombia, 1984.

• John I. Clarki, "Tipos y problemas de datos" y "Patrones de mortalidad", *Geografia de la población,* Traducido por Teresa Gutierrez y Elizabeth Holt, UNAM, 1991.

• Manual X, publicación de las Naciones Unidas.

• Mina Valdés. Alejandro, *Elaboración y utilidad de la Tabla Abreviada* de *Mortalidad,* Serie: Notas de Clase, Vinculos Matemáticos #138,1992. UNAM, Noviembre 2000.

• Mina Valdés, Alejandro, *Tablas abreviadas de Mortalidad para México, corregidas con el Sistema Logito* (nivel Nacional y regional) Vínculos matemáticos No. 170, 1989, UNAM.

**-**

• Ortega, Antonio, "Conceptos y funciones de la Tabla", *Tablas de Mortalidad,* Centro latinoamericano de Demografia, San José Costa Rica, 1987.

• Ortega, Antonio, *Tablas de Mortalidad,* Centro latinoamericano de Demografia, San José Costa Rica, 1987.

• Partida Bus, Vtrgilio, *Proyecciones de la población de México, de las entidades Federativas, de los municipios y de las localidades, 1995-2050* (documento metodológico) Conapo, 2000.

• Richard L. Burden, 1. Doug\as Faires "Análisis Numérico" *Interpolaciones,* Grupo editorial lberoamerica, 1985.

• Rosero Bixby, L. *El sistema modelo de Brass en el Estudio de la mortalidad por sexo, El Salvador, 196/-1971,* San José Costa Rica, Mayo de 1976.